## **République Algérienne Démocratique et Populaire**

**Ministère de l'Enseignement Supérieur et de la Recherche Scientifique** 

Université Djilali Bounaama – Khemis-Miliana

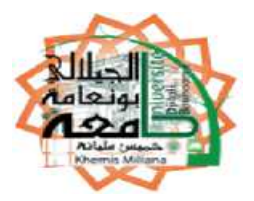

# **Faculté des Sciences et de la Technologie Département de la Technologie**

Cours

## **Electronique**

## **Fondamentale 2**

### **Avec exercices d'applications**

Pour niveau L2 Electronique

Réalisé par : Dr BENYAROU Mourad

Année Universitaire 2016/2017

#### **Objectifs de l'enseignement**:

Découvrir les fonctions électroniques de base, comprendre leurs principes de fonctionnement, apprendre à les modéliser, être en mesure de les identifier dans un schéma électronique complexe.

#### **Connaissances préalables recommandées:**

Electronique fondamentale1, l'étudiant doit être capable de faire des calculs à l'aide des lois des mailles et des nœuds. Etre capable de faire des calculs d'impédances et de leurs associations.

#### **Remerciement**

Je tiens à remercier Monsieur Nasreddine BENAHMED, professeur à l'université de Tlemcen et Monsieur Mourad LOUNIS, Professeur à l'université de Khemis Miliana, d'avoir tous les deux pris le temps de lire ce modeste travail ainsi que pour leurs précieuses remarques.

# **Liste des notations**

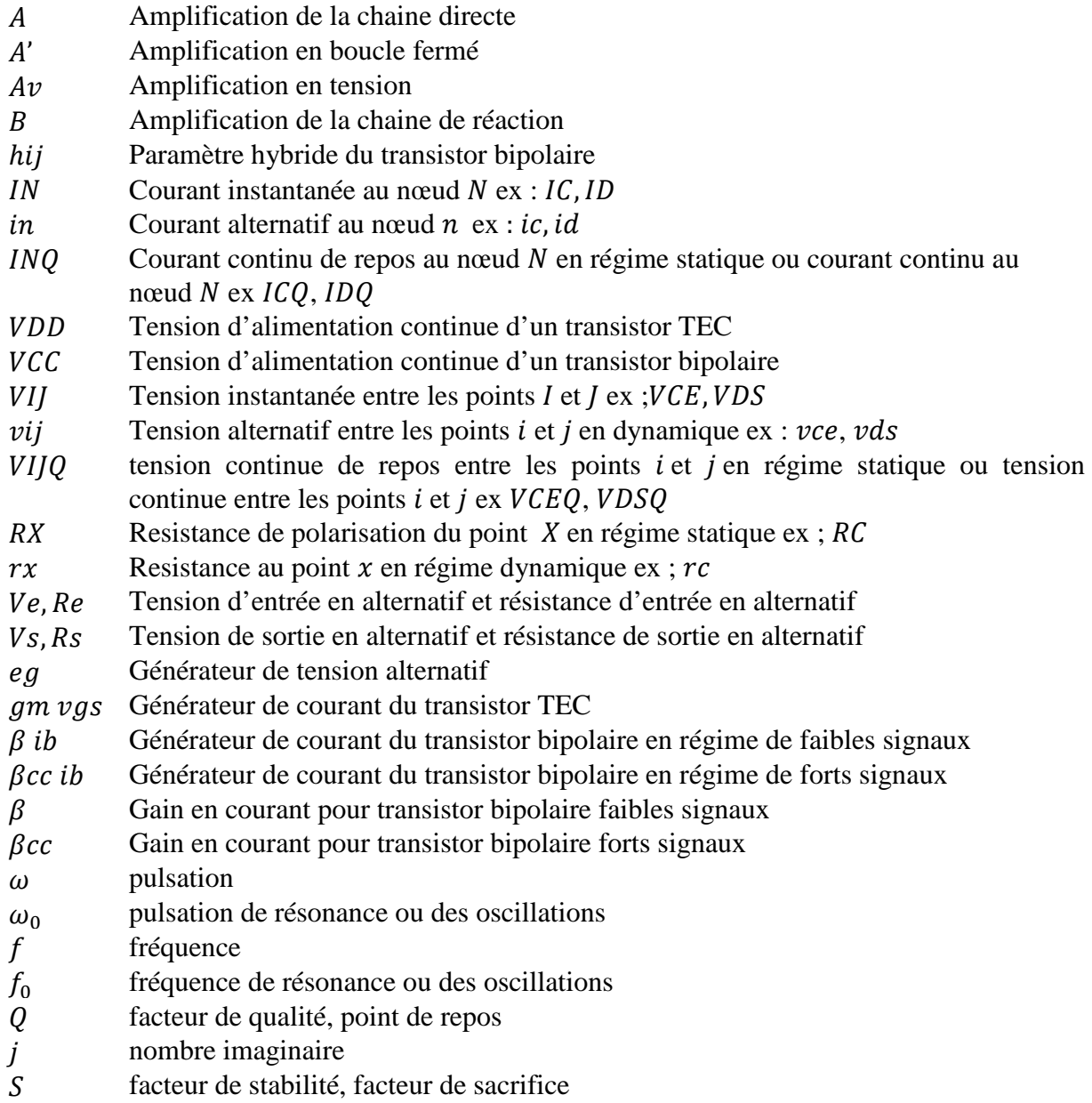

# **Table des matières**

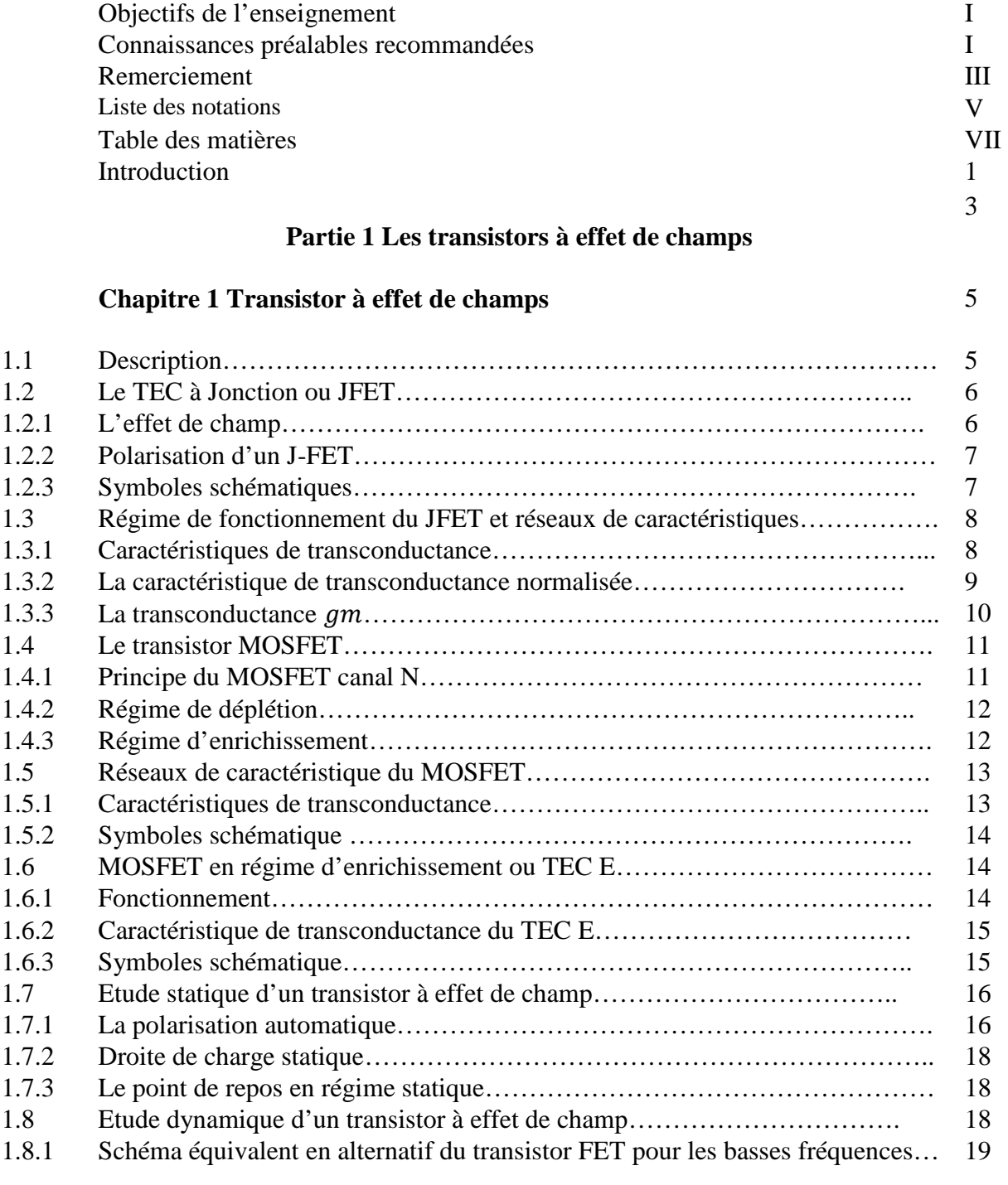

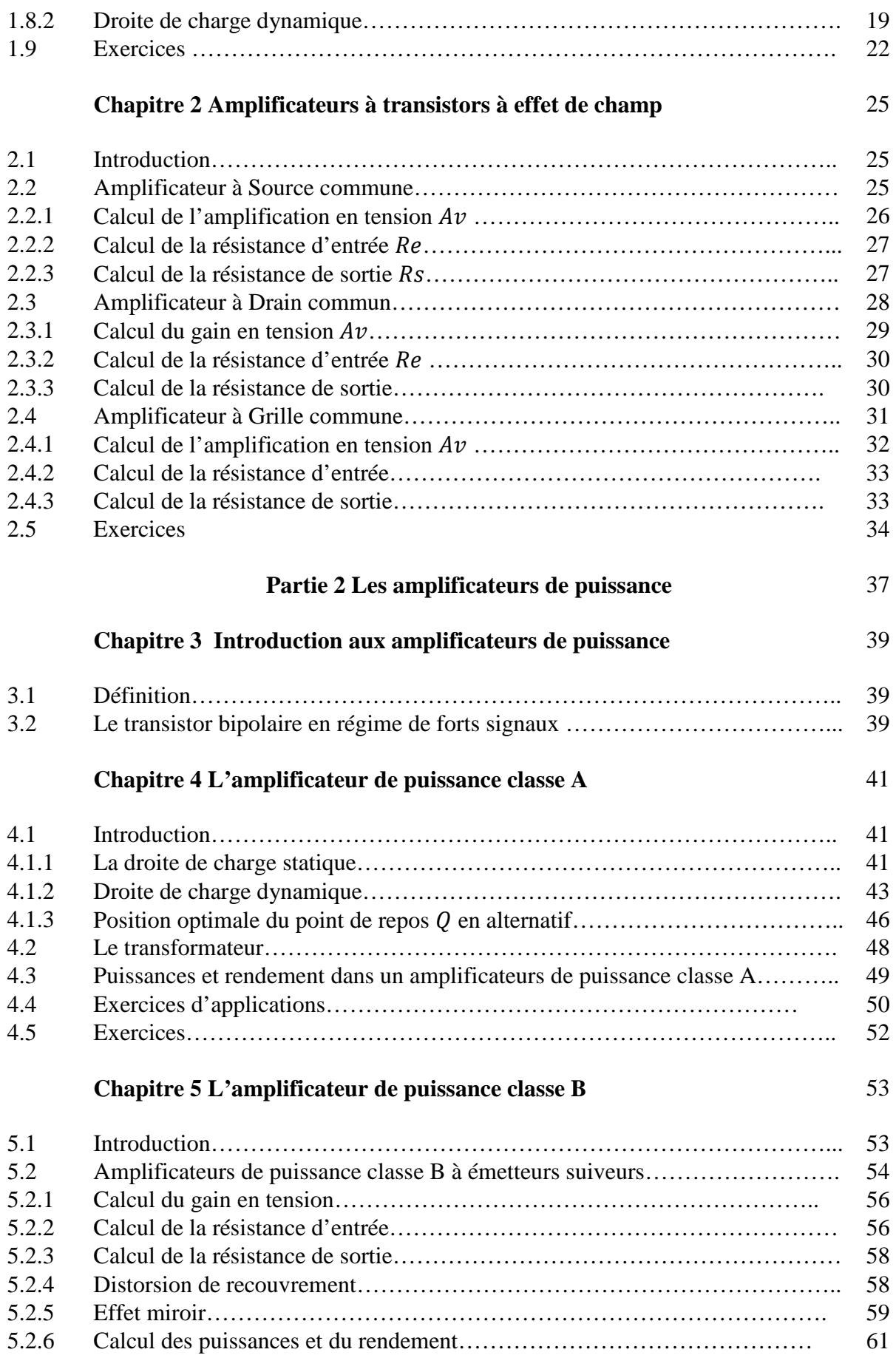

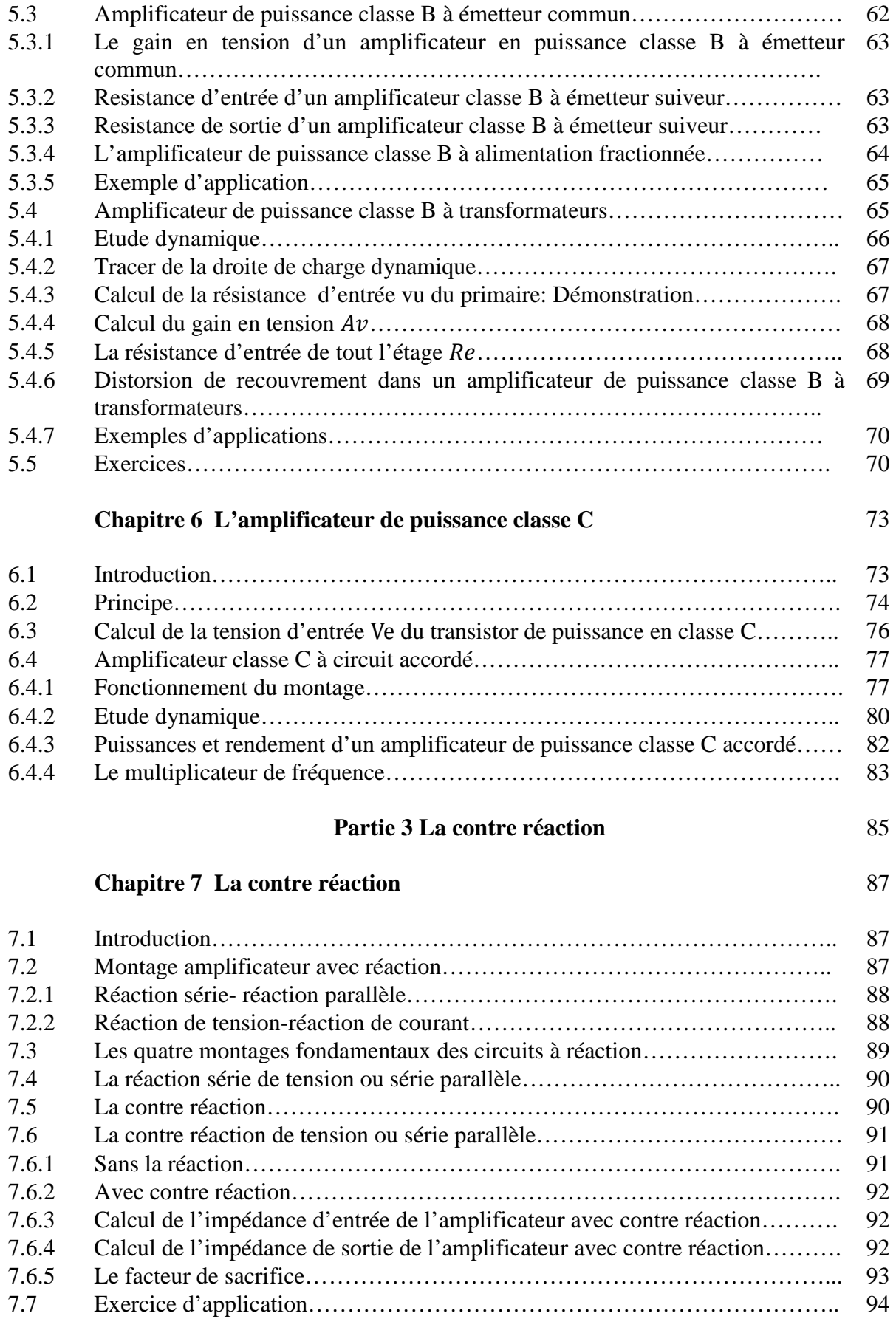

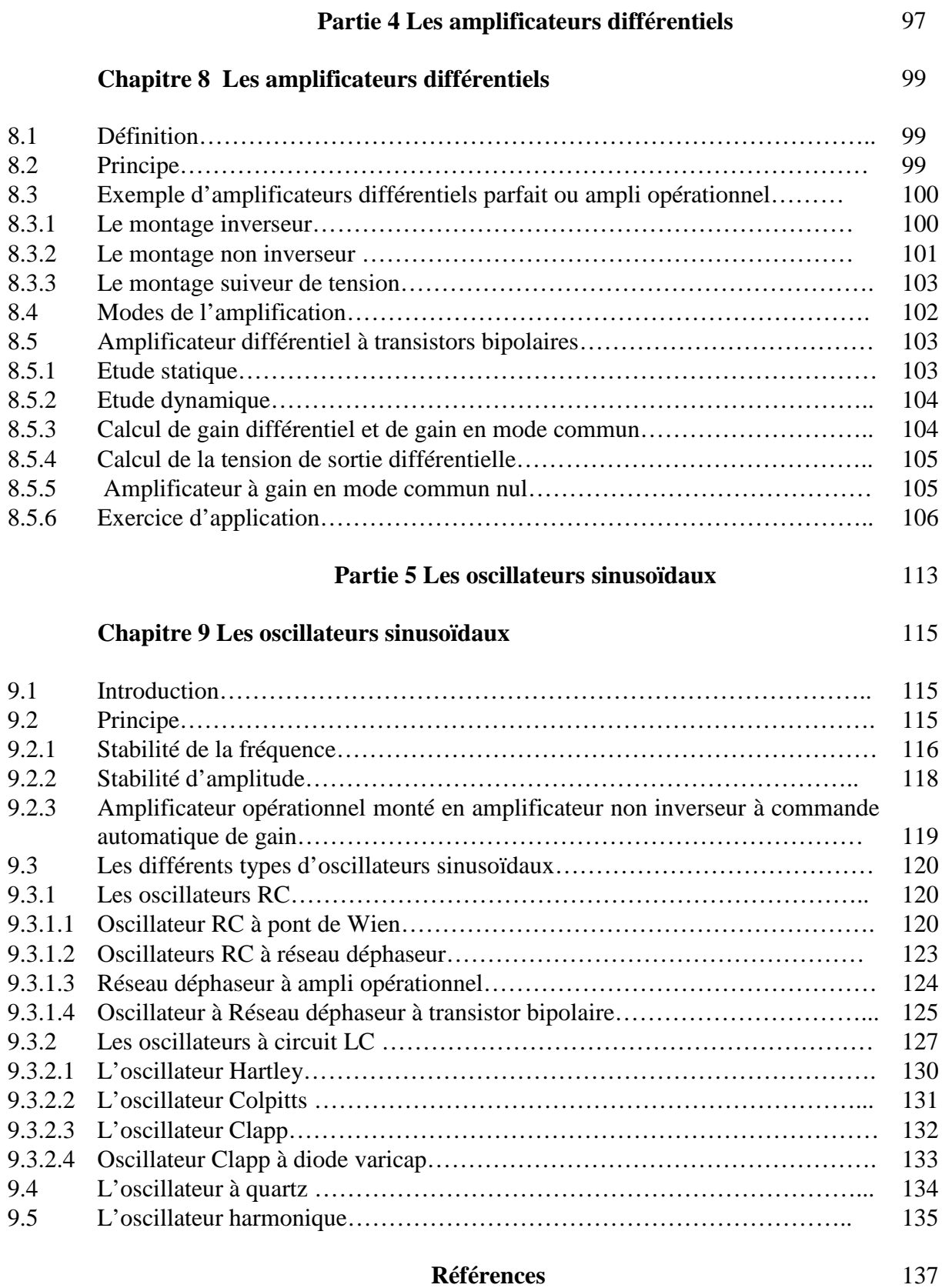

### **Introduction**

Ce cours est destiné aux étudiants de deuxième année licence électronique et pour ceux qui veulent apprendre le principe de l'électronique fondamentale 2, il est une suite logique du cours électronique fondamentale1.

Ce cours est décomposé suivant le CANEVAS en Cinq grands chapitres, le premier grand chapitre introduit les notions de base à la compréhension du transistor à effet de champs, les différents types sont ainsi présentés et détaillés allant d'un simple JFET au E MOSFET. L'étude statique et dynamique sont faits pour chaque types, les différents modes d'amplificateurs sont présentés et expliqués.

Le deuxième grand chapitre est consacré aux amplificateurs de puissance ou appelés amplificateurs pour forts signaux. En premier lieu le schéma équivalent en dynamique d'un transistor de puissance est présenté et comparé à celui d'un transistor pour faibles signaux. L'amplificateur en puissance classe A est bien détaillé en statique et en alternatif, les différents types d'amplificateur classe B et AB sont présentés sans et avec transformateurs. A la dernière partie de ce chapitre est présenté l'amplificateur de puissance classe C.

Le troisième grand chapitre introduit la contre réaction avec ces quatre types, la plus utilisée et la plus connue est la réaction de tension ou série parallèle qui a pour rôle d'augmenter la résistance d'entrée ainsi que la bande passante et diminuer la résistance de sortie.

Le quatrième grand chapitre introduit le principe de base d'un amplificateur différentiel, celui-ci est à la base de la conception des étages d'entrés des amplificateurs opérationnels, AO, les tensions de mode différentiel et du mode commun sont bien détaillées.

Dans le cinquième et dernier chapitre est décrit le principe d'un oscillateur ou plus exactement comment un quadripôle actif peut entrer en oscillation, les critères de stabilité en fréquence et en amplitude sont donnés ainsi que les différents types d'oscillateurs.

En fin de chaque chapitre des exemples d'applications sont donnés avec solutions ainsi que des exercices sans solutions pour que l'étudiant apprenne comment résoudre un problème en électronique fondamental 2.

J'espère que ce modeste travail puisse aider nos étudiants à bien comprendre et assimiler le principe de l'électronique fondamentale 2.

# **Les transistors à effet de champ**

Chapitre 1

# **Transistors à effet de champ**

#### **1.1 Description**

Les transistors unipolaires ou transistors à effet de champ TEC(ou FET en anglais pour Field Effect Transistor) sont basés sur la modulation par un champ électrique transversal du courant qui traverse un semi conducteur.

Ils existent sous deux formes différentes.

- Le transistor TEC à jonction ou le J-FET pour *Junction –FET*.
- Le transistor TEC à grille isolée ou MOS-FET pour acronyme anglais de *Metal Oxide Semiconductor Field Effect Transistor* -

Par comparaison aux transistors bipolaires, les TEC présentent :

Les avantages suivants,

- Leur fabrication est plus simple et ils occupent moins de place sur un circuit intégré.
- Leur résistance d'entrée est très grande (plusieurs dizaine de Mohms).
- Leur bruit est plus faible.

Les inconvénients suivants,

- Performances moins bonnes aux fréquences élevées c'est-à-dire Gain x bande passante moins bon.

#### **1.2 Le TEC à Jonction ou JFET**

Pour fabriquer un transistor J-FET on utilise un semi-conducteur, ce dernier peut être de type N ou P *figure 1.1.*

Dans la *figure 1.1a* le semi-conducteur est de type N, il réuni deux contacts métalliques appelés Drain et Source, il est appelé dans ce cas Canal.

Si le canal est alimenté par une tension VDD entre le Drain et la Source, cette tension produit un courant ID qui dépend de la résistance du canal *figure 1.1b*.

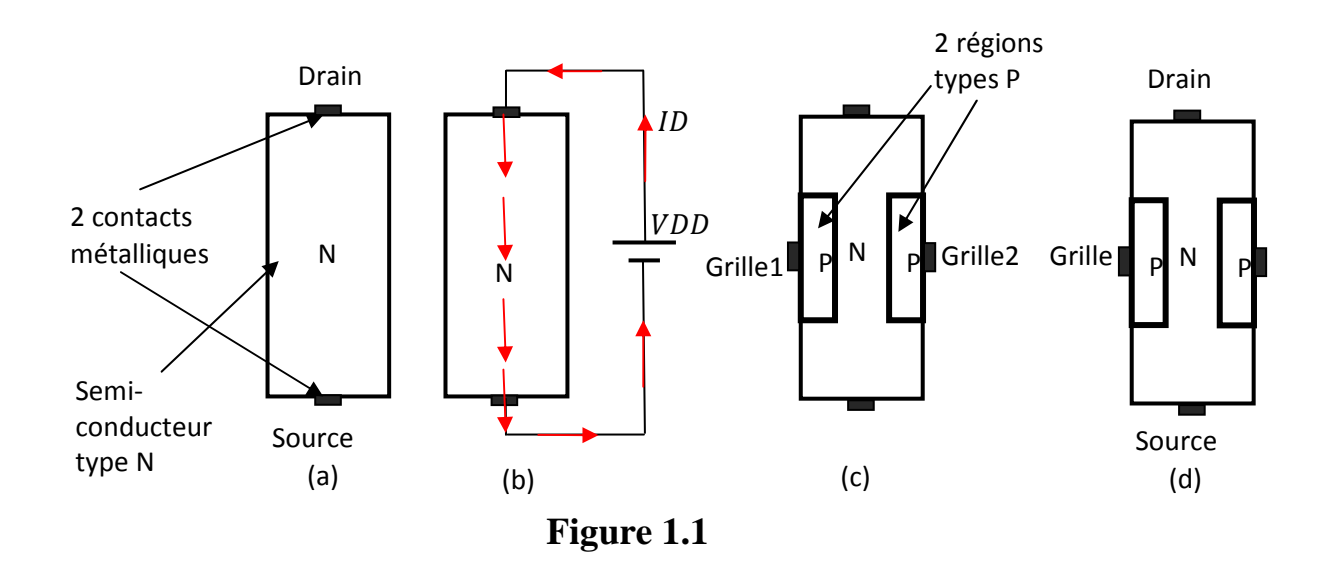

En insérant dans le semi-conducteur N deux régions de types P de chaque coté du canal, on obtient le TEC à jonction à canal N *figure 1.1c*.

Chacune des régions P est une électrode de commande appelée Grille.

Dans la plus part du temps les 2 grilles sont raccordées de l'intérieur, donc on aura une seule Grille *figure 1.1d*.

Pour fabriquer un J FET à canal P, on procède de la même manière, on remplace simplement le semi-conducteur de type N par un semi-conducteur de type P et on remplace les régions P par des régions N et on inverse VDD.

#### **1.2.1 L'effet de champ**

En partant de la *figure 1.1d* avec les 2 grilles raccordées et en les polarisant par une tension VGG négative *figure 1.2a* on aura l'apparition de 2 couches appelées couches de déplétions *figure 1.2b*.

Donc le nom d'effet de champ vient de l'apparition de ces 2 couches de déplétions qui entourent chaque jonction PN.

Le courant qui circule de du Drain vers la Source doit passer par le canal resserré entre les 2 couches de déplétions.

Les dimensions de ces 2 couches déterminent la largeur du canal de conduction, plus la tension  $VGG$  est négative et plus le canal de conduction devient étroit car les 2 couches de déplétions se rapprochent l'une de l'autre sous l'effet du courant  $\overline{IG}$  sortant de  $VGG$  qui vient se retrancher au courant *ID* sortant de *VDD*.

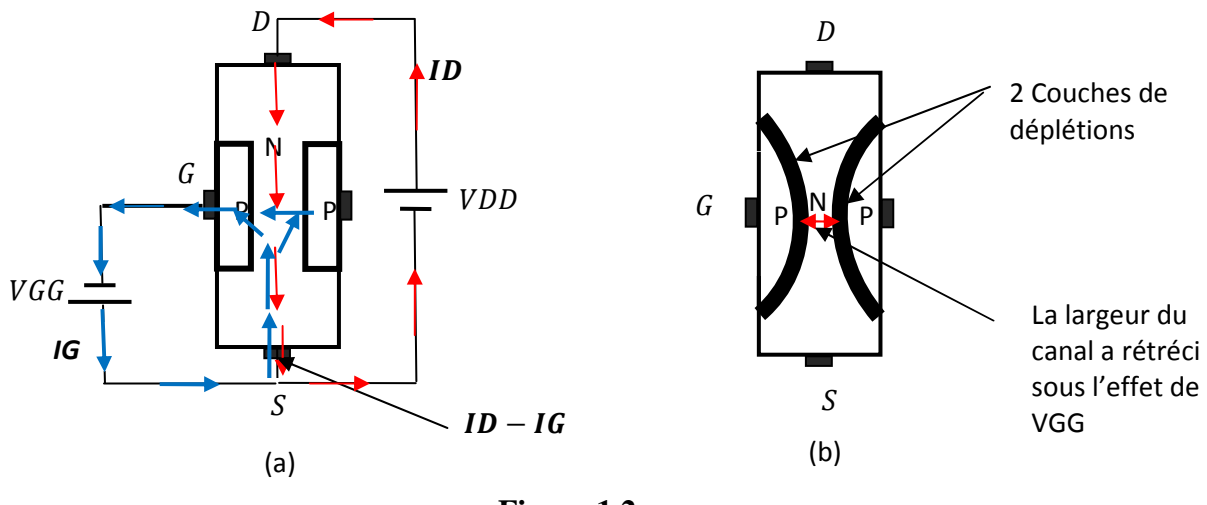

**Figure 1.2** 

Autrement dit la tension grille VGG commande le courant entre la Source et le Drain, plus la tension grille est négative et plus ce courant est faible.

#### **1.2.2 Polarisation d'un J-FET**

La *figure 1.2a* représente la polarisation normale d'un TEC à jonction à canal N ou J-FET à canal N. Une tension négative par rapport à la source est appliquée à la grille.

Comme la Grille est polarisée en inverse, il n' y'a dans la connexion grille qu'un courant très faible qu'on négligera en première approximation.

#### **1.2.3 Symboles schématique**

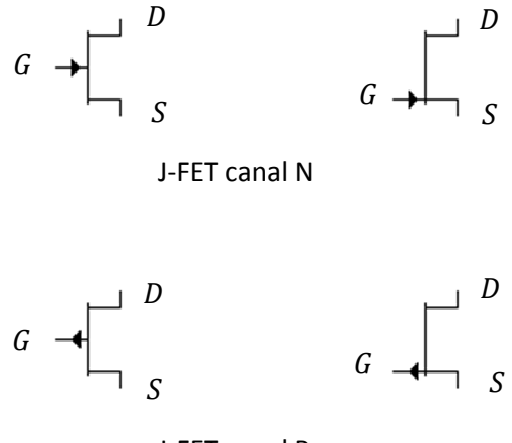

J-FET canal P

**Figure 1.3** 

La *figure 1.3* représente les symboles les plus utilisés pour les J-FET à canal N et P.

#### **1.3 Régime de fonctionnement du JFET et réseaux de caractéristiques**

Pour bien comprendre le fonctionnement du J-FET, on va considérer la *figure 1.4*.

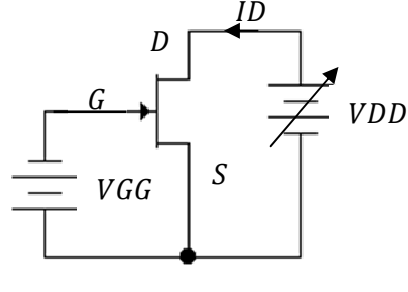

**Figure 1.4** 

Nous allons mesurer le courant *ID* en faisant varier la tension *VDD* qui est la tension appliquée entre le Drain et la Source et en gardant constante la tension  $VGG$  qui est la tension appliquée entre la Grille et la Source. Dans ce cas  $VDD = VDS$  et  $VGG = VGS$ 

Les courbes de la *figure 1.5* représentent la caractéristique de  $ID = f(VDS)$  à  $VGS = cste$ 

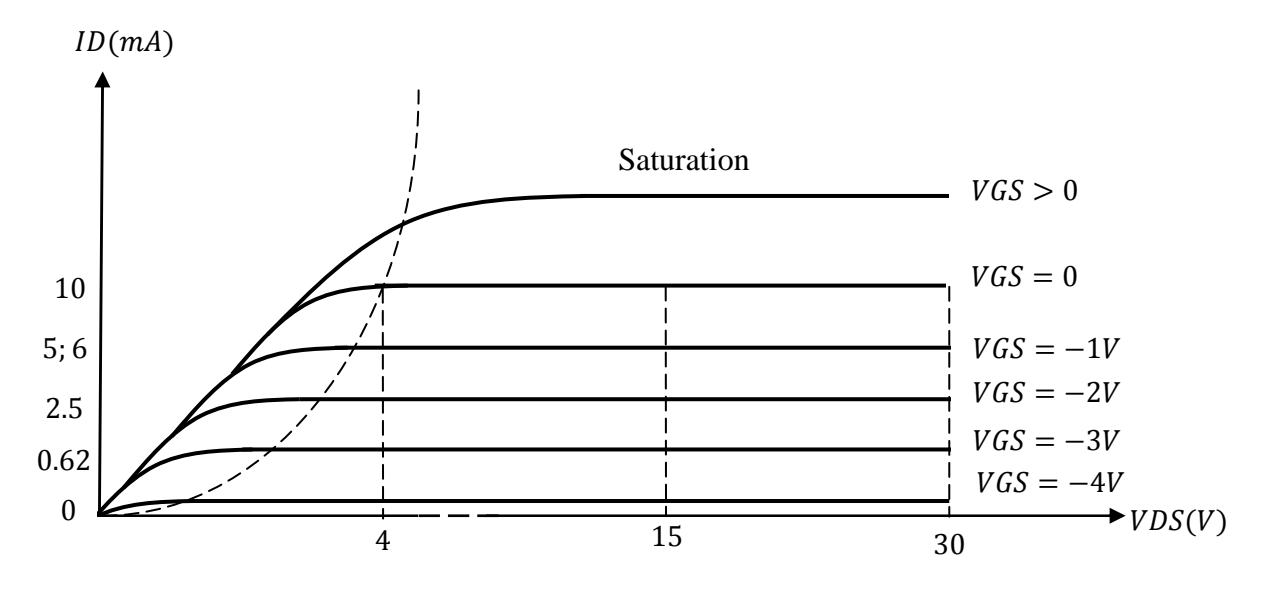

**Figure 1.5** 

#### **1.3.1 Caractéristique de transconductance**

De la *figure 1.5* on peut tracer la caractéristique de transconductance  $ID = f(VGS)$ , on obtient la courbe de la *figure 1.6*. Dans ce cas *VGS* est toujours négative car le transistor TEC à jonction est à canal N, Pour le transistor TEC à jonction à canal P,  $VGS$  sera toujours positive.

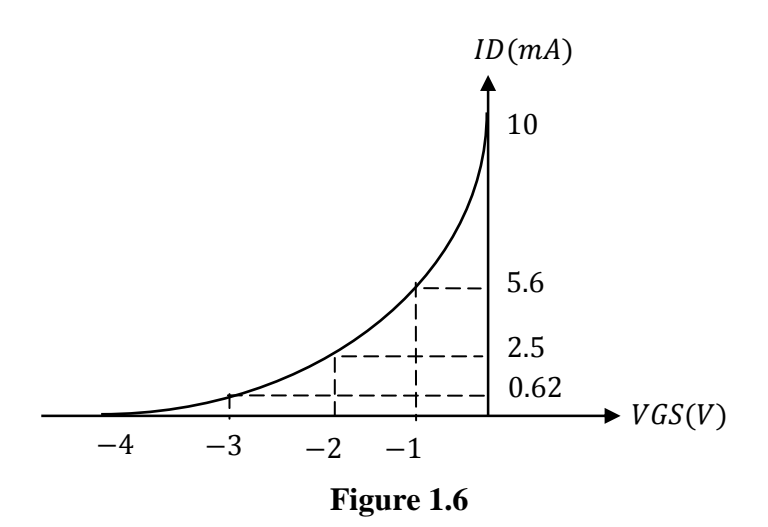

De la *figure 1.6* on déduit que la courbe de  $ID = f(VGS)$  est **une courbe parabolique**. Cette courbe parabole est appelée **conductance de transfert** ou **caractéristique de transconductance.** On voit donc que cette caractéristique est sous forme d'un **arc.**  On peut démonter que l'équation de la courbe de caractéristiques de transconductance est de la forme :

$$
ID = IDSS \left(1 - \frac{VGS}{VGS0}\right)^2 \tag{1.1}
$$

 $VGS0$  étant la tension pour laquelle  $ID = 0$ , elle est appelée tension de pincement et on la note parfois par VP, car dans ce cas le canal se ferme par les 2 couches de déplétions vu précédemment et le courant ID ne peut pas passer ou passe difficilement.

IDSS est le courant Drain de saturation.

Donc de cette équation, on peut calculer le courant drain pour chaque valeur de la tension grille.

Dans la *figure 1.4* on a considéré un transistor JFET à canal N donc *VGS* est dans ce cas négative.

**Exemple**  $VGS0 = -4V$ ,  $IDSS = 4mA$  et  $VGS = -3V$ , calculer *ID*. On trouve  $ID = 0.25 \, mA$ 

#### **1.3.2 La caractéristique de transconductance normalisée**

On peut mettre l'équation (1.1) sous la forme :

$$
\frac{ID}{IDSS} = \left(1 - \frac{VGS}{VGS0}\right)^2\tag{1.2}
$$

On peut tracer ensuite la courbe de  $\frac{ID}{IDSS} = f(\frac{VGS}{VGS0})$ , *figure 1.7* 

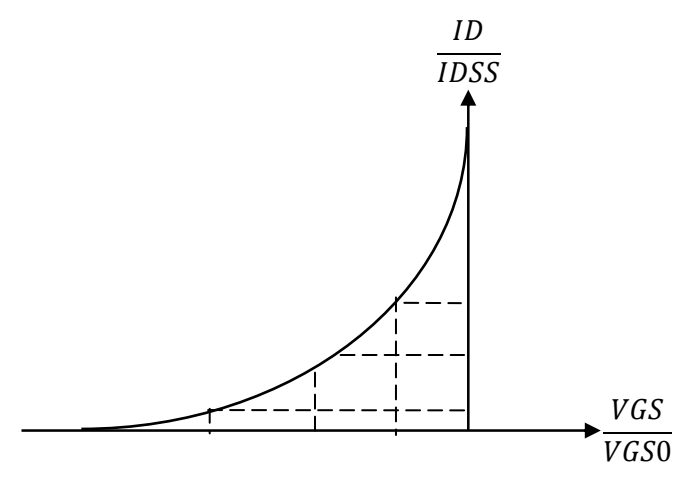

**Figure 1.7** 

Donc pour polariser un TEC à jonction ou JFET au milieu de sa gamme des courants utiles, on doit trouver *ID* à peu prés égal à la moitié de *IDSS*. D'où

$$
VGS = \frac{VGS0}{4} \tag{1.3}
$$

C'est la polarisation médiane.

#### **1.3.3** La transconductance  $gm$

On définie la transconductance  $gm$  ou transconductance mutuelle par :

$$
gm = \frac{\Delta ID}{\Delta VGS} \tag{1.4}
$$

#### **Exemple**

Calculer  $gm$  à partir de la courbe, *figure 1.8* 

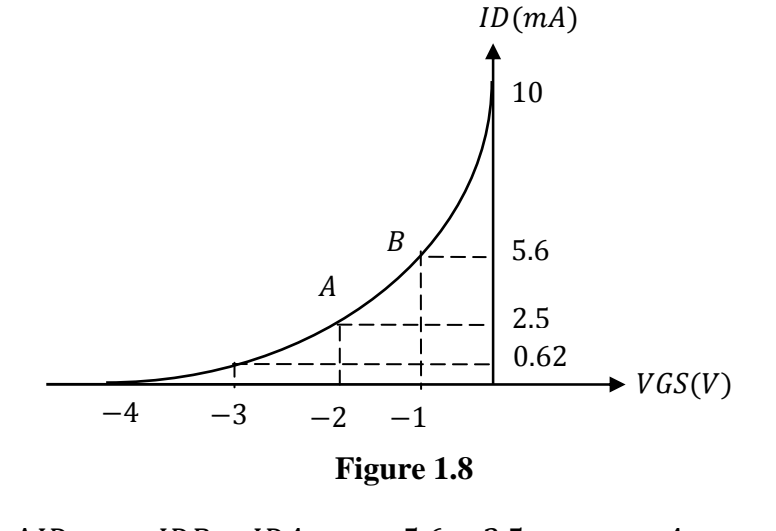

$$
gm = \frac{\Delta ID}{\Delta VGS} = \left| \frac{IBB - IDA}{VGSB - VGSA} \right| = \left| \frac{5.6 - 2.5}{-1 - (-2)} \right| = 3.1 \frac{mA}{V} = 3.1 10^{-3} \Omega^{-1}
$$

On peut trouver  $gm$  en calculant dans l'équation  $(1.1)$  la dérivée de *ID* par rapport à *VGS* on trouve:

$$
gm = gm0 \left( 1 - \frac{VGS}{VGS0} \right)
$$
\n
$$
g m0 = -\frac{2 \text{ } IDSS}{VGS0}
$$
\n(1.5)

#### **1.4 Le transistor MOSFET**

Ce transistor est appelé aussi MOSFET **double régions** ou **TEC à grille isolée** normalement fermée.

Dans tout ce qui suit on va étudier le MOSFET canal N et le même raisonnement est applicable pour le MOSFET canal P bien sur le substrat N sera remplacé par le substrat P et inversement et les tensions seront inversées.

#### **1.4.1 Principe du MOSFET canal N**

On prend un substrat type N *figure 1.9a* et puis on dépose un substrat type P très faiblement dopé *figure 1.9b,* donc on réalise 2 régions de types N fortement dopés qui sont reliées respectivement aux électrodes Source et Drain.

Une couche d'oxyde de silicium *figure 1.9c* recouvre cet ensemble et par-dessus cette couche, qui joue le rôle d'isolent, on dispose une mince couche métallique (aluminium) reliée à l'électrode Grille.

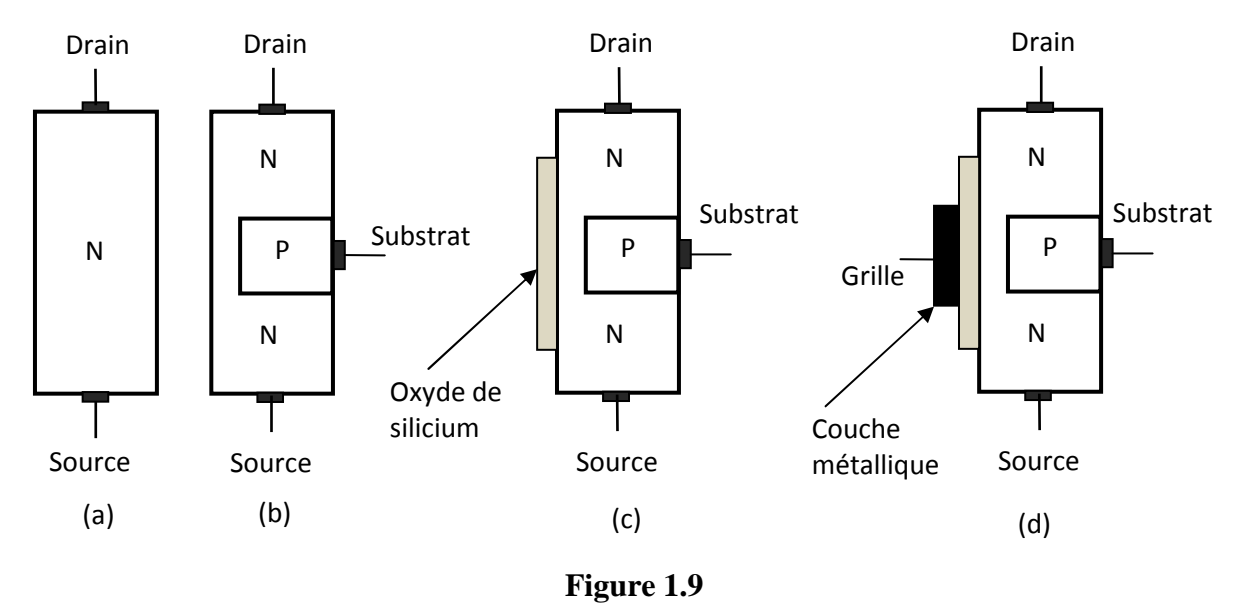

La différence principale entre un TEC à jonction (JFET) et un TEC à grille isolée (MOSFET) réside dans le fait qu'on peut appliquer à la grille de ce dernier des tensions positives et encore avoir un courant grille qui est pratiquement nul.

On dit alors que le MOS FET a 2 régimes de fonctionnement:

- Régime de déplétion quand  $VGS$  est négative donc se comporte comme un JFET.
- Régime d'enrichissement quand  $VGS$  est positive

#### **1.4.2 Régime de déplétion**

Quand on applique une tension *VGG* inferieur à zéro *figure 1.10a*, les électrons qui circulent dans le canal sont repoussés et par suite la conductance du canal diminue ; on dit qu'on est en régime de déplétion ou d'appauvrissement *Figure 1.10b*. Dans ce cas le MOSFET se comporte comme un transistor JFET à canal N.

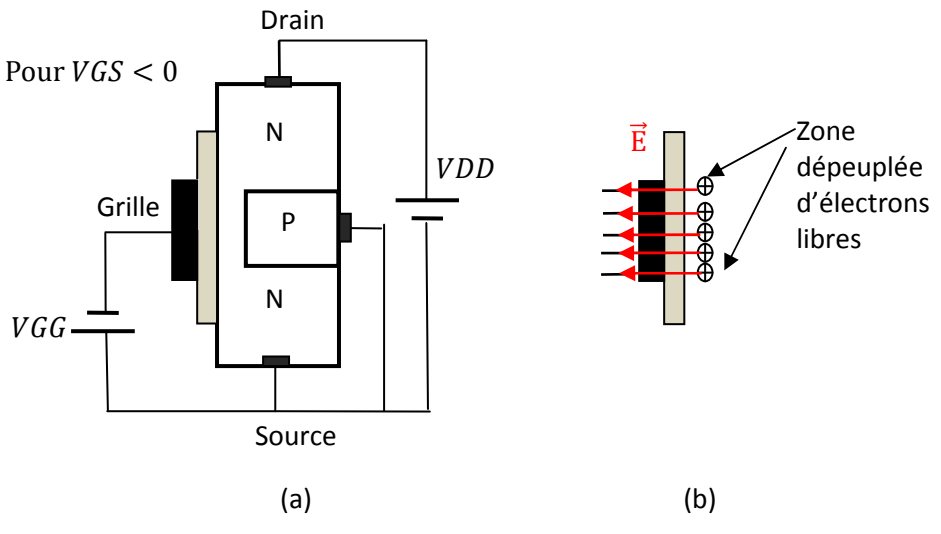

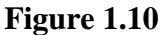

#### **1.4.3 Régime d'enrichissement**

Dans ce cas, on applique une tension  $VGG$  supérieure à zéro, il apparait alors une couche de type N entre les 2 zones de types N *figure 1.11a*. Plus on augmente la tension  $VGG$  et plus cette couche devient épaisse. On dit que la conductance a augmenté par enrichissement en électrons *figure 1.11b*.

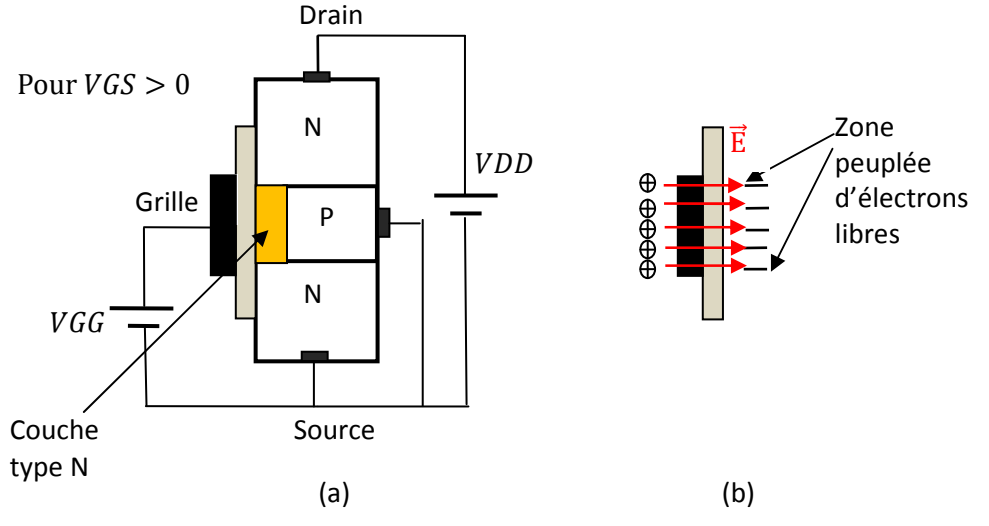

**Figure 1.11** 

#### **1.5 Réseaux de caractéristique du MOSFET**

De la même manière que pour le JFET nous avons tracé  $ID = f(VDS)$ à  $VGS = cste$  mais cette fois VGS peut être inferieure à zero ou supérieure à zero, *figure 1.12*.

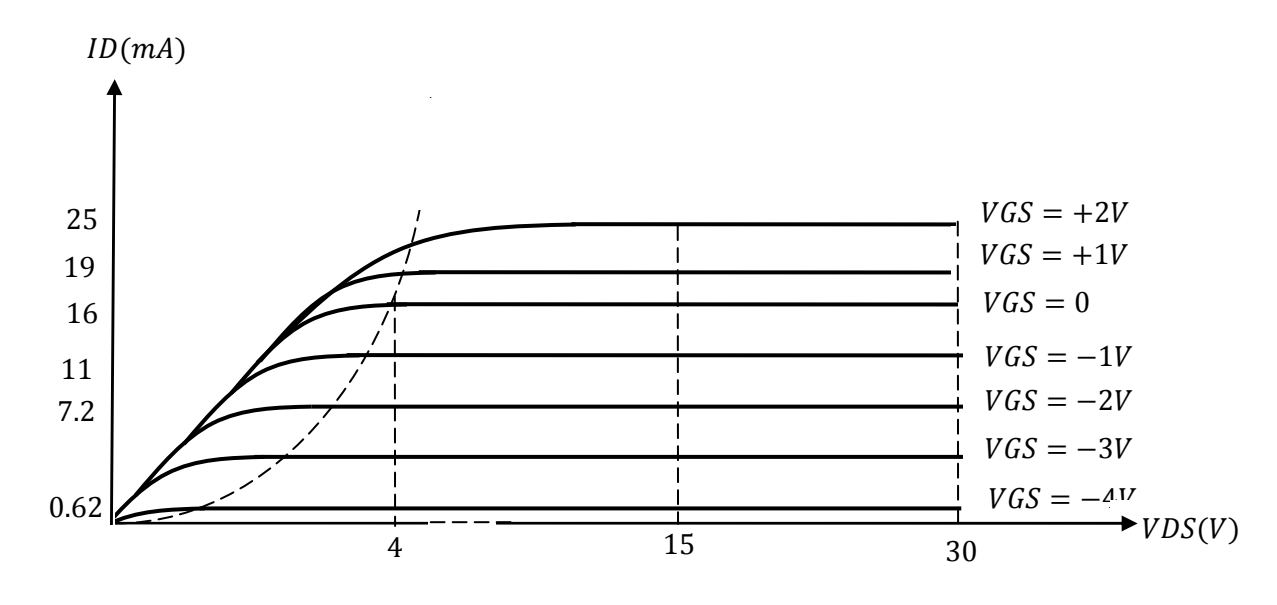

**Figure 1.12** 

#### **1.5.1 Caractéristiques de transconductance**

De la *figure* 1.12, on peut tracer la courbe de  $ID = f(VGS)$ , *figure* 1.13

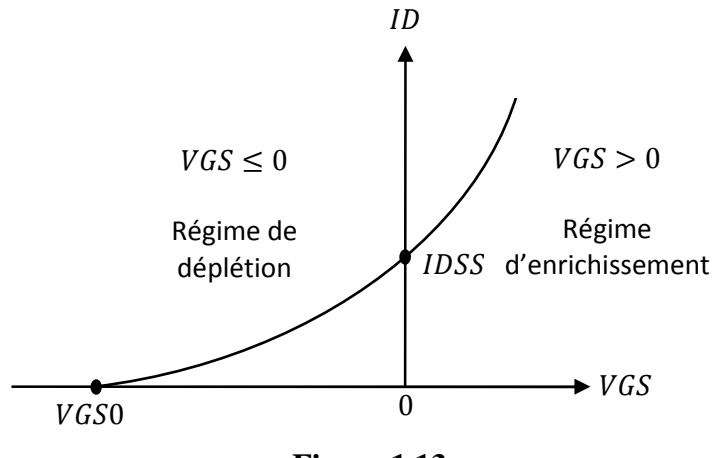

**Figure 1.13** 

De la *figure 1.13* on constate bien les deux régimes de fonctionnement et que le MOSFET a la même équation parabolique que celle d'un JFET.

$$
ID = IDSS \left(1 - \frac{VGS}{VGS0}\right)^2 \tag{1.6}
$$

#### **1.5.2 Symboles schématique**

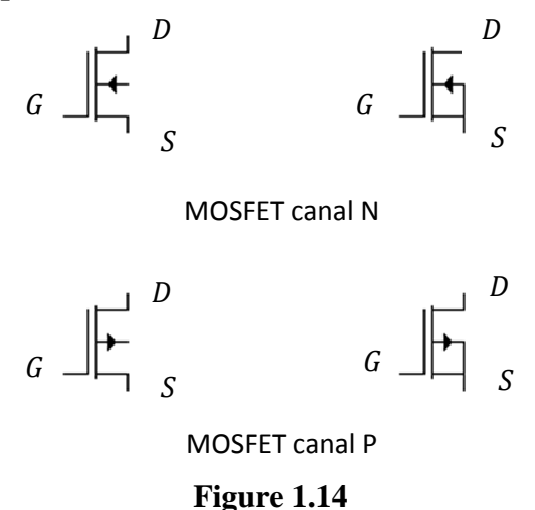

La *figure 1.14* représente les symboles d'un MOSFET à canal N et à canal P.

En fait il existe une autre catégorie de transistors MOSFET qui fonctionnent uniquement pour les tensions VGS positives qui sont les TEC E canal N ou E MOSFET canal N et les transistors MOSFET qui fonctionnent uniquement pour les tensions VGS négatives qui sont les TEC E canal P ou les E MOSFET canal P.

#### **1.6 MOSFET en régime d'enrichissement ou TEC E**

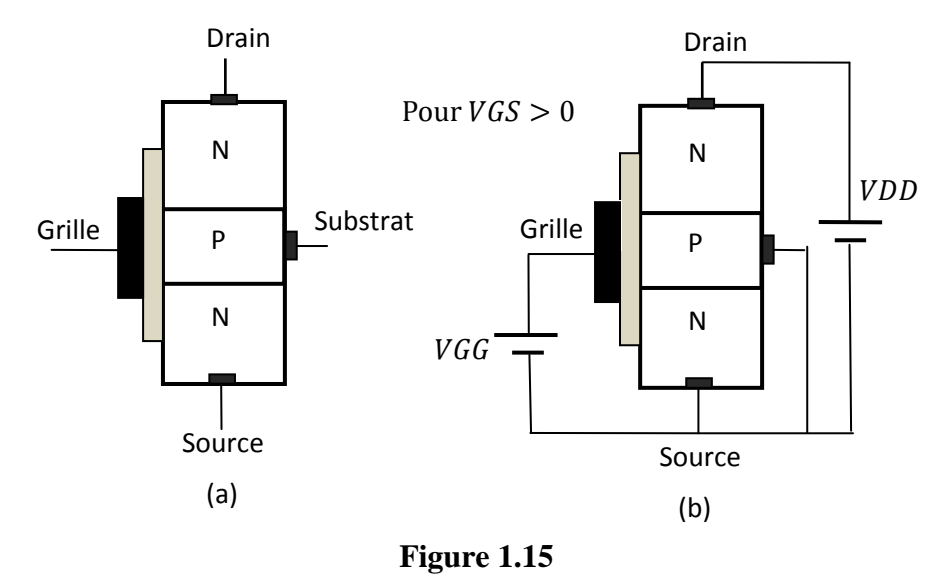

#### **1.6.1 Fonctionnement**

Dans la *figure 1.15a* le substrat P coupe le substrat N en 2 zones. *La figure 1.15b* représente la polarisation normale d'un TEC E canal N. Pour que le courant ID passe, il faut appliquer une tension VGS supérieure à zéro. Donc la grille se comporte comme une armature de condensateur, l'oxyde comme un diélectrique et le substrat comme l'autre armature. Autrement dit, lorsque la tension de la grille est suffisamment positive, elle peut créer une

mince couche d'électrons libre qui va de la source au drain. Cette couche va se comporter comme un semi conducteur de type N, c'est pourquoi la couche du substrat P en con tact avec l'oxyde est appelée **la couche d'inversion** de type N.

La tension minimale qui produit la couche d'inversion est appelée la **tension de seuil**  $VGS(Th)$ , Th pour Threshold.

#### **1.6.2 Caractéristique de transconductance du TEC E**

De la même manière que précédemment on trace la caractéristique de transconductance  $ID = f(VGS)$ , on obtient la courbe de la *figure 1.16* 

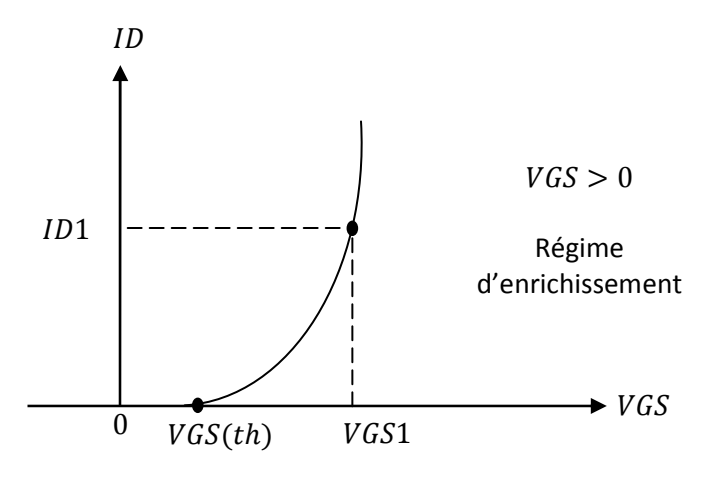

**Figure 1.16** 

On peut démontrer que cette courbe est de la forme :

$$
ID = K(VGS - VGS(Th))^2
$$
\n
$$
(1.7)
$$

K étant une constante caractéristique du composant.TEC E Si on connait *VGS, VGS(Th)* et ID on peut calculer K

#### **1.6.3 Symboles schématique**

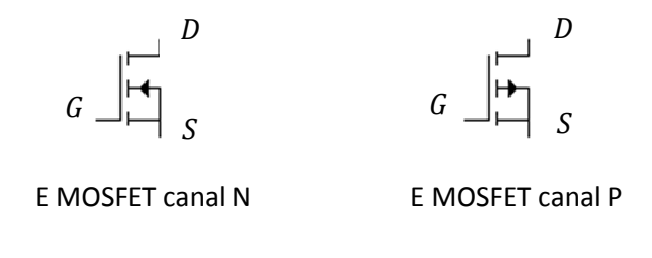

#### **Figure 1.17**

Le transistor unipolaire ou transistor à effet de champ (TEC), a comme le transistor bipolaire un point de fonctionnement en régimes statique et dynamique, il a une droite de charge en statique et une droite de charge en dynamique. Le transistor TEC peut être monté en montage source commune, drain commun et grille commune par analogie au transistor bipolaire montage en émetteur commun, collecteur commun et base commune.

Dans toute la suite nous considérons un transistor J-FET et le même raisonnement pourra être fait pour le transistor MOSFET à part le symbole qui change.

#### **1.7 Etude statique d'un transistor à effet de champ**

On va considérer la *figure 1.4*, donc un TEC à jonction à canal N, il faut donc que *VGS* soit alimentée négativement. Le schéma de la *figure 1.18* est le schéma réel d'un montage avec un transistor TEC à jonction à canal N (J-FET à canal N).

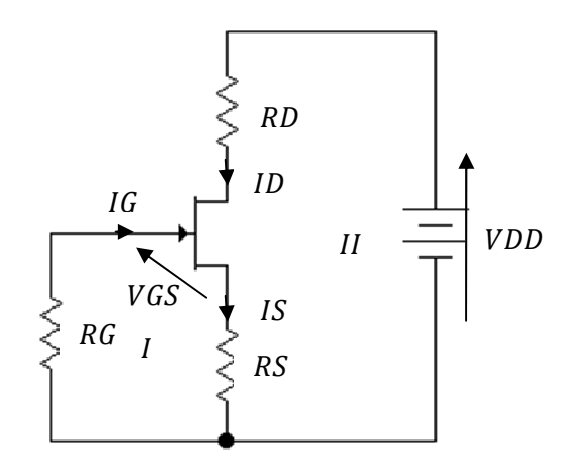

**Figure 1.18** 

Avec

VDD, tension d'alimentation à la place de VCC dans le transistor bipolaire. RD, la résistance de polarisation du Drain à la place de RC dans le transistor bipolaire, RS, la résistance de polarisation de la Source à la place de RE dans le transistor bipolaire, RG, la résistance de polarisation de la Grille à la place de RB dans le transistor bipolaire, VDS, tension Drain-Source en continu à la place de VCE dans le transistor bipolaire, VGS, tension Gille-Source en continu à la place de VBE dans le transistor bipolaire, ID, le courant qui traverse le Drain à la place de IC dans le transistor bipolaire, , le courant qui traverse la source à la place de IE dans le transistor bipolaire, , le courant qui traverse la Grille à la place de IB dans le transistor bipolaire.

#### **1.7.1 La polarisation automatique**

Appliquons la loi des mailles aux  $2$  mailles  $I$  et  $II$ :

#### **Maille I**

$$
0 = RG IG + VGS + RSIS \tag{1.8}
$$

Or IG est **pratiquement nul**,  $IG = 0$  d'ou l'équation (1.8) devient

$$
0 = VGS + RSIS \Longrightarrow
$$

$$
VGS = -RSIS \tag{1.9}
$$

La relation (1.9) dicte le fonctionnement normal d'un transistor J-FET et est à la base du calcul de RS, IS ou VGS si on connait les 2 autres paramètres, c'est la **polarisation automatique.** 

#### **Maille II**

$$
VDD = RD ID + VDS + RS IS \tag{1.10}
$$

Du fait que *IG* est nul, le courant *ID* qui traverse le canal est le même *IS* (voir *figure 1.2a*), d'où l'équation (1.10) devient :

$$
VDD = (RS + RD) ID + VDS \tag{1.11}
$$

De cette équation, on tire  $ID$  :

$$
ID = \frac{VDD - VDS}{RS + RD}
$$

En réarrangeant l'équation précédente, on obtient :

$$
ID = -\frac{VDS}{RS + RD} + \frac{VDD}{RS + RD}
$$
\n(1.12)

Cette dernière équation est l'équation **de la droite de charge statique**.

#### **1.7.2 Droite de charge statique**

Pour tracer cette droite, il faut tracer  $ID = f(VDS)$ , or on remarque que l'équation (1.12) est de la forme  $y = ax + b$  donc la forme d'une droite qu'on peut tracer.

Avec

$$
a = -\frac{1}{RS + RD}
$$

$$
b = \frac{VDD}{RS + RD}
$$

Pour tracer cette droite, on a besoin de 2 points, *figure 1.19* :

Pour  $VDS = 0$  on a  $ID = IDsat = \frac{VDD}{RS + RD}$ Et pour  $= 0$  on a  $VDS = VDS$  blocage  $= VDD$ 

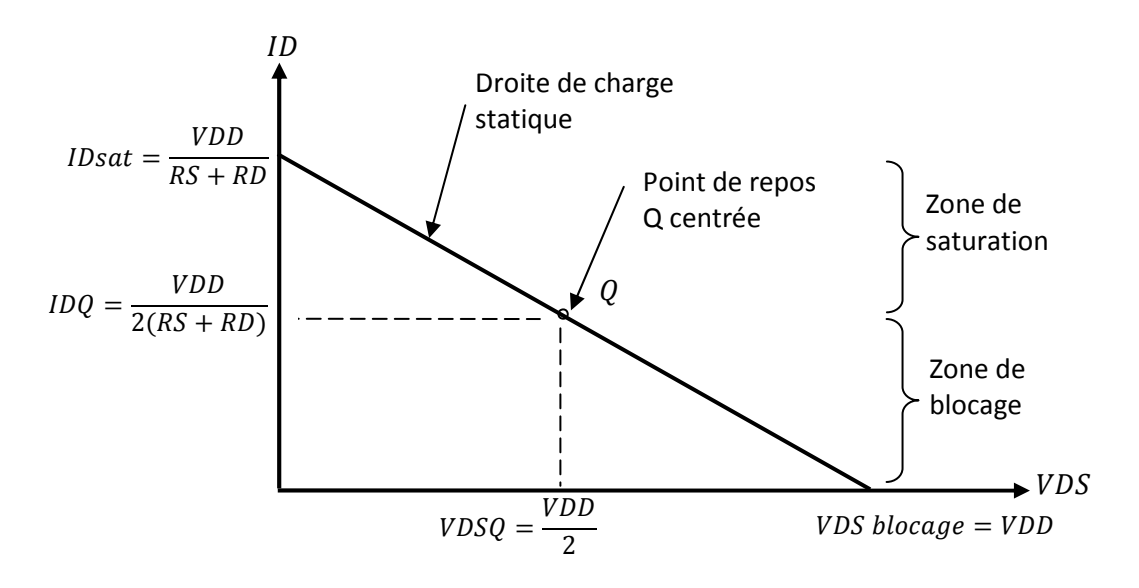

**Figure 1.19** 

#### **1.7.3 Le point de repos en régime statique**

Le point de repos est le point de polarisation du transistor TEC, comme celui des transistors bipolaires, il peut être situé n'importe où sur la droite de charge statique, parfois on le choisi au milieu de la droite de charge statique.

Le point de repos  $Q$  est défini par une abscisse  $VDSQ$  et une ordonnée  $IDQ$ . Si on choisi par exemple  $VDSQ$ , on peut calculer facilement  $IDQ$  de l'équation(1.12), d'où :

$$
IDQ = -\frac{VDSQ}{RS+RD} + \frac{VDD}{RS+RD}
$$
\n
$$
(1.13)
$$

Si le point Q est au milieu de la droite de charge statique, on trouve, *figure 1.19* :

$$
\begin{cases}\nVDSQ = \frac{VDD}{2} \\
IDQ = \frac{VDD}{2(RS+RD)}\n\end{cases}
$$
\n(1.14)

#### **1.8 Etude dynamique d'un transistor à effet de champ**

Pour faire l'étude dynamique ou en alternatif, on va supposer que le courant instantané ID et la tension instantanée VDS varient au cours du temps par rapport aux points de repos choisis *IDQ* et *VDSQ* d'une certaines quantités  $\Delta ID = id$  et  $\Delta VDS = vds$ , donc;

$$
\begin{cases}\nID = IDQ + \Delta ID = IDQ + id \\
VDS = VDSQ + \Delta VDS = VDSQ + vds\n\end{cases}
$$
\n(1.15)

D'où on peut déduire les variations de courant et de tension

$$
\begin{cases}\nid = ID - IDQ \\
\nu ds = VDS - VDSQ\n\end{cases}
$$
\n(1.16)

#### **Remarque**

Dans la majorité des cas, le courant variable  $id$  et la tension variable  $\nu ds$  sont supposés sinusoïdaux et par suite possèdent chacun une fréquence et une amplitude.

Parfois on trouve dans les livres ΔID et ΔVDS au lieu de *id* et vds pour indiqué qu'ils sont variables, donc c'est un choix d'écriture.

#### **1.8.1 Schéma équivalent en alternatif du transistor FET pour les basses fréquences**

Quand on est en régime alternatif on doit utiliser le schéma équivalent du TEC comme pour les transistors bipolaires. Pour les bipolaires on travaille avec le courant *ib* comme paramètre d'entrée et  $ve$  comme paramètre de sortie ; pour les TEC on travail avec la tension  $vgs$ comme paramètre d'entrée et *vds* comme paramètre de sortie, *figure 1.20*. Cela est à cause du courant  $ig$  qui est encore considéré nul en alternatif.

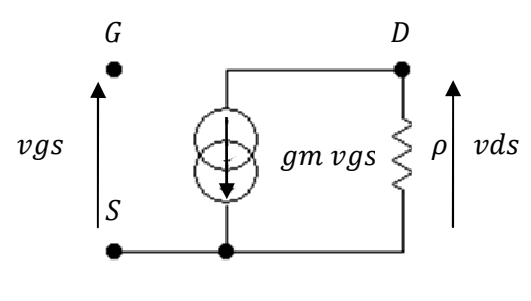

**Figure 1.20** 

On constate sur le schéma équivalent du TEC qu'il ne possède pas de résistance d'entrée, elle est infinie, c'est normal on la écrit plus haut  $ig = 0$ . Dans le cas du transistor bipolaire c'est  $h11$  et elle a une valeur finie du fait que  $ib \neq 0$ .

Le TEC possède une résistance  $\rho = h22^{-1}$  entre le Drain et la Source, elle est semblable à celle du transistor bipolaire, parfois elle est très grande et donc supprimer du schéma de la *figure 1.20, par contre si elle a une valeur finie, on doit en tenir compte.* 

#### **1.8.2 Droite de charge dynamique**

De la même manière, pour tracer la droite de charge dynamique (ou en dynamique ou en alternatif), il faut avoir un montage et faire son schéma équivalent en alternatif. Pour cela on va utiliser le même schéma que celui de la *figure 1.18* mais en lui ajoutant un générateur de tension e q supposée sinusoïdale de résistance interne  $rg$  et des capacités de liaisons ( $C1, C2$ ), et d'une capacité de découplage (^3) *figure 1.21.*

La tension Ve est la tension d'entrée à la Grille et la tension Vs est la tension de sortie du Drain.

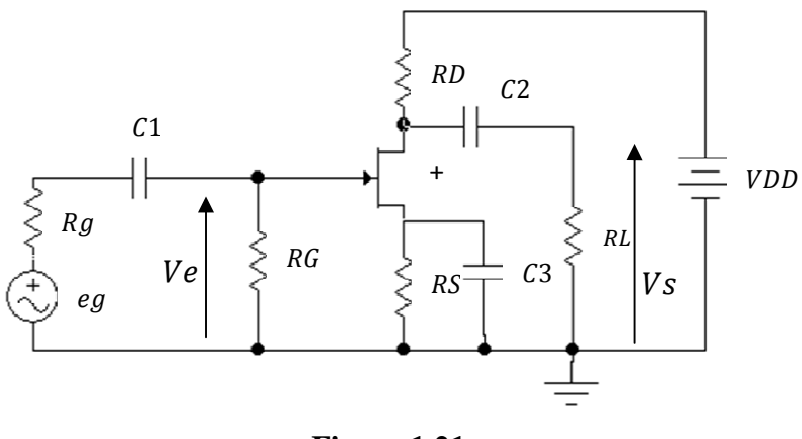

**Figure 1.21** 

Pour faire le schéma équivalent en alternatif, on rappel que la tension continue VDD et toutes les capacités se comportent comme des court circuits, *figure 1.22a.* 

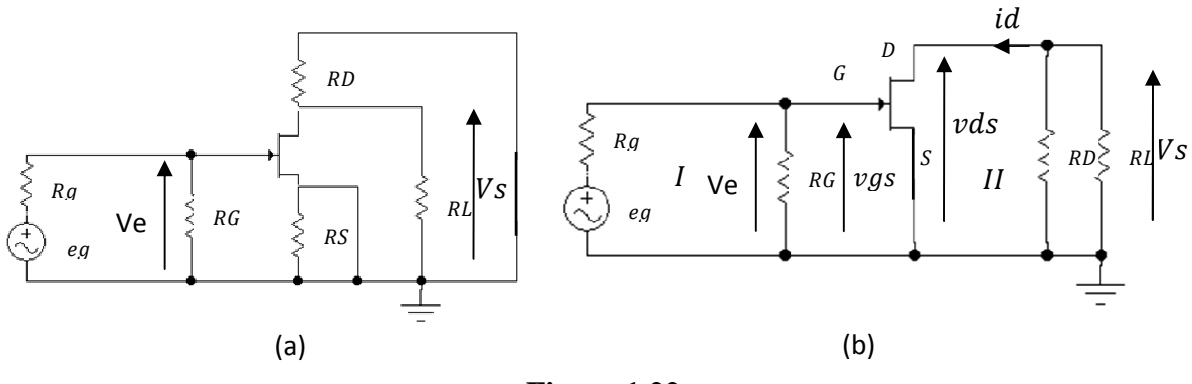

**Figure 1.22**

La *figure 1.22b* est la même *figure 1.22a*, on a retourné uniquement RD pour voir plus clair et  $RS$  a été court-circuitée par le condensateur  $C3$ .

De la même manière que précédemment on applique la loi des mailles à l'entrée (maille I) et à la sortie (maille II) dans la *figure 1.22b*.

On pose  $rd = RD$  //  $RL$ 

#### **Maille I**

$$
Ve = vgs \tag{1.17}
$$

#### **Maille II**

$$
Vs = -rd \, id \tag{1.18}
$$

Or on voit dans la *figure 1.22b* que *Vs* est prise entre le Drain (D) et la Source (S), donc ;

$$
Vs = vds \tag{1.19}
$$

Donc de (1.18) et (1.19) on obtient :

$$
\nu ds = -r \, d \, id \tag{1.20}
$$

Maintenant en remplaçant id et vds par leurs expressions de l'équation (16) on obtient :

$$
VDS - VDSQ = -rd(ID - IDQ)
$$

On tire le courant instantané ID, on obtient,

$$
ID = -\frac{VDS}{rd} + \frac{VDSQ}{rd} + IDQ \tag{1.21}
$$

Donc c'est encore une droite de la forme  $y = ax + b$ , avec cette fois ;

$$
a = -\frac{1}{rd}
$$

$$
b = \frac{VDSQ}{rd} + IDQ
$$

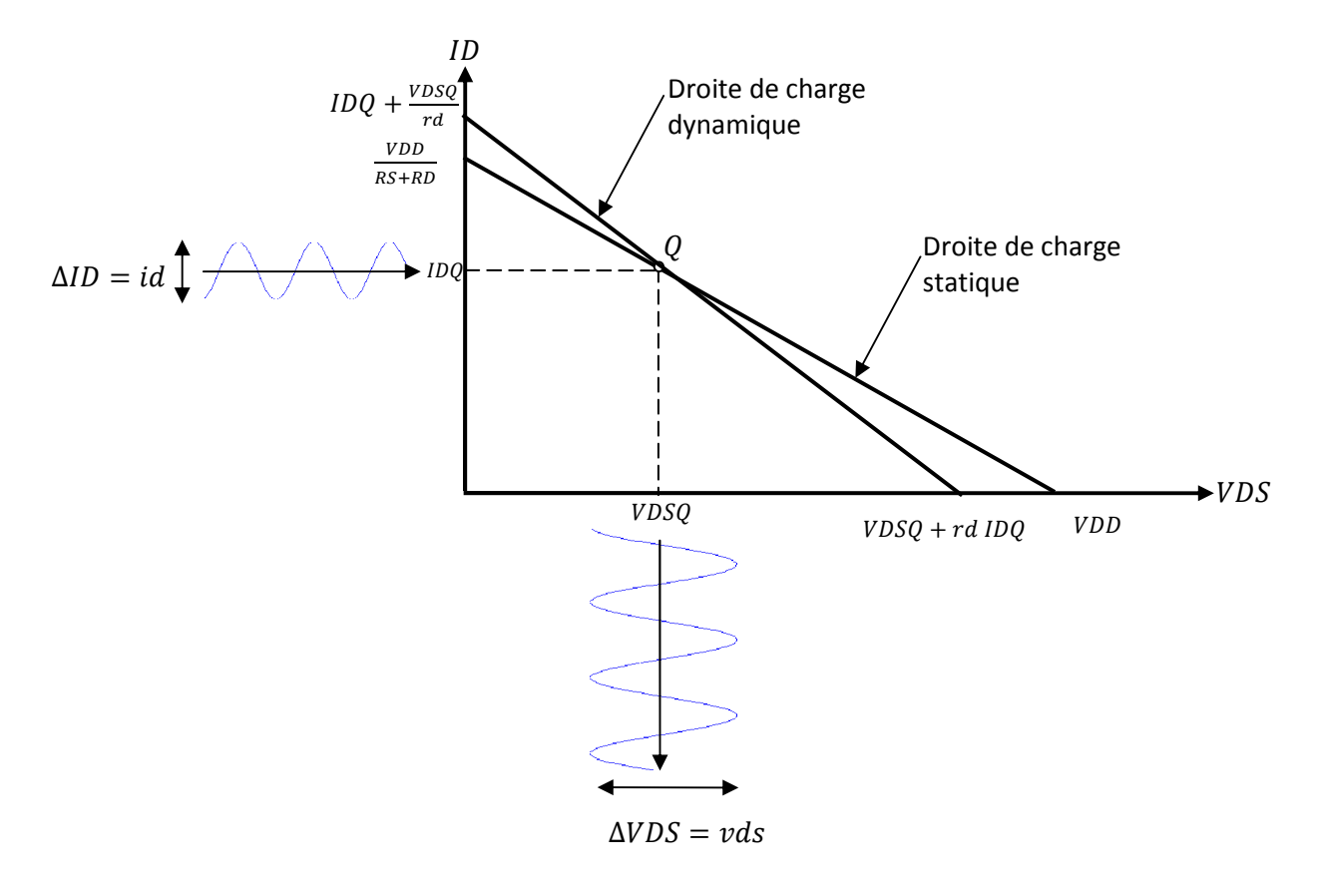

**Figure 1.22** 

Pour tracer la droite de charge en dynamique on a besoin de 2 points *figure 1.22*, donc :

Pour  $VDS = 0$  on a  $ID$  $= IDQ + \frac{VDSQ}{rd}$ Pour  $ID = 0$ , on a  $VD$  $S = VDSQ + rdIDQ$ Avec  $rd = RD$  //  $RL$ 

Dans la *figure 1.22* le point de repos Q en dynamique peut être n'importe où sur la droite dynamique.

#### **1.9 Exercices**

#### **19.1 Exercice 1**

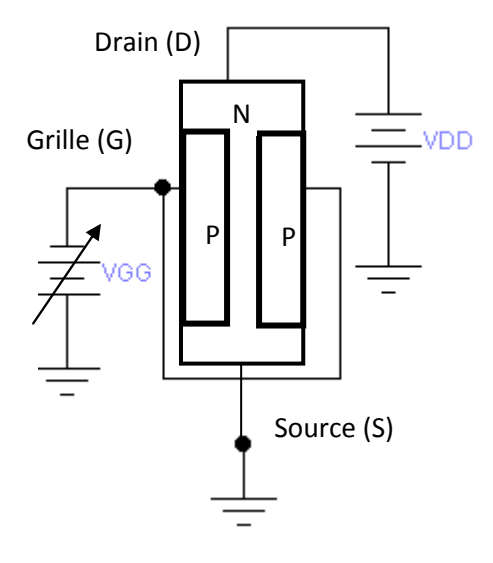

- 1. Quel est le type du TEC de la Figure ci-dessus ?
- 2. Comment s'appellent les 2 régions en gras séparant les substrats de types P et N ?
- 3. Expliquer le principe de fonctionnement en absence de la tension  $V_{GG}$ .
- 4. Expliquer le principe de fonctionnement en appliquant une tension variable  $V_{GG}$ .
- 5. Quel doit être le type du transistor si  $V_{DD}$  est polarisée en inverse, tracer la nouvelle Figure et expliquer le fonctionnement.

#### **1.9.2 Exercice 2**

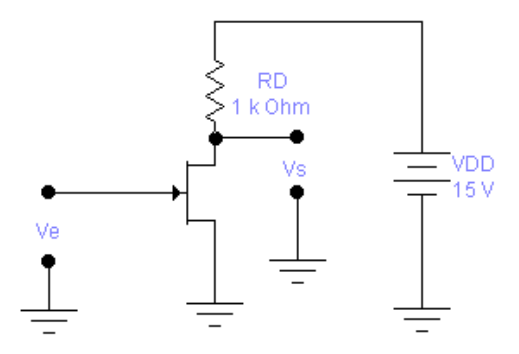

La Figure ci-dessus représente un transistor J FET à canal N monté en amplificateur à source commune, soit le tableau suivant :

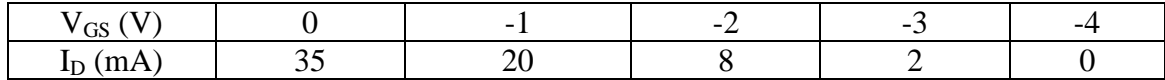

- 1. Trouver la tension de sortie Vs si Ve = -2,9 V.
- 2. Trouver la tension de sortie Vs si Ve = -2,2 V.
- 3. Est-ce que c'est un amplificateur inverseur ou non inverseur ?
- 4. Trouver la transconductance en utilisant les résultats de 1 et 2.
- 5. Tracer la courbe de  $I_D$  en fonction de  $V_{GS}$  et indiquer comment la transconductance peut être calculée.

#### **1.9.3 Exercice 3**

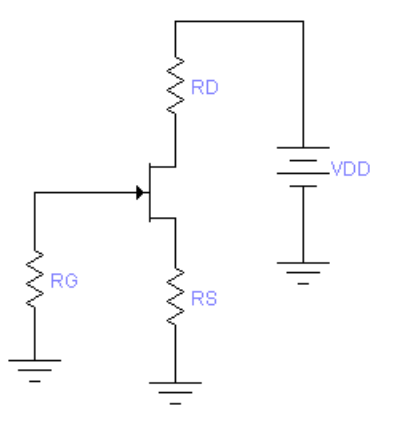

Les paramètres internes d'un TEC sont  $I_{DSS}=10$  mA et  $V_P = -4V$ . L'alimentation du drain est  $V_{DD}$  =25V tandis que le point de repos choisi est  $I_D$  =2.5 mA et  $V_{DS}$  = 5V, calculer  $R_D$  et  $R_S$ .

#### **1.9.4 Exercice 4**

- 1. Donner le schéma de principe d'un transistor MOSFET.
- 2. Quel sont les régimes de fonctionnement, en déduire la différence entre le J-FET.
- 3. On donne le tableau ci-dessous :

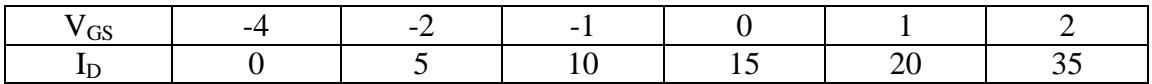

Tracer la courbe de  $I_D = f(V_{GS})$ , en déduire la transconductance  $g_m$  et la tension de pincement V<sub>P</sub>.

4. Si on veut brancher une résistance entre le Drain et  $V_{DD}$ , quelle doit être sa valeur si le point de repos choisi est au milieu de sa gamme des courants utiles ?
**Chapitre 2** 

# **Amplificateurs à transistors à effet de champ**

# **2.1Introduction**

Les amplificateurs à transistors à effet de champ sont très utilisés car ils présentent une très grande résistance d'entrée du fait que le courant qui entre dans la Grille est nul. Comme les transistors bipolaires les transistors TEC fonctionnent pour les trois montages :

- Amplificateur Source commune
- Amplificateur drain commun
- Amplificateur Grille commune

Néanmoins les transistors unipolaires ou à effet de champ peuvent fonctionner comme les bipolaires en régime de faible signaux ou de fort signaux. Ils sont très utilisés dans la fabrication des circuits logiques en électronique digitale, exemple les CMOS.

Les transistors TEC sont aussi très utilisés dans les basses fréquences pour réaliser les préamplificateurs et les amplificateurs de puissances audio, dans les hautes et très hautes fréquences pour la conception des mélangeurs, des oscillateurs et les amplificateurs radiofréquences.

Nous considérons dans ce chapitre uniquement des amplificateurs à faible signaux et en basse fréquence.

# **2.2Amplificateur à Source commune**

Considérons le montage de la *figure 2.1* donc c'est le même que celui de la *figure 1.21* on voit que la résistance de source est découplée à la masse par le condensateur C3, donc c'est le montage source commune.

Partant du schéma équivalent en alternatif du transistor TEC *figure 1.20*, on obtient le schéma équivalent en alternatif de tout le montage *figue 2.2*.

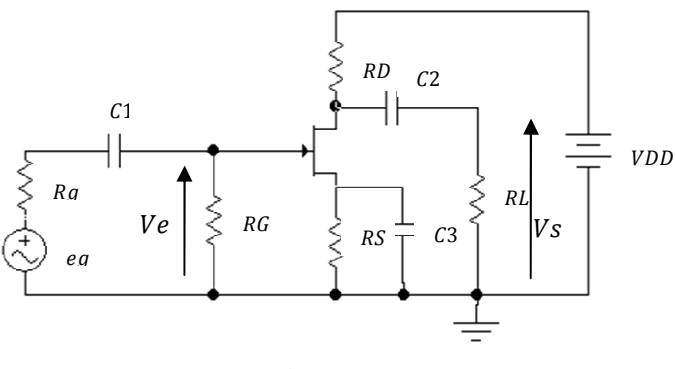

**Figure 2.1** 

Comme dans le cas des transistors bipolaires, nous allons calculer l'amplification en tension, la résistance d'entrée du montage et la résistance de sortie.

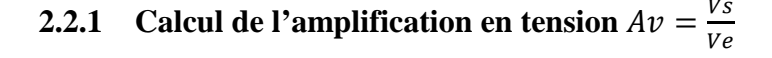

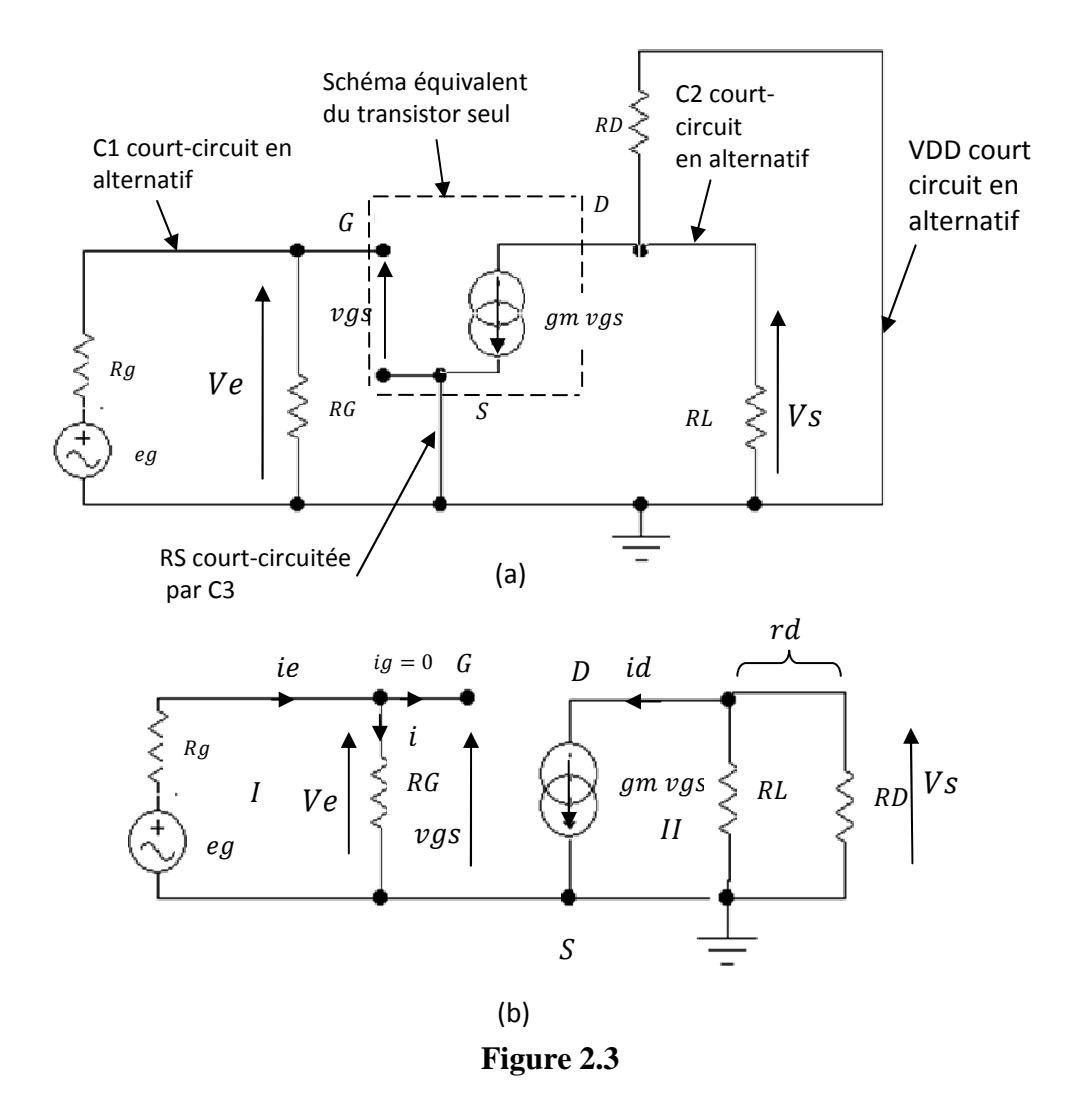

Pour simplifier l'étude, on va considérer que  $\rho$  a une valeur infinie, donc on l'enlève du schéma équivalent du transistor TEC de la *figure 1.20*.

Le schéma équivalent final du montage de la *figure 2.1* est donné à la *figure 2.3.* 

La *figure 2.3b* est la même *figure 2.3a*, on a retourné uniquement RD pour voir plus claire et la source est à la masse à cause du court-circuit provoqué par le condensateur ^3.

On pose  $rd = RD$  //  $RL$  $id = am \textit{vgs},$  $Ve = vas$ . Maille *I*  $Vs = -rd$  *id* =  $-rd$  *gm vgs*, Maille *II* 

Donc

$$
Av = \frac{vs}{ve} = \frac{-rd \, gm \, vgs}{vgs} = -rd \, gm \tag{2.1}
$$

On remarque la présence d'un signe moins sur l'expression du gain Av, donc Vs est en opposition de phase par rapport à  $Ve$  d'où déphasage de 180 degré ou de  $\pi$  Radian. Donc le gain en tension dépend de  $gm$ , par analogie au transistor bipolaire monté en émetteur commun on a  $Av = -\frac{\beta rc}{h11}$  avec  $rc = RC$  //  $RL$  , donc gm est comme  $\frac{\beta}{h1}$  $\frac{p}{h11}$ .

#### **2.2.2** Calcul de la résistance d'entrée Re

La résistance d'entrée est définie comme étant le rapport de la tension d'entrée sur le courant d'entrée, donc :

$$
Re = \frac{Ve}{ie} \tag{2.2}
$$

Dans la *figure 2.3b*,  $ie = i + ig$  or  $ig = 0$  donc  $ie = i \Rightarrow Re = \frac{Ve}{ie} = \frac{Ve}{i}$ l Or  $Ve = RG$   $i \Rightarrow \frac{Ve}{i} = RG$ 

Donc la résistance d'entrée  $Re = RG$  (2.3)

#### **2.2.3** Calcul de la résistance de sortie Rs

Pour calculer la résistance de sortie, on applique le théorème de Thevenin, donc on enlève la charge RL et on annule le générateur d'entrée  $eg$  et on applique à la place de RL un générateur de tension qui délivre la même tension *figure 2.4a.* 

Alors la résistance de sortie est donnée par :  $Rs = \frac{Vs}{is}$  (2.4) Or, quand on court-circuite le générateur de tension eg figure 2.4a, on n'aura pas de tension aux bornes de la Grille et la Source, donc  $\nu gs = 0$  et par suite on n'aura pas de générateur de courant *gm vgs* car il devient un circuit ouvert ; le schéma précédant devient, *figure 2.4b*.

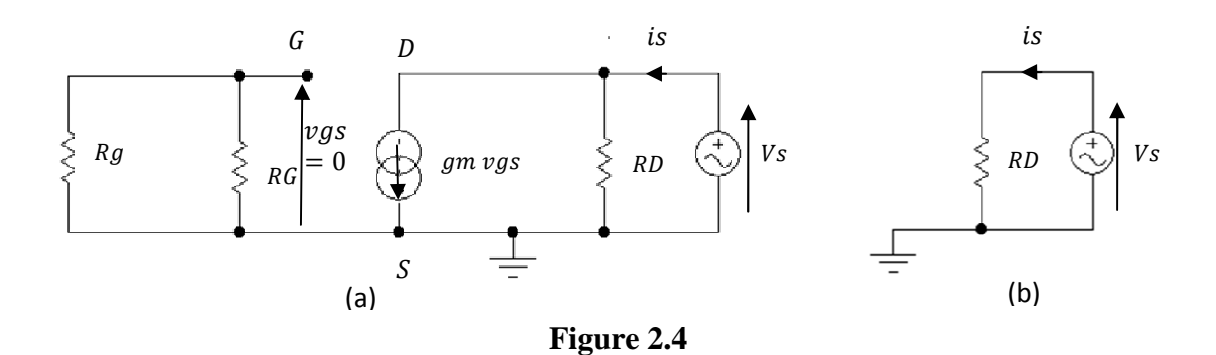

Maintenant, on remarque facilement sur la *figure 2.4b* que :

 $Vs = RD$  is  $\Rightarrow \frac{Vs}{is} = RD$ , d'où de l'équation (2.4), on déduit que la résistance de sortie est :

$$
Rs = RD \tag{2.5}
$$

Cette relation reste vraie uniquement dans le cas où  $\rho$  est infinie, si cette dernière a une valeur finie on doit l'introduire dans le calcul de  $Rs$  et on aura :

$$
Rs = \rho \text{ // } RD \tag{2.6}
$$

# **2.3Amplificateur à Drain commun.**

Un montage amplificateur Drain commun veut dire que le Drain doit être relié à la masse soit directement ou par l'intermédiaire d'un condensateur de découplage  $\mathcal{C}3$ , comme celui indiqué dans la *figure 2.5*. *La figure 2.6* représente son schéma équivalent en alternatif.

Donc intuitivement on déduit que l'entrée Ve est par la Grille et la sortie Vs est par la Source.

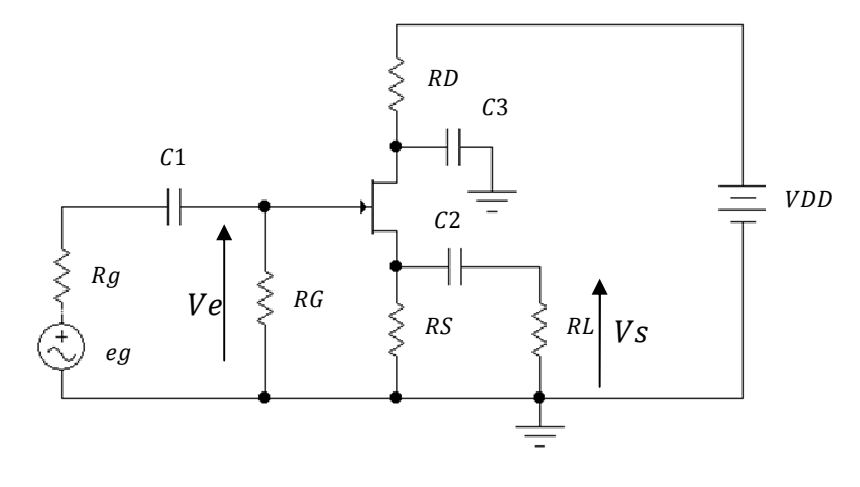

**Figure 2.5** 

Pour simplifier l'étude, on va considérer que  $\rho$  a une valeur infinie, donc on l'enlève du schéma équivalent du transistor TEC de la *figure 1.20*.

On rappel comme précedement, les condensateurs  $C_1$ ,  $C_2$ ,  $C_3$  et  $VDD$  se comportent comme des court-ciruits en alternatif, *figure 2.6a*.

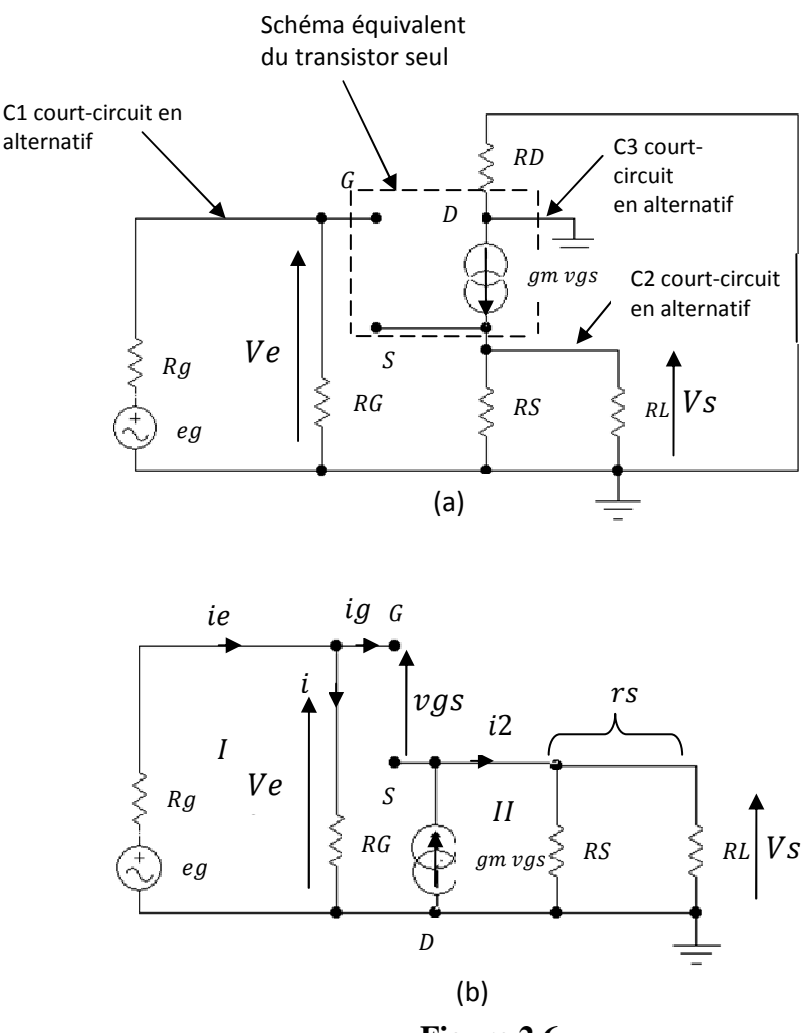

**Figure 2.6** 

On remarque sur la *figure 2.6a* que la resistance RD est court-circuitée par le condensateur C3 car ces 2 bornes sont reliées à la masse.

On remarque aussi que le Drain du transistor TEC est à la masse, on peut donc retourner le generateur de courant  $gm \, vgs$  et en arrangeant le shéma de la *figure 2.6a* on obtient le schéma de la *figure 2.6b*.

Calculons comme précedement le gain en tension et les resistances d'entrée et de sortie.

# **2.3.1 Calcul du gain en tension**  $Av = \frac{Vs}{Ve}$

On pose  $rs = RS // RL$ On a :  $Ve = vgs + Vs$ , maille I  $Vs = rs$  i2, maille II Or  $i2 = gm \, vgs$ , donc

$$
Vs = rs \, gm \, vgs \tag{2.7}
$$

29

$$
Ve = vgs + rs \, gm \, vgs = (1 + rs \, gm) \, vgs \tag{2.8}
$$

En remplaçant  $Ve$  et  $Vs$  par leurs valeurs dans  $Av$ ; on obtient :

$$
Av = \frac{rs \, gm \, vgs}{(1+rs \, gm) \, vgs} = \frac{rs \, gm}{1+rs \, gm}
$$
\n
$$
(2.9)
$$

Donc on remarque que le gain en tension est positif et inferieur à un, donc c'est le même résultat obtenu pour un montage amplificateur collecteur commun. Le montage amplificateur Drain commun est appelé aussi suiveur de tension.

#### **2.3.2 Calcul de la résistance d'entrée**

La résistance d'entrée est définie par:

$$
Re = \frac{Ve}{ie}
$$

De la *figure 2.6b* on a  $ie = i$  car  $ig = 0$ , on retrouve donc

$$
Re = RG \tag{2.10}
$$

#### **2.3.3 Calcul de la résistance de sortie.**

Pour le montage drain commun, on utilise le même principe que celui 2.2.3 en appliquant le théorème de Thevenin. Donc on enlève la charge RL et on annule le générateur d'entrée  $eg$  et on applique à la place de RL un générateur de tension qui délivre la même tension  $Vs$ . Dans ce ca la Grille va à la masse, *figure2.7*.

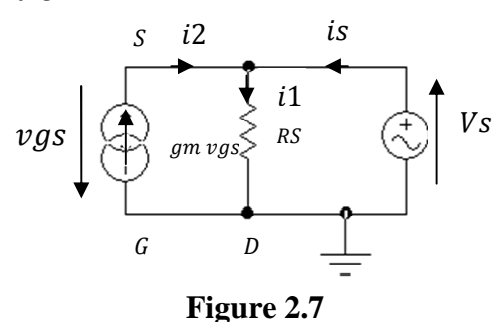

De la *figure 2.7*, is sort du générateur de Thevenin, la loi des nœuds permet d'écrire:

$$
is + i2 - i1 = 0 \tag{2.11}
$$

Or  $i2 = gm\; vgs$ Et  $Vs = RS$  i1  $\Rightarrow i1 = \frac{Vs}{RS}$ 

On voit aussi que  $Vs = -vgs$ On remplace  $i1$ ,  $i2$  par leurs valeurs dans  $(2.11)$ , d'où :

is + *gmvgs* - 
$$
\frac{Vs}{RS}
$$
 = 0, on remplace ensuite *vgs* par - *Vs*, on obtient :

$$
is - gmVs - \frac{Vs}{RS} = 0 \Longrightarrow \frac{is}{Vs} = gm + \frac{1}{RS} = \frac{1}{Rs} \Longrightarrow
$$
  

$$
Rs = \frac{1}{gm + \frac{1}{RS}}
$$
(2.12)

De même si  $\rho$  a une valeur finie, on ajoute  $\frac{1}{\rho}$  au dénominateur car elle sera en parallèle avec RS.

# **2.4Amplificateur à Grille commune**

Donc comme indiqué plus haut, Grille commune veut dire que la Grille est à la masse en alternatif par l'intermédiaire d'un condensateur ^1, l'entrée est par la source et la sortie est par le drain, *figure 2.8.*

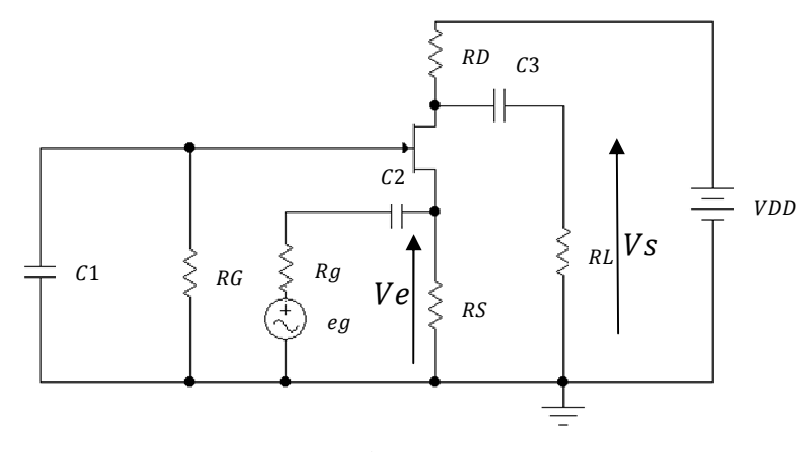

**Figure 2.8** 

On va calculer la même chose que précédemment le gain en tension, la résistance d'entrée et la résistance de sortie. Pour cela on va utiliser le schéma équivalent en alternatif du montage, *figure 2.9.*

Le schéma dans la *figure 2.9a* n'est pas bien clair, donc il faut l'arranger. On constate que RG est court-circuitée par le condensateur ^1donc elle disparait et on retourne la résistance de drain RD et le générateur de courant  $gm \, vgs$  ainsi que le sens de la tension  $vgs$ , *figure 2.9b*.

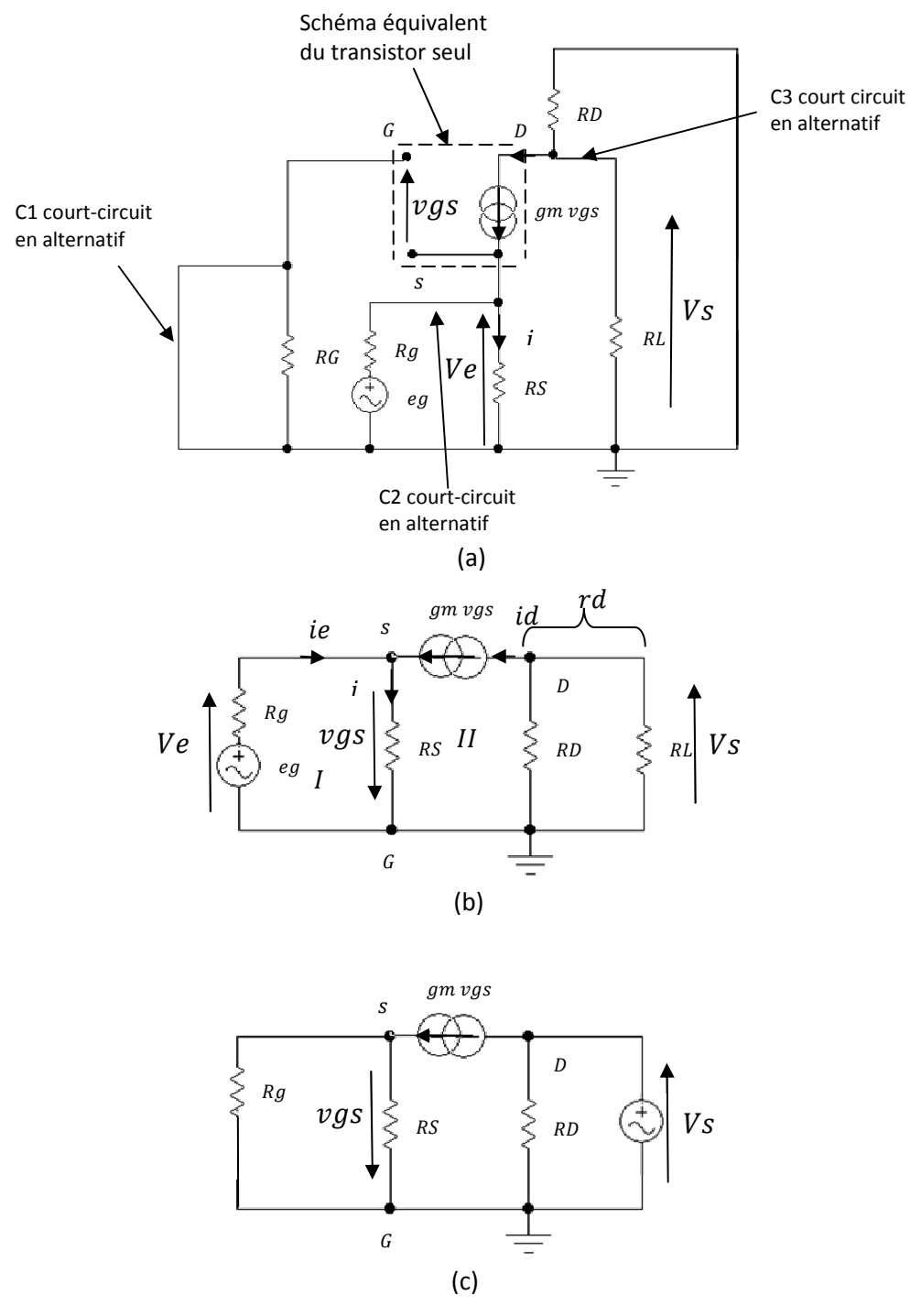

**Figure 2.9** 

# **2.4.1** Calcul de l'amplification en tension  $Av = \frac{vs}{Ve}$

On considère le schéma équivalent de la *figure 2.9b*. On pose  $rd = RD$  //  $RL$ 

 $Ve = -vgs$  , maille I

 $Vs = -rd$  *id*, maille II

Or  $id = gm \, vgs \Rightarrow Vs = -rd \, gm \, vgs$ 

Des équations précédentes on obtient ;:

$$
Av = \frac{vs}{ve} = \frac{-rd \, gm \, vgs}{-vgs} = gm \, rd \tag{2.13}
$$

De cette dernière équation, on constate que l'amplification en tension  $Av$  d'un étage amplificateur Grille commune est positive ; donc la tension de sorite  $Vs$  est en phase avec la tension d'entrée Ve.

# **2.4.2 Calcul de la résistance d'entrée**

De la même procédure que celui du montage amplificateur Source commune on pose :

$$
Re = \frac{ve}{ie} \Longrightarrow \frac{1}{Re} = \frac{ie}{ve}
$$
 (2.14)

De la *figure 2.9b*, on a  
\n
$$
ie = i - id \implies \frac{1}{Re} = \frac{i}{ve} - \frac{id}{ve}
$$
 (2.15)  
\nOr sur la même *figure 2.9*,  
\n $Ve = RS \, i \implies \frac{i}{Ve} = \frac{1}{RS}$   
\n $id = gm \, vgs \} \implies \frac{id}{Ve} = \frac{gm \, vgs}{-vgs} = -gm$   
\nD'où (2.15) devient :  $\frac{1}{Re} = \frac{1}{RS} - (-gm) = \frac{1}{RS} + gm$ , donc 2 conductances en paralleles.  
\nOr  $cm = \frac{1}{R} \Rightarrow \frac{1}{RS} \Rightarrow \frac{1}{RS} \Rightarrow \frac{1}{$ 

Or  $gm = \frac{1}{Re}$  $\frac{1}{Re'}$  où  $Re'$  est la résistance d'entrée du transistor tout seul, d'où

$$
Re = RS // Re'
$$
 (2.16)

# **2.4.3 Calcul de la résistance de sortie**

Pour le calcul de la résistance de sortie, *figure 2.9c*, on utilise le même principe que les 2 autres montages en appliquant le théorème de Thevenin, on enlève donc la charge RL, on annule le générateur de tension  $eg$  et on place un générateur de tension de même valeur que  $Vs$  à la place de  $RL$ .

On remarque que

$$
Rs = \infty \tag{2.17}
$$

Car on a supposé que  $\rho = h22^{-1} = \infty$ 

# **2.5 Exercices**

### **2.5.1 Exercice 1**

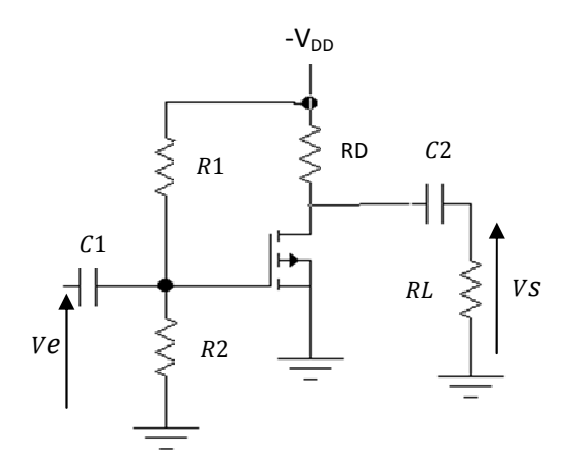

- 1 La Figure ci dessus représente un amplificateur à source commune utilisant un E-MOSFET canal P.  $RD = 3.3k\Omega$ ,  $R1 = 47 k\Omega$ ,  $R2 = 8.2 k\Omega$ .
- 2 On donne:  $ID (on) = 200 mA$  à  $VGS = -4V$ ,  $VGS(th) = -2V$  et  $gm = 23 mS$ .  $VDD = 15V$  et  $Ve = 25 mV$ .
- 3 Trouvez VGS, ID, VDS, faites le schéma en alternatif et calculer la tension de sortie  $V_{S}$ .
- **2.5.2 Exercice 2**

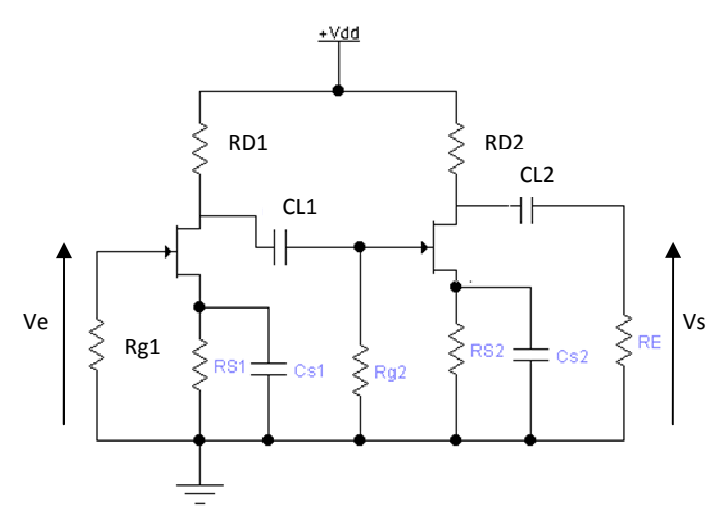

Sur le circuit de la Figure ci-dessus, on donne  $RD1 = 8.2 k\Omega$ ,  $RS1 = 680 \Omega$ ,  $Rg1 =$ 10  $m\Omega$  et RD2 = 2 k $\Omega$ , RS2 = 220  $\Omega$ , Rg2 = 10  $m\Omega$ , le premier TEC à jonction est tel que  $IDSS = 8 \text{ mA}$  et  $g m0 = 4000 \mu S$ . Le second TEC à jonction est tel que  $IDSS = 15 \, mA \, et \, gm0 = 3300 \, \mu S.$ 

- 1. Calculer le courant drain de chaque étage.
- 2. Déterminer les tensions continues par rapport à la masse pour tous les points du circuit
- 3. Etablir le schéma équivalent du montage pour l'alternatif sans les condensateurs  $C_{S1}$  et  $C_{S2}$
- 4. Calculer les gains en tension du premier et du deuxième étage, on déduire le gain en tension du montage.
- 5. Refaire 3 et 4 avec les condensateurs  $C_{S1 \text{ et}} C_{S2}$ , Que déduisez-vous ?
- 6. Refaire 5 en utilisant les matrices de transferts et donner les valeurs des résistances d'entrée et de sortie.

# **2.5.3 Exercice 3**

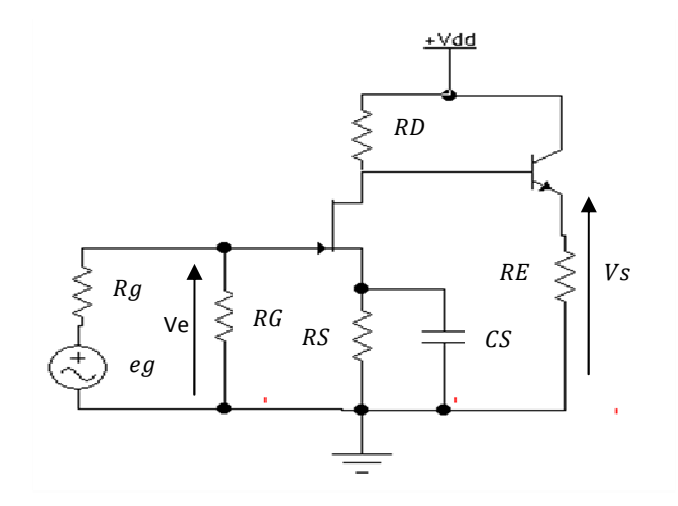

Soit le schéma ci-dessus ; on donne  $VDD = 12V$ ,  $VCE = 6V$ ,  $VGS = -1V$ ,  $VBE =$  $0.6V$ ,  $ID = 2mA$ ,  $IE = 3mA$ ,  $IB = 30\mu A$ .

- 1. Calculez  $RD$ ,  $RS$  et  $RE$ .
- 2. Les paramètres des transistors, mesurées au point de repos sont : Pour T<sub>1</sub> :  $g_m = \left(\frac{\Delta I_D}{\Delta V_{GS}}\right)$  $V_{DS}$  $= 1.5. 10^{-3} S;$   $\rho = \left(\frac{\Delta I_D}{\Delta V_{DS}}\right)$  $V$ GS  $= 4.10^{-6}S$ ; et Pour T<sub>2</sub>:  $h_{11e} = 1.2 k\Omega$ ,  $h_{21e} = 120$ ,  $h_{12e} = 0$ ,  $h_{22e} = 120. 10^{-6} S$ 
	- a) Etablir le schéma équivalent du montage pour l'alternatif,
	- b) Calculer sur ce schéma :
		- la résistance d'entrée du deuxième étage,
		- l'amplification en tension du deuxième étage,
		- les amplifications en tension du premier étage et du montage complet,
		- la résistance de sortie du montage
	- c) Choisir la valeur de  $R_P$  pour que la résistance d'entrée du montage soit 1.8 M $\Omega$ .
- 3. Refaire 2 sans le condensateur  $C_s$ .

# **Les amplificateurs de puissance**

**Chapitre 3** 

# **Introduction aux amplificateurs de puissance**

# **3.1 Définition**

Les amplificateurs de puissance sont des amplificateurs pour signaux forts, ils sont utilisés dans les basses fréquences et les hautes fréquences. Ils sont utilisés dans les étages terminaux pour haut parleurs et antennes radiofréquences. Leurs puissances est supérieur au demi watt. Comme les amplificateurs à signaux faibles, pour leur conception, on les étudie dans le régime statique et le régime dynamique.

Il existe plusieurs classes d'amplificateur de puissance, les plus connus sont les amplificateurs de puissance classe A, classe B et classe C.

Ces classes diffèrent dans la position de leurs points de repos Q, les transistors de puissance utilisés sont conçus pour chaque gamme, basses fréquences ou hautes fréquences.

Avant d'entamer les amplificateurs de puissance nous donnons ci-après le schéma équivalent en alternatif d'un transistor bipolaire fonctionnant en signaux forts.

# **3.2 Le transistor bipolaire en régime de forts signaux**

Pour bien comprendre le principe, considérons un transistor bipolaire de type NPN, *figure 3.1a*, son schéma équivalent en dynamique ou en alternatif est donnée à *la figure 3.1b*

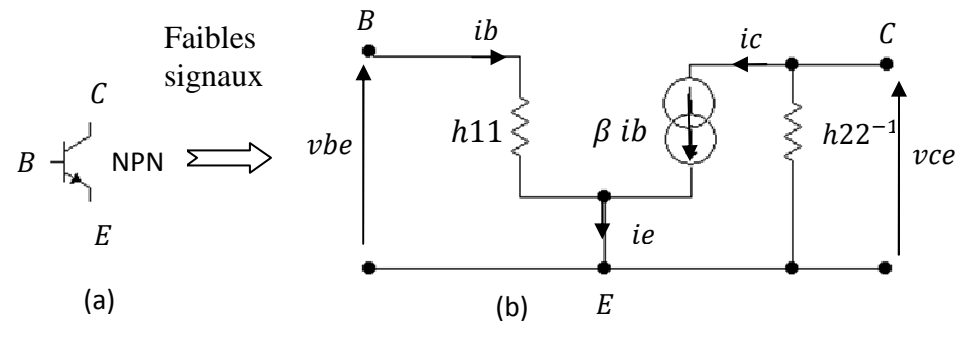

**Figure 3.1** 

La loi des mailles à l'entrée nous permet d'écrire

$$
vbe = h11 ib \tag{3.1}
$$

Avec  $h11 = \frac{\beta uT}{lCQ}$ ; où  $uT = 25$  mV à la température ambiante et  $lCQ$  est le courant collecteur de repos.

L'équation (3.1) est valable uniquement pour les signaux faibles et elle n'est plus valable pour les signaux forts, car dans ce cas les variations du courant  $ib$  à l'entrée sont très fortes.

Pour travailler en signaux forts, on procède comme suit:

- Faire le schéma équivalent en alternatif normalement comme si c'était un transistor bipolaire pour signaux faibles et remplacer  $\beta$  par  $\beta$ cc et  $h$ 11 par  $\beta$ cc re', figure 3.2.  $re'$  est la résistance d'entrée du transistor en régime de signaux forts.

 $\beta$ cc est le gain en courant pour signaux forts à la place de  $\beta$  qui est pour signaux faibles,

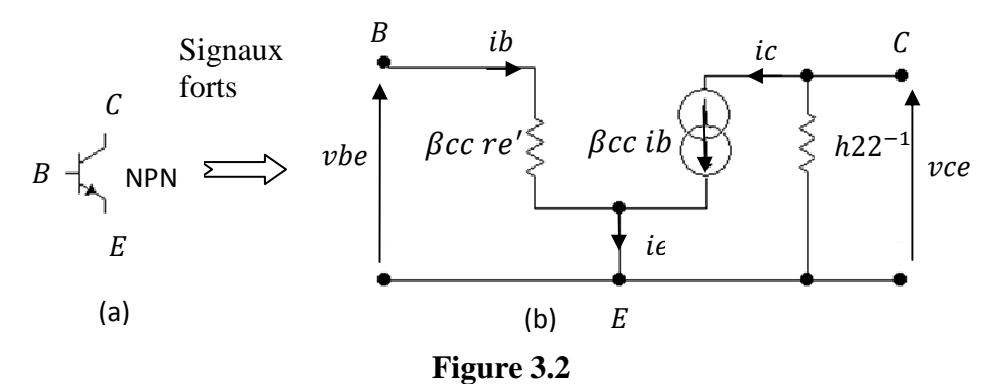

 $re' = \frac{vbe}{ie}$  $\frac{\partial b}{\partial t} = \frac{\Delta VBE}{\Delta IE}$  $\frac{\Delta VBE}{\Delta IE} \cong \frac{\Delta VBE}{\Delta IC}$  $\frac{\Delta E}{\Delta IC}$ , on ne peut pas la calculer, elle est donnée sur la fiche signalétique du composant sous forme d'un graphe  $IC = f(VBE)$  car les variations ∆ $VBE$  et ∆ $IC$  sont grandes, *figure 3.3*. Dans ce cas l'équation (3.1) devient :

$$
vbe = \beta c c \ r e' \ ib \tag{3.2}
$$

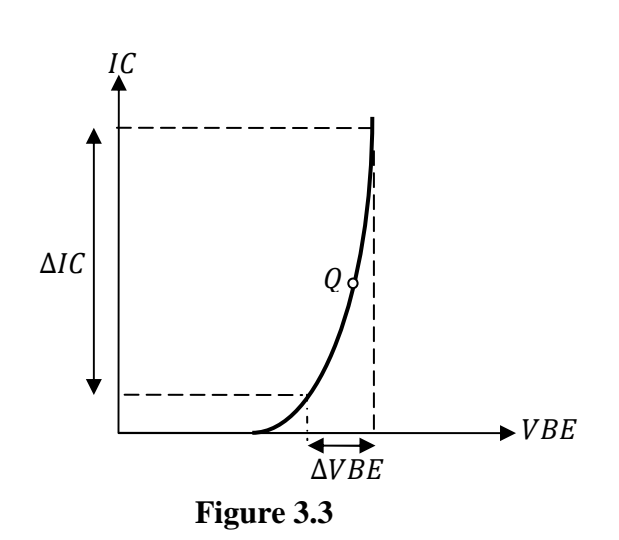

**Chapitre 4** 

# **L'amplificateur de puissance classe A**

# **4.1 Introduction**

Le point de repos d'un amplificateur de puissance classe A est situé au milieu de la droite de charge dynamique .L'étude statique et dynamique sont les mêmes que pour ceux des amplificateurs pour faibles signaux. Ces amplificateurs sont utilisés en basses fréquences pour amplifier un signal sonore et la sortie est connectée à une charge  $RL$  (un haut parleur par exemple), *figure 4.1a*.

### **4.1.1 La droite de charge statique**

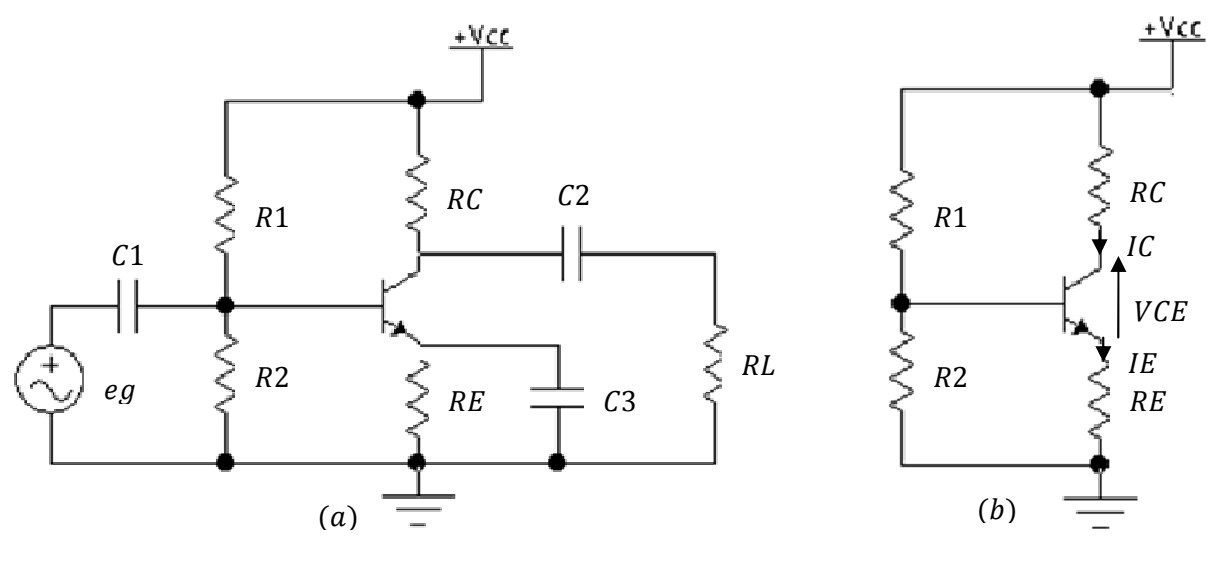

**Figure 4.1** 

En statique la tension  $eg$  est enlevée, il ne reste que la tension continue  $VCC$ , les condensateurs se comportent comme des circuits ouverts donc comme si ils n'existaient pas, *figure 4.1b.*

Pour le tracé de la droite de charge statique, la loi des mailles nous permet d'écrire :

$$
VCC = RC IC + VCE + REIE \tag{4.1}
$$

Or  $IC \cong IE$ 

$$
VCC = (RC + RE) IC + VCE
$$
 (4.2)

On trouve la même équation que celle des signaux faibles  $IC = f(VCE)$ :

$$
IC = -\frac{VCE}{RE + RC} + \frac{VCC}{RE + RC}
$$
\n(4.3)

Pour le tracé de la droite de charge statique on a besoin de 2 points, donc :

Pour  $IC = 0$  on a

$$
VCE = VCE \, \, \text{blocage} = VCC \tag{4.4}
$$

Pour  $VCE = 0$  on a

$$
IC = ICsat = \frac{VCC}{RE + RC}
$$
\n(4.5)

Si on veut que le point de repos soit au milieu de la droite de charge statique *figure 4.2* il faut avoir

$$
VCEQ = \frac{VCC}{2}
$$
\n
$$
(4.6)
$$

et donc

$$
ICQ = \frac{VCC}{2(RE + RC)}
$$
\n(4.7)

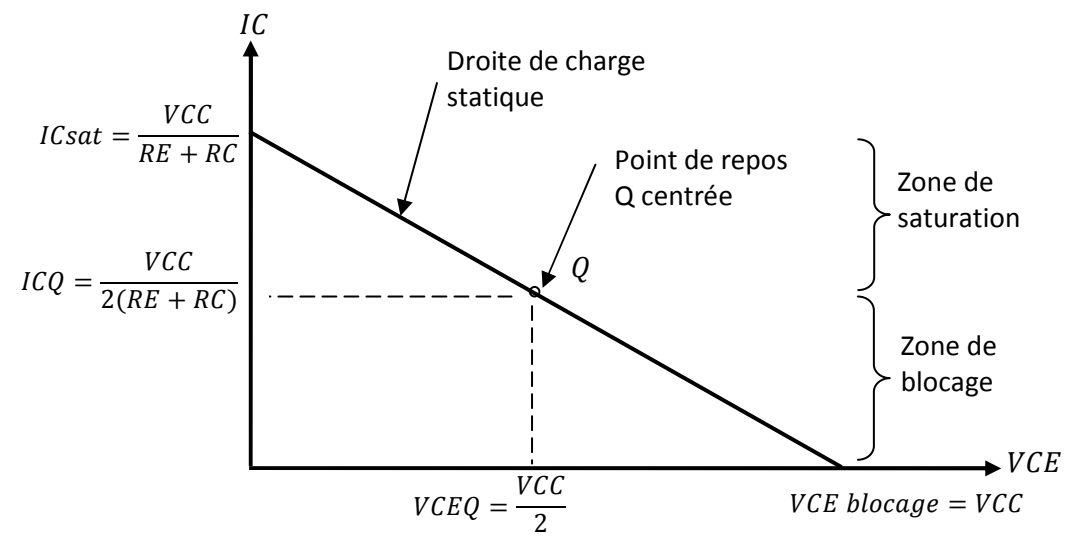

**Figure 4.2** 

# **4.1.2 Droite de charge dynamique**

La *figure 4.3a* représente un amplificateur de puissance classe A sans transformateurs et la *figure 4.3c* représente un amplificateur de puissance classe A avec transformateur. On utilise le transformateur pour adapter la résistance de sortie Rs de l'amplificateur à la charge RL donc pour avoir un maximum de puissance transmise dans le cas par exemple où la charge  $RL$ est très loin de l'amplificateur.

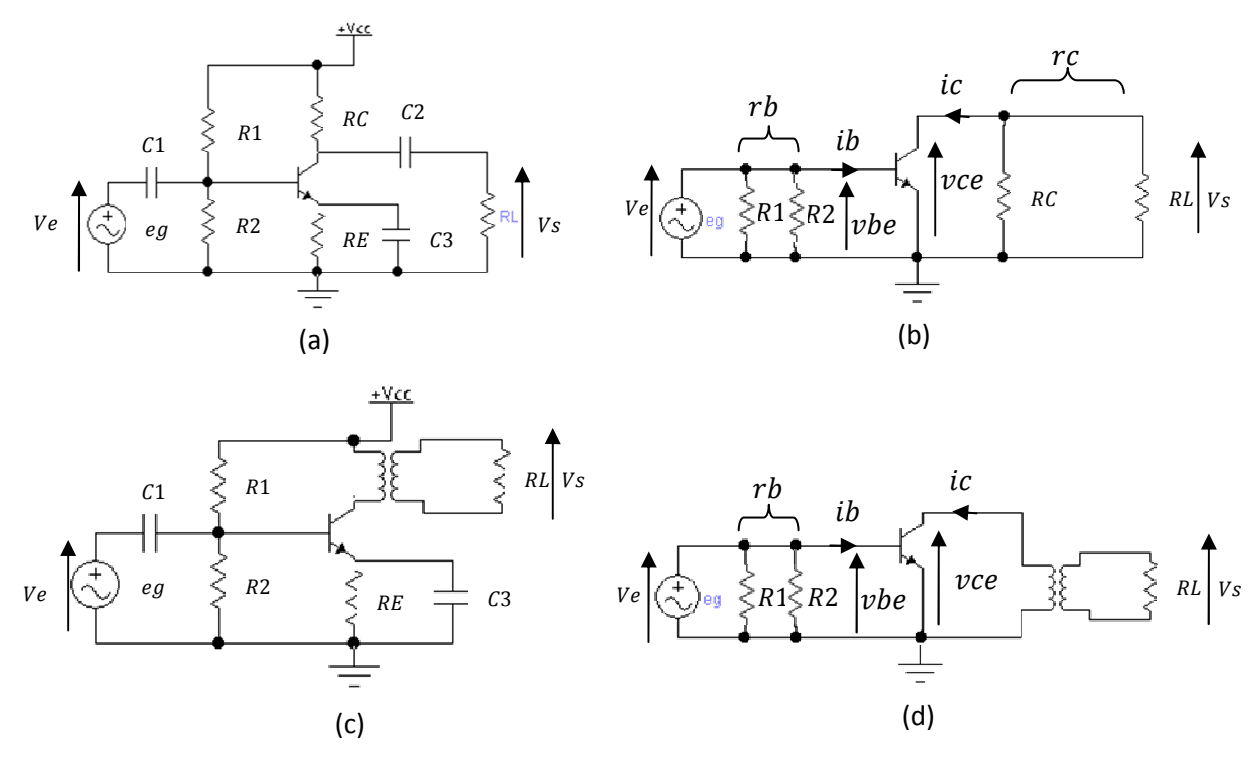

**Figure 4.3** 

On rappel qu'en alternatif la tension continue  $VCC$  et les condensateurs se comportent comme des courts-circuits dans la bande de fréquences de travail considérée, dans notre cas ce sont les basses fréquences.

Les *figures 4.3b* et *4.3d* représentent les schémas équivalents en alternatif respectivement des *figures 4.3a* et 4.3*c*.

Pour le tracé de la droite de charge dynamique on va commencer par la *figure 4.3b* et le résultat obtenu va être utilisé à la *figure 4.3d*.

On a pas représenté  $Rg$  sur les figures car le générateur  $eg$  est supposé idéal donc présente une résistance interne  $Rg$  de valeur nulle.

On pose :  $rc = RC//RL$  $rb = R1//R2$ 

Sur le schéma de la *figure 4.3b*, on a :

$$
vce = -rc \, ic \tag{4.8}
$$

Avec *vce* la tension alternative entre le collecteur et l'émetteur ic est le courant alternatif du collecteur.

Considérons la droite de charge statique *figure 4.2* 

Supposons que le courant instantanée  $\overline{IC}$  varie autour du point de repos  $\overline{ICQ}$  d'une certaine valeur  $\Delta$ IC et que la tension instantanée  $VCE$  varie autour du point de repos  $VCEQ$  d'une certaine valeur  $\Delta VCE$ , *figure 4.3* . Ces variations de  $\Delta IC$  et de  $\Delta VCE$  ne sont autres que le courant alternatif  $ic$  et la tension alternative  $vec$ , d'où on peut écrire :

$$
IC = ICQ + \Delta IC = ICQ + ic
$$

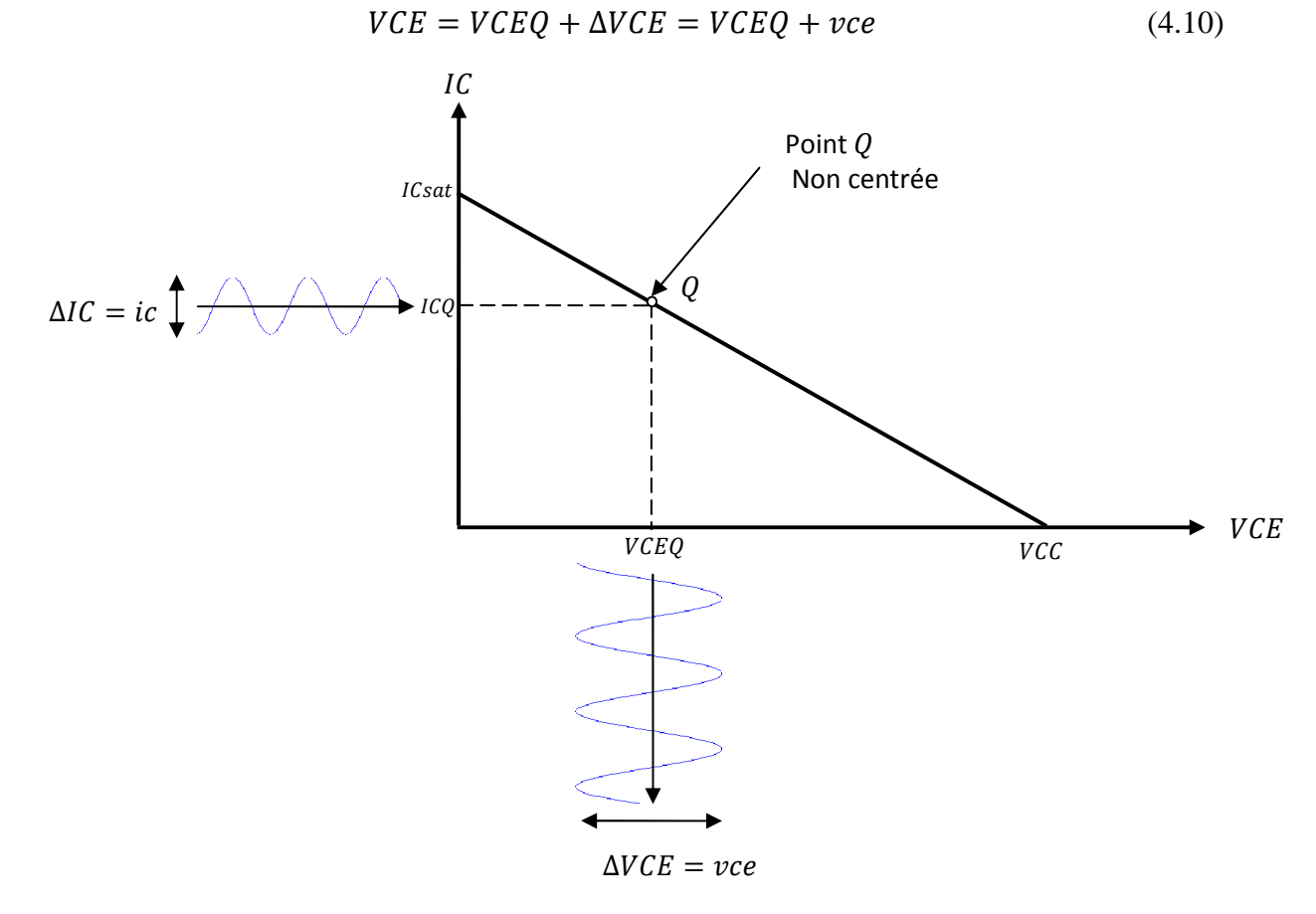

**Figure 4.3** 

Des équations (4.9) net (4.10) on a donc :

$$
ic = IC - ICQ \tag{4.11}
$$

Et

Et

$$
vce = VCE - VCEQ \tag{4.12}
$$

En remplaçant les équations (4.11) et (4.12) dans équation (4.8), on obtient :

(4.9)

$$
VCE - VCEQ = -rc (IC - ICQ)
$$
 (4.13)

Le courant instantané devient alors :

 $IC = ICQ +$  $VCE - VCEQ$  $rc$  $IC = VCE$  $rc$ +  $VCEQ$  $rc$  $+$   $\mu$ (4.14)

Donc c'est l'équation d'une droite  $IC = f(VCE)$  de la forme  $y = ax + b$ , avec :

Et

Ou

$$
a = -\frac{1}{rc}
$$

$$
b = \frac{VCEQ}{rc} + ICQ
$$

 $rc$ 

1

L'équation (4.14) est appelée équation de la droite de charge dynamique ou en alternatif. Traçons cette droite sur le la même *figure 4.3*, on obtient la *figure 4.4.*  Comme précédemment pour tracer cette droite on a besoin de 2 points :

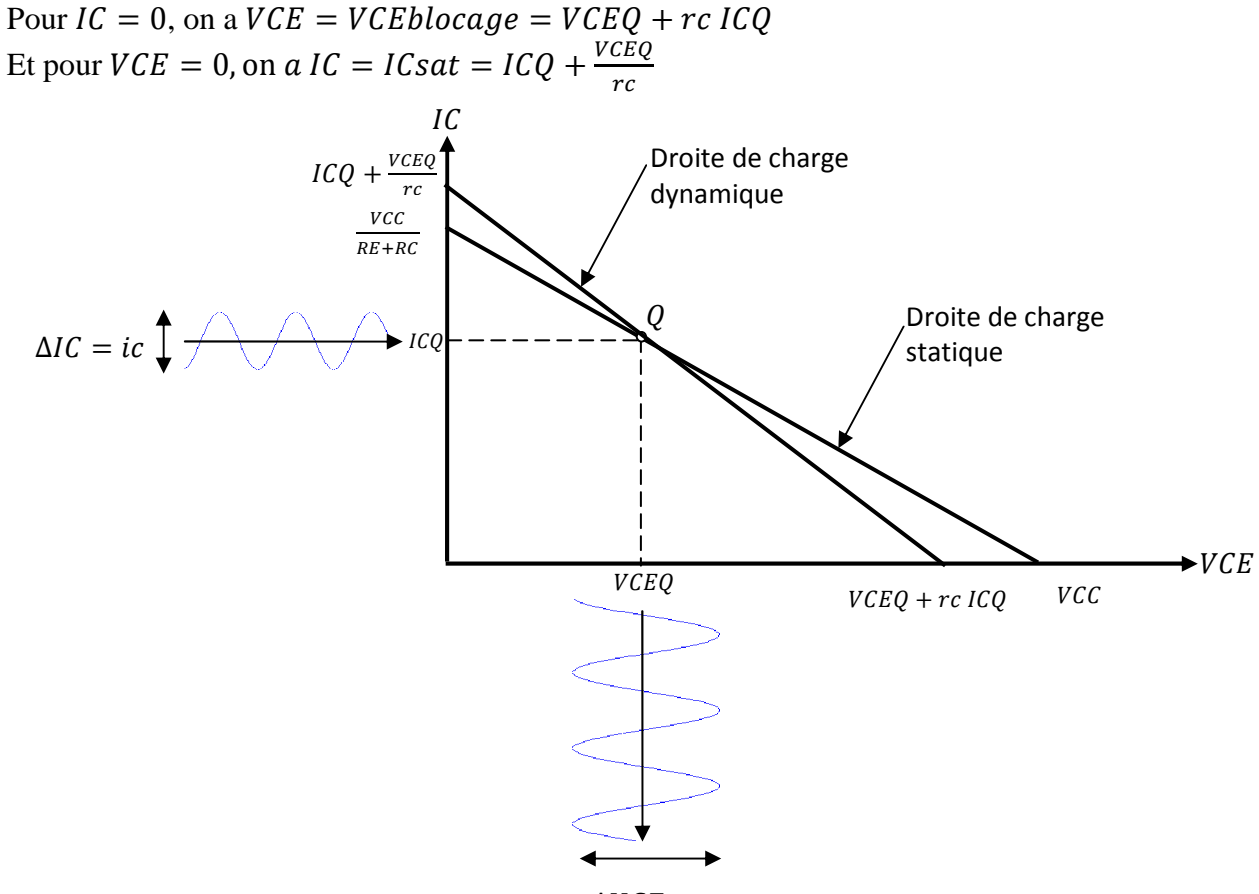

 $\Delta VCE = vce$ 

**Figure 4.4** 

### **4.1.3 Position optimale du point de repos Q en alternatif**

On constate sur la *figure 4.4* que la position optimale du point Q doit être au centre de la droite de charge dynamique d'où son ordonnée  $ICQ$  est à la moitié du courant de saturation en alternatif et son abscisse  $VCEQ$  est à la moitié de la tension de blocage en alternatif, *figure 4.5.* ce qui donne :

$$
VCEQ = \frac{VCEQ + rc \, ICQ}{2} \tag{4.15}
$$

et

$$
ICQ = \frac{ICQ + \frac{VCEQ}{rc}}{2} \tag{4.16}
$$

$$
\mathbf{D}'\mathbf{0}\mathbf{\hat{u}}
$$

$$
\frac{VCEQ}{ICQ} = rc \tag{4.17}
$$

Cette dernière équation nous indique que si le rapport entre la tension de repos  $VCEQ$  et le courant de repos  $ICQ$  est égal à la résistance de charge en alternatif  $rc$  alors le point de repos Q est centré en alternatif. Donc lors de la conception d'un étage amplificateur de puissance classe A il faut en tenir compte si on veut avoir le point de repos Q centré.

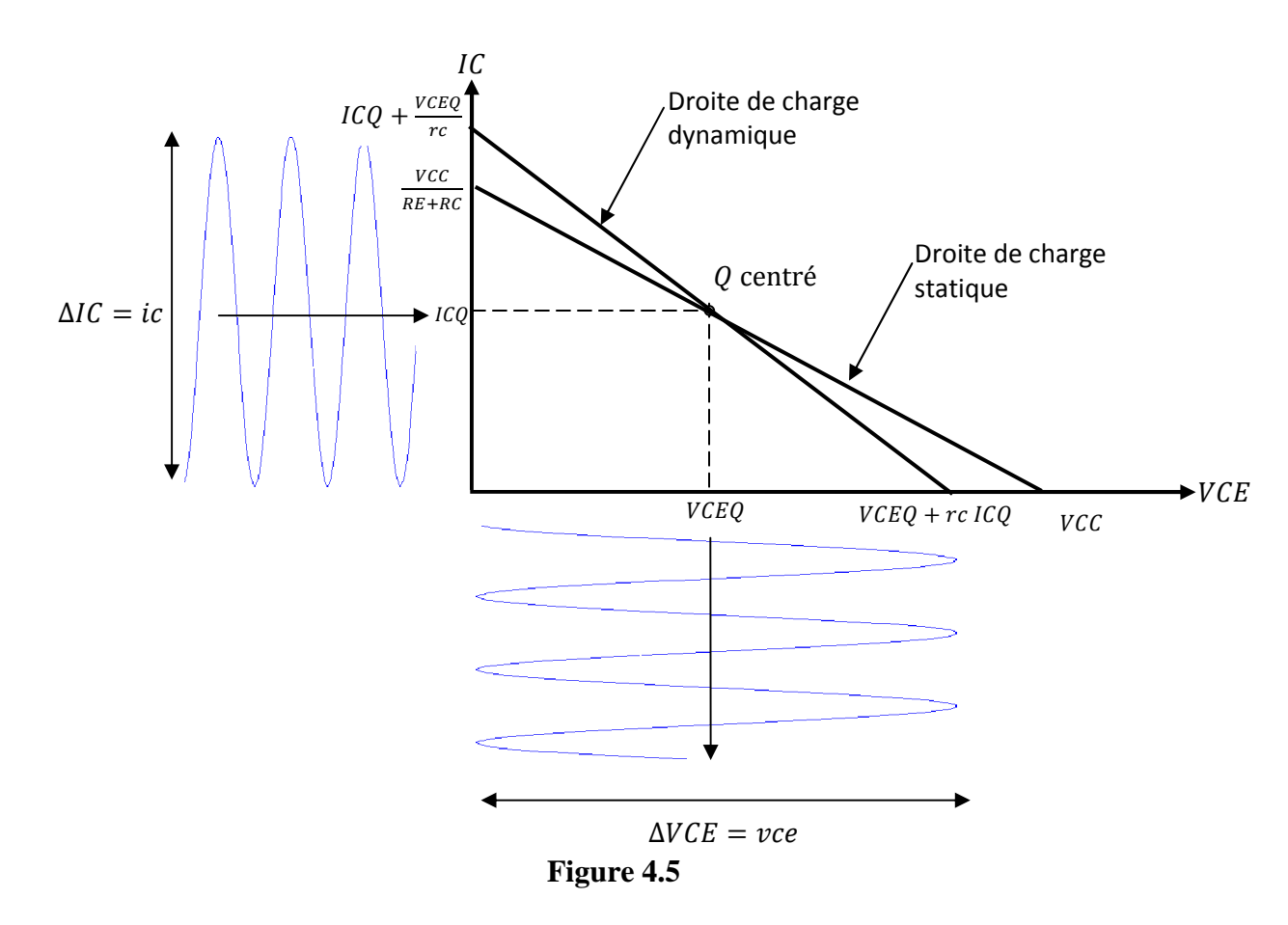

Les *figures 4.5, 4.7c* et *4.7d* représentent l'excursion maximale qu'un amplificateur de puissance classe A peut avoir, si cette excursion dépasse les seuils autorisés qui sont  $ICQ$ pour le courant  $\textit{IC}$  et  $\textit{VCEQ}$  pour la tension  $\textit{VCE}$  on aura saturation du transistor et par conséquent on aura déformation du signal de sortie.

Si le point de repos  $Q$  n'est pas centré, on aura un écrêtage du courant  $\overline{IC}$  vers le haut s'il se déplace vers le haut *figure 4.6,* ou un écrêtage vers le bas s'il se déplace vers le bas.

Par contre si l'excursion est inferieur aux seuils autorisé *figures 4.4, 4.7a et 4.7b*, l'amplificateur fonctionne normalement mais sous sa limite. Dans ce cas la position du point de repos Q importe peu.

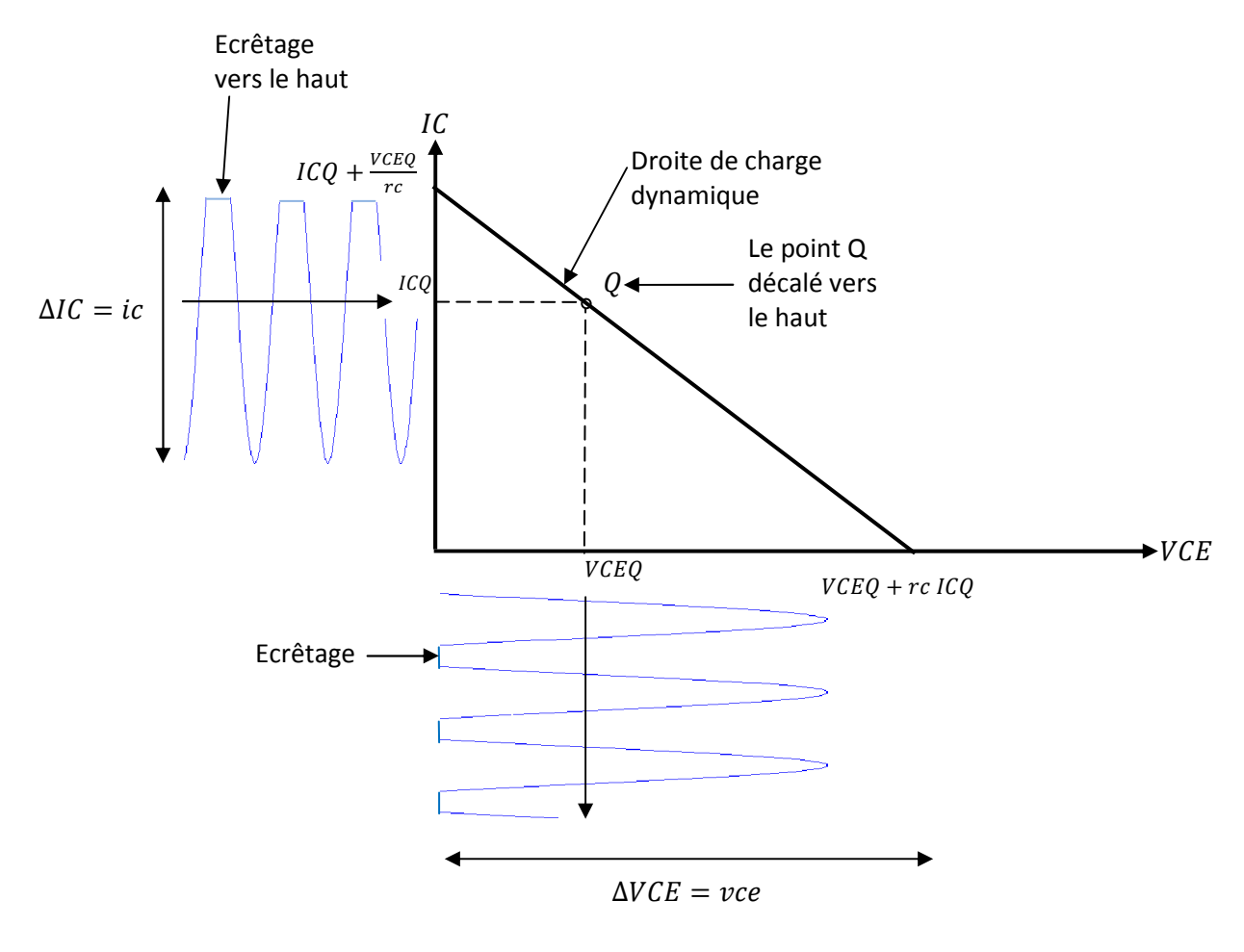

# **Figure 4.6**

On voit sur la *figure 4.7* que le courant alternatif *ic* et la tension alternatif vce oscillent autour des points de repos  $\textit{ICO}$  et  $\textit{VCEO}$  respectivement.

On voit sur cette figure qu'on a intérêt à augmenter l'amplitude du courant  $ic$  si on veut avoir une tension  $\nu$  ce maximale en sortie.

On constate aussi que le courant et la tension sont en opposition de phase, c'est normal puisque il y'a un signe moins dans l'équation de  $\nu$  (4.8)

Pour l'amplificateur en puissance classe A avec transformateur, le même raisonnement que pour celui sans transformateur se fait mais il faut remplacer ce dernier par sa résistance équivalente  $Rp$  vu du primaire.

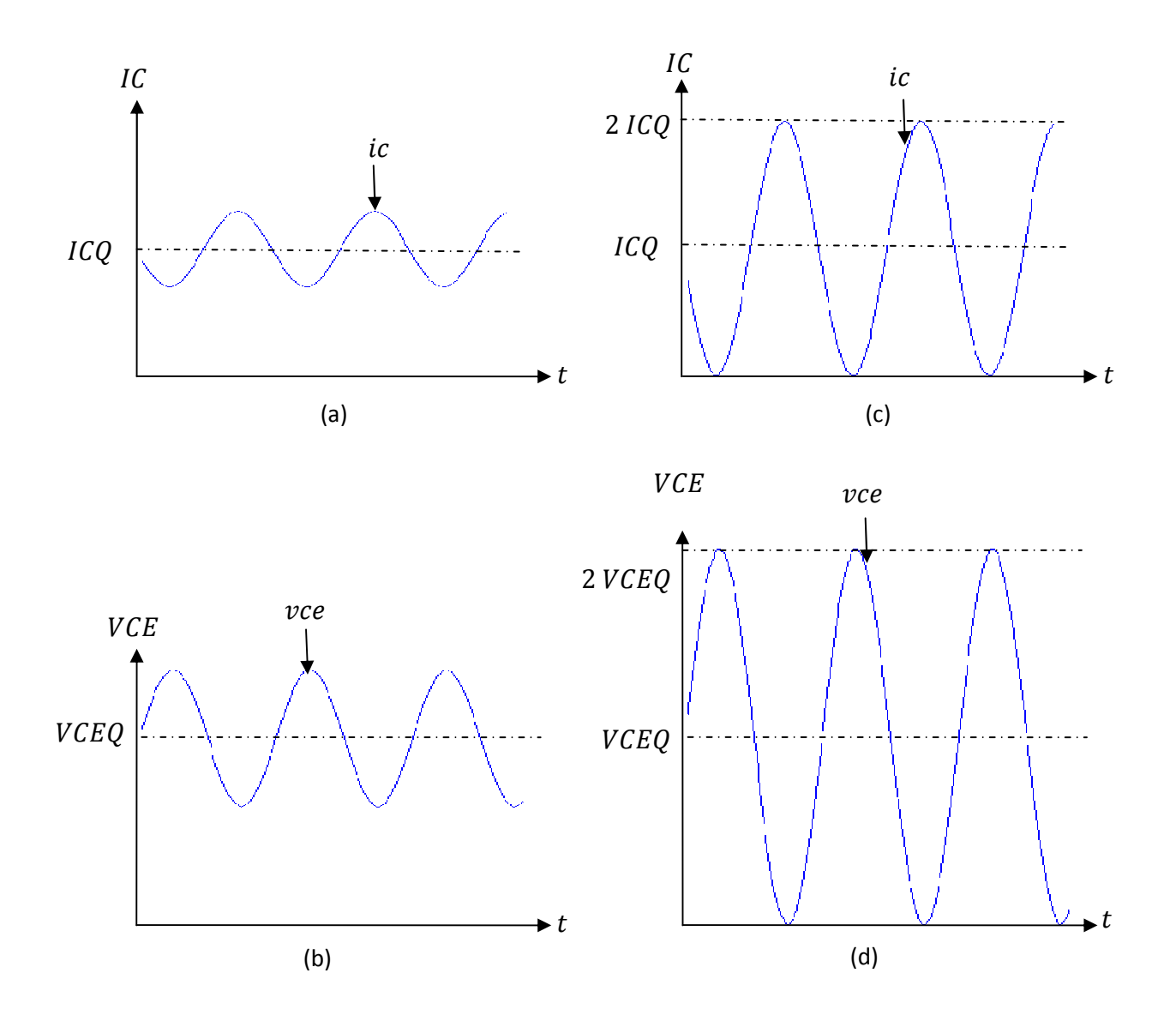

**Figure 4.7** 

Pour faire l'étude dynamique d'un étage amplificateur avec transformateur de sortie, on a intérêt à faire un rappel sur ce dernier.

# **4.2 Le transformateur**

Le schéma équivalent d'un transformateur réel est représenté à la *figure 4.8a*

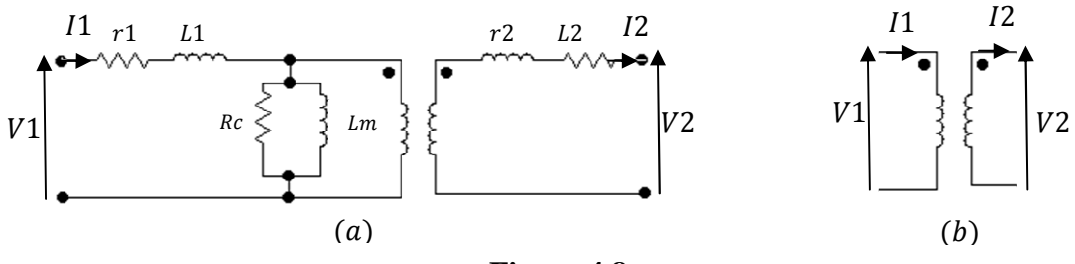

**Figure 4.8** 

 $r1$  et  $r2$  résistances des fils du cuivre pour le primaire et le secondaire,  $L1$  et  $L2$  inductances de fuites ou pertes pour le primaire et le secondaire Lm inductance magnétisante car la perméabilité du noyau est finie Rc résistance qui représente les pertes dans le noyau.

Pour simplifier l'étude, on considère toujours un transformateur idéal dont les pertes précédentes sont négligées *figure 4.8b*.

Si on raccorde au secondaire du transformateur idéal précédant une charge  $RL$  on aura donc

$$
V2 = RL I2 \tag{4.18}
$$

Un transformateur idéal veut dire que toute la puissance d'entrée P1 au primaire est transmise à la charge RL du secondaire. D'où

$$
P1 = P2 \tag{4.19}
$$

Avec  $P1 = V1 I1$  et  $P2 = V2 I2 \Rightarrow V1 I1 = V2 I2 \Rightarrow$ 

$$
\frac{V_1}{V_2} = \frac{I_2}{I_1} = \frac{N_1}{N_2} = n \tag{4.20}
$$

N1 et N2 sont les nombres de spires des bobinages du primaire et du secondaire respectivement;  $n$  est appelé rapport de transformation.

$$
\text{De l'équation (4.18), on a : } RL = \frac{v_2}{l_2} = \frac{v_2 v_1}{v_1} \frac{l_1}{l_1 l_2} = \frac{1}{n} R p \frac{1}{n} = \frac{R p}{n^2} \implies
$$
\n
$$
R p = R L n^2 \tag{4.21}
$$

Rv est appelée résistance d'entrée du transformateur vu du primaire.

La relation (4.21) entre la résistance  $Rp$  et la charge RL est très utile dans le calcul des étages amplificateurs.

Dans le cas de la *figure 4.3c* on retrouve les mêmes résultats que la *figure 4.3a* mais il faut remplacer  $rc = RC//RL$  par Rp dans *la figure 4.3b* et dans toutes les équations.

#### **4.3 Puissances et rendement dans un amplificateurs de puissance classe A**

Puissance d'alimentation

$$
Pa = VCC \; IDC
$$

Puissance de sortie maximale

$$
Ps=Vs\ is
$$

Avec IDC courant moyen VCC tension d'alimentation  $Vs$  tension de sortie en valeur efficace aux bornes de la charge  $RL$  $is = \frac{V_s}{RL}$  courant de sortie en valeur efficace parcourant la charge RL Le courant moyen  $IDC = ICQ$ , on effet si on regarde par exemple la *figure 4.7* et on calcule

$$
IDC = \frac{1}{T} \int_{0}^{T} IC(t)dt = \frac{1}{T} \int_{0}^{T} (ICQ + ic(t))dt = \frac{1}{T} \int_{0}^{T} (ICQ + \sin(2\pi ft))dt = ICQ
$$
  

$$
\implies Pa = VCC \, ICQ \tag{4.22}
$$

De même en regardant la *figure 4.7*, la tension maximale délivrée à la charge RL est VCEQ et le courant maximal que peut parcourir la charge  $RL$  est  $ICQ$ .

$$
Vs = \frac{Vsmax}{\sqrt{2}} = \frac{VCEQ}{\sqrt{2}}
$$
  

$$
is = \frac{ismax}{\sqrt{2}} = \frac{ICQ}{\sqrt{2}}
$$
  

$$
Ps = Vs \text{ is } = \frac{VCEQ \text{ ICQ}}{2}
$$
 (4.2)

Et

Donc

Or 
$$
VCEQ
$$
  $ICQ = PDQ$  est la puissance que doit dissipée le transistor au repos, donc il faut munir le transistor d'un radiateur pour le refroidissement. Le rendement est définie par :

$$
\eta = \frac{P_S}{Pa} = \frac{\frac{VCEQ \, ICQ}{2}}{VCC \, ICQ} = \frac{VCEQ}{2 \, VCC} \tag{4.24}
$$

si 
$$
VCEQ = \frac{VCC}{2}
$$
  $\eta = \frac{1}{4} = 25\%$  (4.25)

Le rendement est maximal seulement si le point  $Q$  est centré sur la droite de charge statique.

### **4.4 Exercice d'application**

Soit la *figure 4.9a*, on donne  $VCC = 30V$ ,  $R1 = 2.4$  K $\Omega$ ,  $R2 = 1.2$  K $\Omega$ ,  $RC = 680\Omega$ ,  $RE = 1K\Omega$  et  $RL = 470\Omega$ .

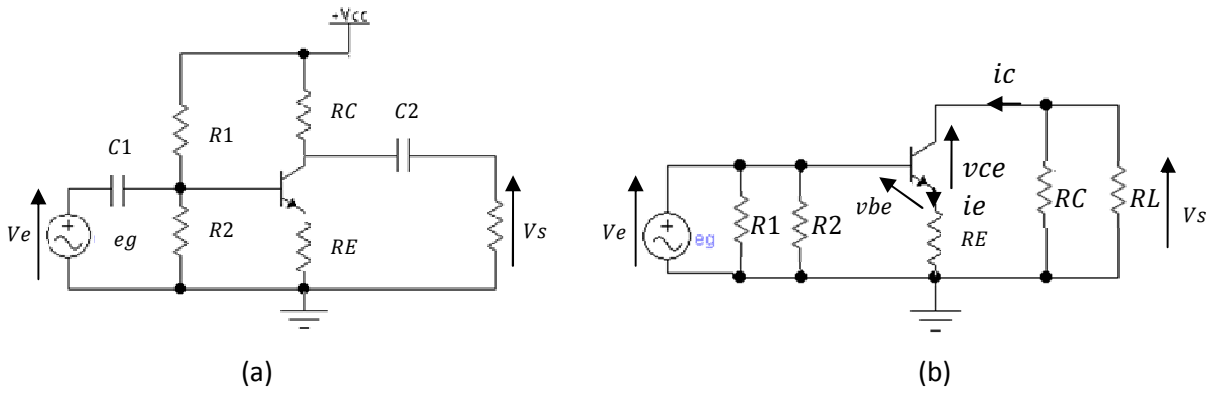

**Figure 4.9** 

(4.23)

- 1) Tracer les droites de charges statique et dynamique.
- 2) Calculer  $AV = \frac{Vs}{Ve}$
- 3) Quelle est la tension maximalee  $eg$  qui produit l'excursion maximale sans distorsion ?
- 4) Calculer le rendement de l'etage.

# **Solution**

1) Etude statique

Les condensateurs se comportent comme des circuits ouverts, on reprend donc la même *figure 4.1a* .

On aura aprés quelques passage l'equation (4.3) et la *figure 4.2* qui represente la droite de charge statique.

Etude dynamique On pose :  $rc = RC//RL$  $rb = R1//R2$  $re = RE$ 

La loi des mailles nous permet d'ecrire .

 $vce + rc$  ic +  $re$  ie = 0

Or  $ic \cong ie$  donc

$$
vce + rc ic + re ie = 0 \Rightarrow vce = -(rc + re)ic
$$

On pose  $rc' = (rc + re)$ 

D'où

$$
vce = -rc'ic
$$

Donc dans l'équation 4.8 on ecrit  $rc'$  à la place de  $rc$  et on refais le même calcul qu'en 4.1.2 et on obtient l'equation de la droite de charge dynamique.

$$
IC = -\frac{VCE}{rc'} + \frac{VCEQ}{rc'} + ICQ
$$

Pour le tracer des droites de charges statique et dynamique c'est la même *figure 4.4* avec  $rc'$  à la place de  $rc$ .

2) Calcul de  $AV = \frac{Vs}{Ve}$ 

D'après le schéma de la *figure 4.9b*, on a :

$$
Vs = -(RC//RL)ic = -rc.\beta cc ib
$$
  

$$
Ve = (\beta cc + 1)re'ib + re (\beta cc + 1)ib
$$

On a posé  $RE = re$ 

$$
AV = \frac{Vs}{Ve} = \frac{-rc \cdot \beta cc}{(re' + re)(\beta cc + 1)ib} = -\frac{rc}{(re' + re)}
$$

3) la tension maximale  $eg$  qui produit l'excursion maximale sans distorsion.

#### L'excursion maximale de  $Vs = VCEQ$

Dans la *figure 4.9b*

$$
eg = Ve = \frac{Vs}{Av} \Rightarrow eg = \frac{VCEQ}{Av}
$$

4) Calcul du rendement

De l'équation (4.24), on a  $\eta = \frac{P_s}{P_a}$  $\frac{Ps}{Pa} = \frac{VCEQ}{2\,VCC}$  $\frac{\text{VECQ}}{2 \text{ VCC}}$ , donc connaissant  $VCEQ$  et  $VCC$  on peut déterminer  $\eta$ .

# **4.5 Exercice**

Soient les deux figures ci-dessous :

On donne  $R1 = 220\Omega$ ,  $R2 = 120 \Omega$ ,  $RC = 100 \Omega$ ,  $RE1 = 56\Omega$ ,  $RL1 = 100 \Omega$ ,  $R3 =$  $8.2 \Omega$ ,  $R4 = 1.8 \Omega$ ,  $RE2 = 0.82 \Omega$ ,  $RL2 = 4\Omega$ ,  $n1 = 0.1$ ,  $n2 = 10$ ,  $VCC = 20V$ 

- 1) Quel est le type de montage et expliquer le fonctionnement de chaque figure.
- 2) Faire l'étude statique et dynamique pour les deux figures.
- 3) Calculer le gain en tension, la puissance de sortie, la puissance d'alimentation et le rendement. Pour les deux transistors, on prend  $β_{cc} = 80$  et  $r_e = 0.5Ω$ ..
- 4) Donner l'avantage ou l'inconvénient entre les deux montages.
- 5) Refaire 2 et 3sans  $\mathcal{C}E$ .

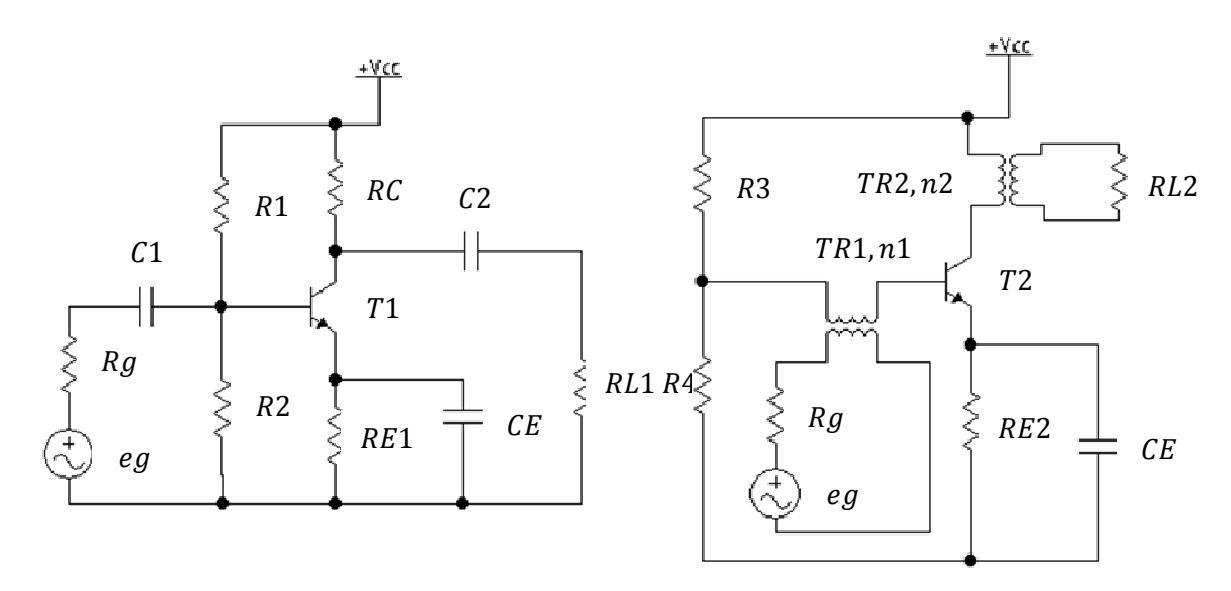

**Chapitre 5** 

# **L'amplificateur de puissance classe B**

# **5.1 Introduction**

Appelés aussi amplificateurs symétriques ou push-pull, ces amplificateurs sont utilisés en basses fréquences pour amplifier un signal sonore et la sortie est connectée à une charge  $RL$ (un haut parleur par exemple).

Le point de repos d'un amplificateur de puissance classe B est situé au point de blocage de la droite de charge dynamique, *figure 5.1*. Le transistor d'un amplificateur de puissance classe B conduit une alternance sur 2 et pour l'autre alternance il est bloqué et c'est un deuxième transistor qui prend en charge cette autre alternance, *figure 5.2*.

L'étude statique et dynamique sont les mêmes que pour ceux des amplificateurs de puissance classe A.

Il existe des amplificateurs de puissance classe B à émetteurs suiveurs ou collecteur commun, à émetteurs commun et à transformateurs.

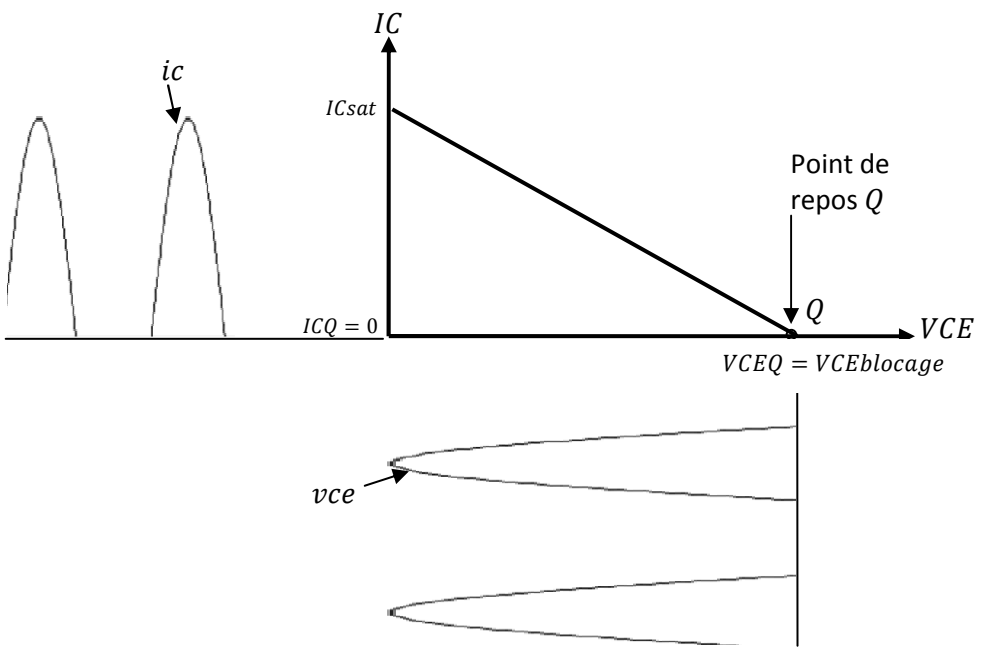

**Figure 5.1** 

# **5.2 Amplificateurs de puissance classe B à émetteurs suiveurs**

Soit la *figure 5.2* suivante

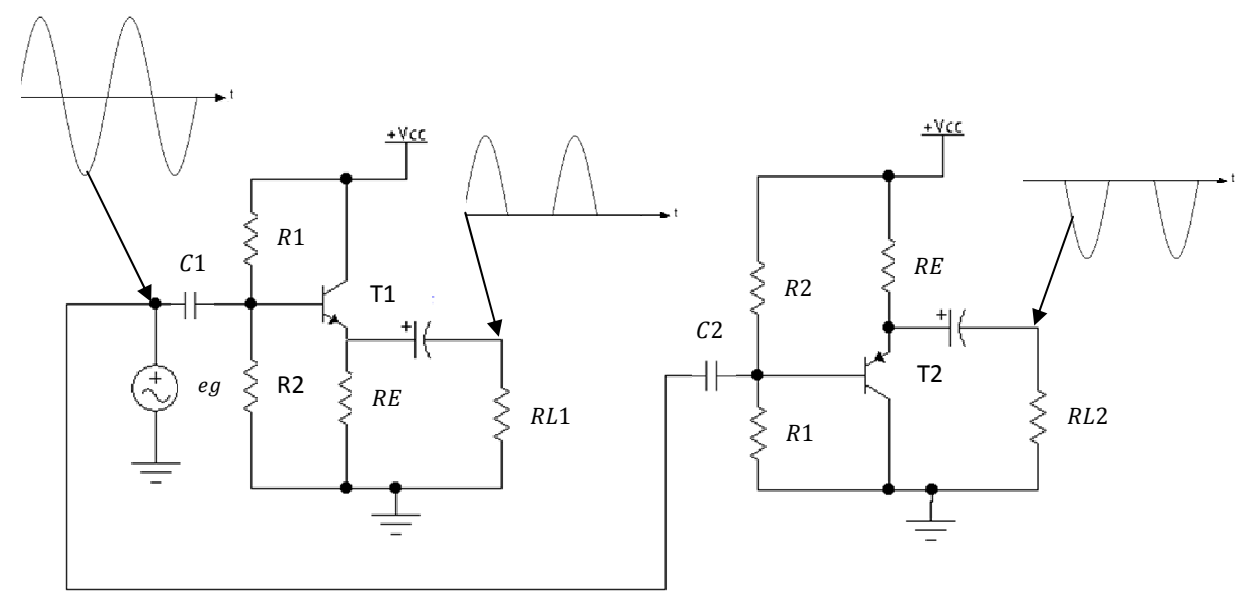

**Figure 5.2** 

Dans ce montage les transistors T1 et T2 sont des transistors de puissance NPN et PNP respectivement, ils ont les résistances de polarisations  $R1$ ,  $R2$  et  $RE$  de mêmes valeurs et sont polarisés à leurs points de blocage, c'est-à-dire  $ICQ1 = ICQ2 = 0$  et  $VCEQ1 = VCC$  et  $VCEQ2 = -VCC$  (car T2 est PNP).

Donc le premier transistor T1 ne laisse passer que les alternances positives de  $eg$  à la résistance de charge  $RL1$  et T2 ne laisse passer que les alternances négatives de  $eg$  à  $RL2$ .

Maintenant si on veut que les deux transistors T1 et T2 soient montés ensemble et attaquer par le même générateur de tension eg et avoir une même charge RL, le montage de la *figure 5.2*, devient, *figure 5.3*.

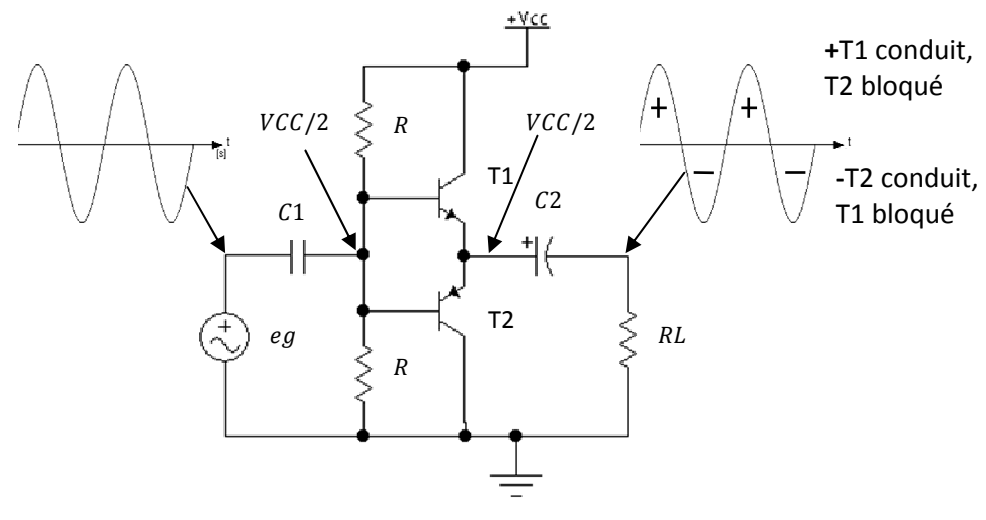

**Figure 5.3** 

On voit que les résistances d'émetteurs RE ont disparu, mais on peut imaginer que le transistor PNP du bas joue le rôle de  $RE$  pour le transistor du haut et que le transistor du haut joue le rôle de RE pour le transistor du bas en comparant les *figures* 5.2 et 5.3. De même les résistances de base  $R1$  et  $R2$  ont disparu car les deux résistances  $R$  polarisent les

2 transistors en même temps.

Les transistors T1 et T2 sont choisies complémentaires, ils ont les mêmes caractéristiques d'entrée et de sortie. Donc la tension à leurs bases est égale à  $VCC/2$  et la tension de blocage à leurs émetteurs est égale aussi à ^^/2 par symétrie, *figure 5.4*

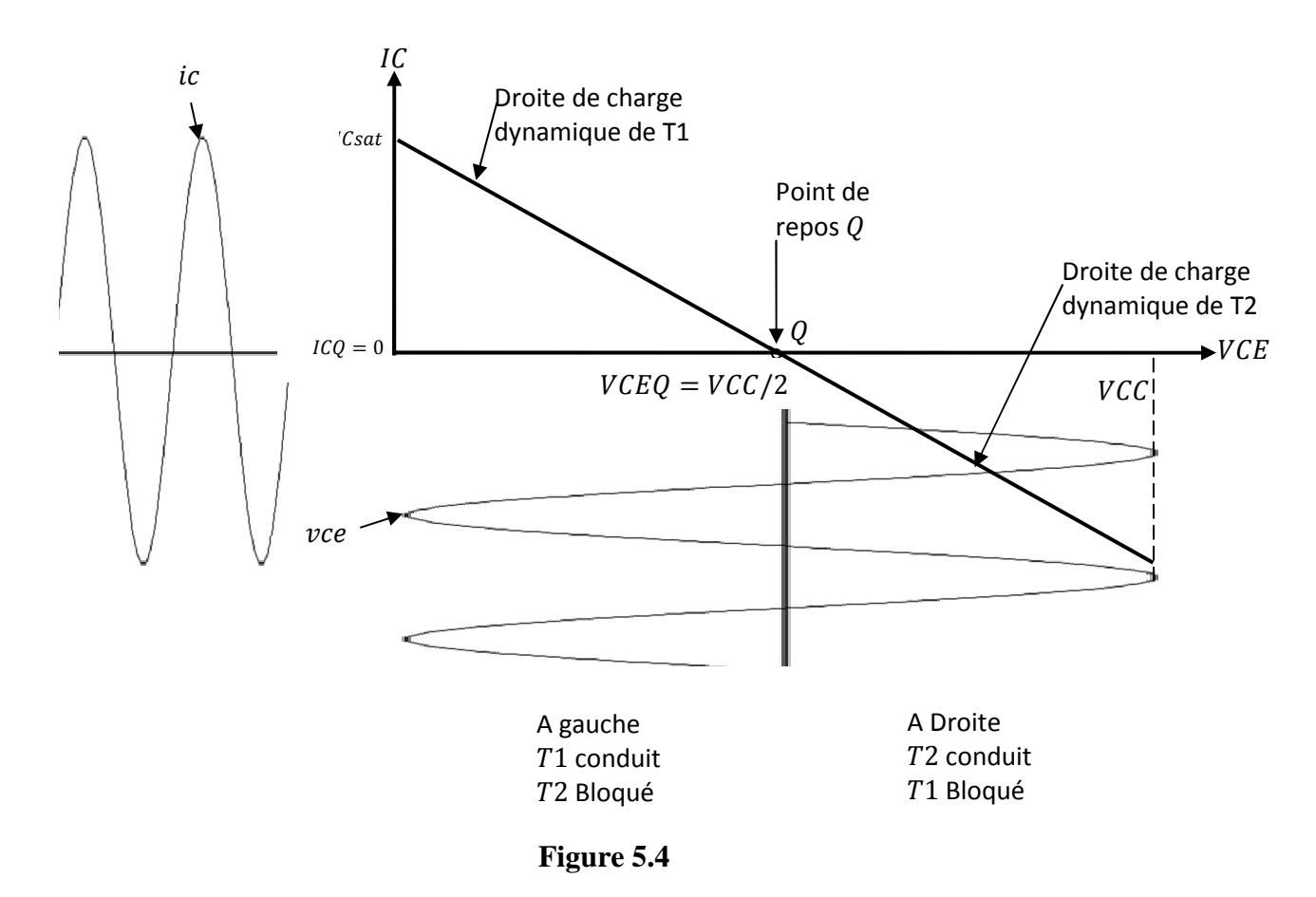

Pour l'étude dynamique on va faire le schéma équivalent en alternatif d'un seul transistor car l'autre transistor ne conduit pas, donc considérer comme s'il n'existait pas *figure 5.5a*. On a supposé que  $T1$  conduit et  $T2$  bloqué.

On rappel que les condensateurs se comportent comme des courts circuits et la tension  $d'$ alimentation  $VCC$ devient une masse.

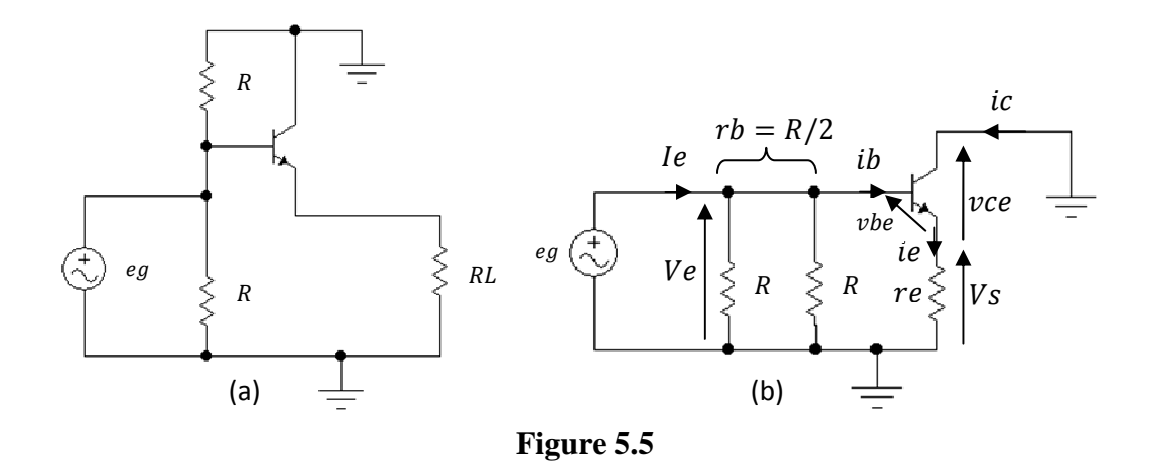

En retournant la resistance R du haut, on obtient la *figure 5.5b* , donc c'est un montage collecteur commun ou appelé amplificateur à emetteur suiveur.

# **5.2.1 Calcul du gain en tension**

Une premiere methode consiste à calculer directement le gain en tension  $Av = \frac{V_s}{ve}$  de la *figure 5.5b.*

$$
Ve = vbe + Vs
$$

$$
Vs = re\;ie
$$

Avec  $re = R L // h 22^{-1}$ 

$$
re = RL \sinh 22^{-1} = \infty
$$

Or  $ie = (\beta cc + 1)$ ib  $vbe = \beta cc re' ib$ 

$$
P' \text{où} \qquad A v = \frac{v_s}{v_e} = \frac{re(\beta c c + 1) i b}{\beta c c \, r e' \, i b + r e(\beta c c + 1) i b} \cong \frac{r e}{r e' + r e} \tag{5.1}
$$

On retrouve le gain en tension d'un amplificateur collecteur commun qui est inferieur à 1.

### **5.2.2 Calcul de la résistance d'entrée**

$$
Re = \frac{Ve}{Ie} = rb//Re'
$$

Avec

$$
Re' = \frac{Ve}{ib} = \frac{\beta cc \, re'ib + re \, ie}{ib} = \frac{\beta cc \, re'ib + re(\beta cc + 1)ib}{ib} \cong \beta cc(\, re' + re)
$$

Donc

$$
Re = rb // \beta cc (re' + re)
$$
 (5.2)

Ou la deuxième méthode, on remplace le transistor par son schéma équivalent pour les signaux forts, *figure 5.6a.* En arrangeant le schéma précédant on obtient la *figure 5.6b.* 

En réarrangeant la figure précédente et en posant  $rb = R//R = R/2$  et  $RL//h22^{-1} = re$ , on obtient la *figure 5.6c.* 

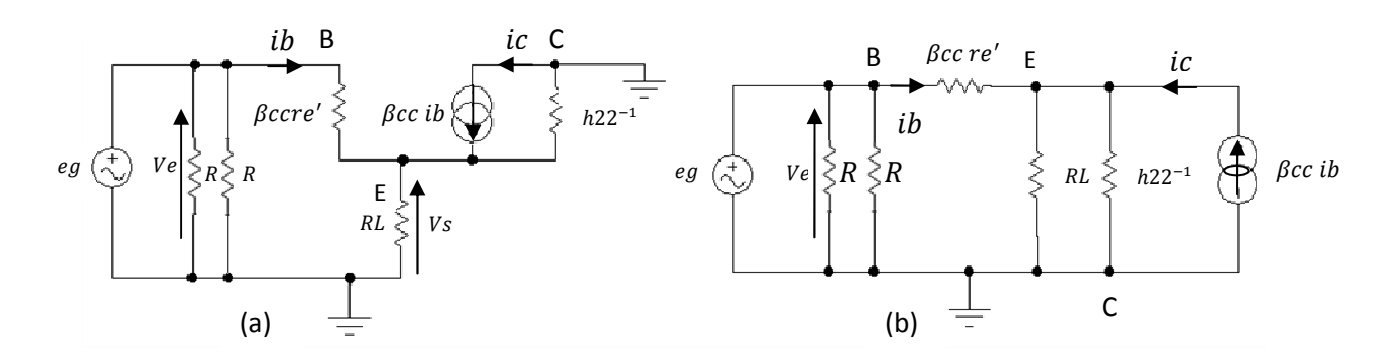

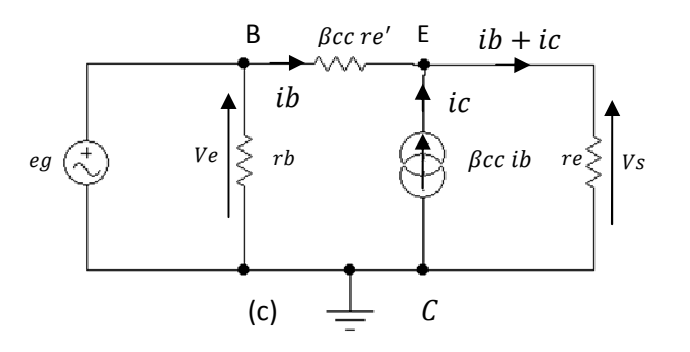

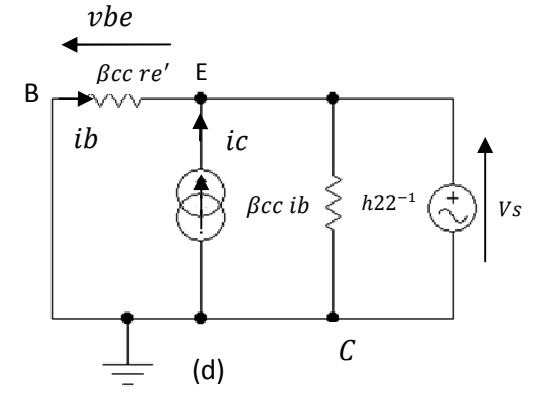

**Figure 5.6** 

De la *figure 5.6c* on a  $ic = \beta cc$  ib  $Vs = re (ib + ic) = re ( \beta cc + 1) ib$  $Ve = \beta cc \: re'ib + Vs = (\beta cc \: re' + re \: (\beta cc + 1))ib$ 

$$
Av = \frac{Vs}{Ve} = \frac{re (\beta cc + 1)ib}{(\beta cc \, re' + re (\beta cc + 1))ib} \approx \frac{re}{re' + re}
$$

Donc on retrouve le même résultat que le (5.1)

### **5.2.3 Calcul de la résistance de sortie**

La résistance de sortie vue de la charge RL est calculée en appliquant le théorème de Thevenin. On annule donc le générateur de tension  $eg$  et on remplace la charge RL par un générateur de tension Vs, *figure* 5.6d.

On cherche alors la résistance du générateur de courant  $Ri = \frac{-v_s}{ic}$ , on a

$$
Vbe = \beta cc \, re'i b \Rightarrow ib = \frac{vbe}{\beta cc \, re'}ic = \beta cc \, ib = \beta cc \, \frac{vbe}{\beta cc \, re'} = \frac{vbe}{re'}Or \, vbe = -Vs \Rightarrow ic = \frac{-vs}{re'} \Rightarrow Ri = \frac{-vs}{ic} = re'
$$

 $D'$ où  $Rs = \beta c c \ r e' // re' // h22^{-1}$ 

#### **5.2.4 Distorsion de recouvrement**

Le signal aux bornes de RL de la *figure 5.3* n'est pas tout à fait sinusoïdal, car pour qu'un transistor bipolaire se mette à conduire il faut que la tension entre la base et l'émetteur soit au moins égale à 0.6V olt due à la diode base émetteur, 0r on voit que les tensions aux bornes des 2 diodes émetteurs des 2 transistors sont nulles c'est pour ca qu'on a l'allure de la tension de sortie à la *figure 5.7.*Ce phénomène est appelé distorsion de recouvrement.

Pour surmonter ce problème on va utiliser 2 diodes pour augmenter le potentiel à la base du transistor T1 de 0.6Volt et descendre le potentiel du transistor T2 de 0.6Volt, *figure* 5.8.

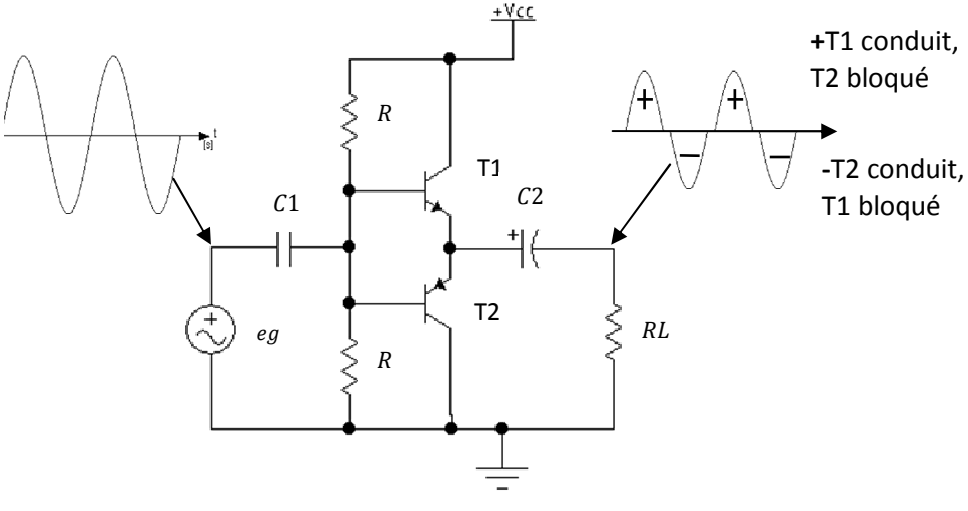

**Figure 5.7**

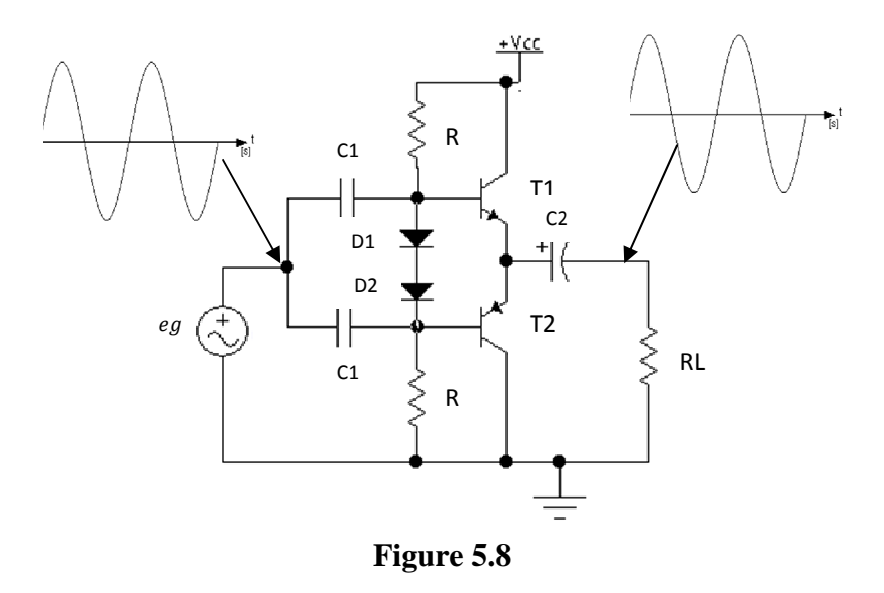

Les diodes  $D1$  et  $D2$  sont supposées avoir les caractéristiques  $ID = f(VD)$  les mêmes que celles de  $IB = f(VBE)$  des transistors de puissance T1 et T2.

Maintenant qu'on a réglé le problème de la distorsion de recouvrement en polarisant les diodes émetteurs des transistors, le point de repos Q s'est déplacé légèrement du point de blocage, donc  $\textit{ICQ} \neq 0$ , *figure 5.9.* 

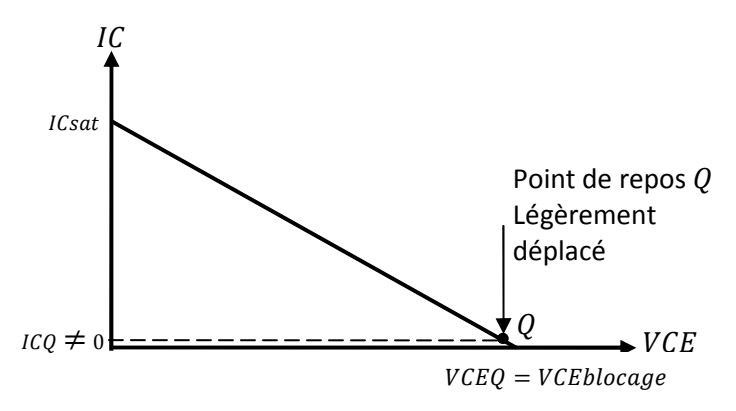

**Figure 5.9** 

La question qui se pose est comment calculer les courants  $ICQ1$  de T1 et  $ICQ2$  de T2 ?

# **5.2.5 Effet miroir**

 En régime statique la *figure 5.8* devient, *figure 5.10a* : On a :

$$
I1 = ID1 + IBQ1
$$
  

$$
ID2 + IBQ2 = I2
$$
 (5.3)

Le courant qui parcoure les 2 Diodes est le même donc

$$
ID1 = ID2 = ID \tag{5.4}
$$

Le courant qui circule dans les 2 émetteurs des transistors est le même

$$
IEQ1 = IEQ2 = IEQ \tag{5.5}
$$

donc

$$
ICQ1 = ICQ2 = ICQ \Rightarrow IBQ1 = IBQ2 = IBQ \tag{5.6}
$$

Des relations (5.3), (5.4) et (5.5) on a alors

$$
I1 = I2 = I \tag{5.7}
$$

La *figure 5.10b* représente le schéma final adopté lors de la conception d'un étage amplificateur classe B à émetteur suiveur.

Puisque les diodes  $D1$  et  $D2$  ont les mêmes caractéristiques des diodes émetteurs des transistors  $T1$  et  $T2$ , alors

$$
ID1 = IEQ1 = ID
$$

$$
ID2 = IEQ2 = ID
$$

Or  $IEQ1 \cong ICQ1$  et  $IEQ2 \cong ICQ2$ 

Dans l'équation (5.3) si on néglige *IBQ*1 devant *ID*1 et *IBQ*2 devant *ID*2, on aura

$$
I \cong ID = IEQ \cong ICQ \tag{5.8}
$$

De cette équation on obtient un effet bien particulier qui s'appelle ''effet miroir'', car en connaissant la valeur du courant  $I$  qui traverse les 2 résistances  $R$  on peut connaitre la valeur du courant de repos  $ICQ$  des transistors de puissance classe B ?

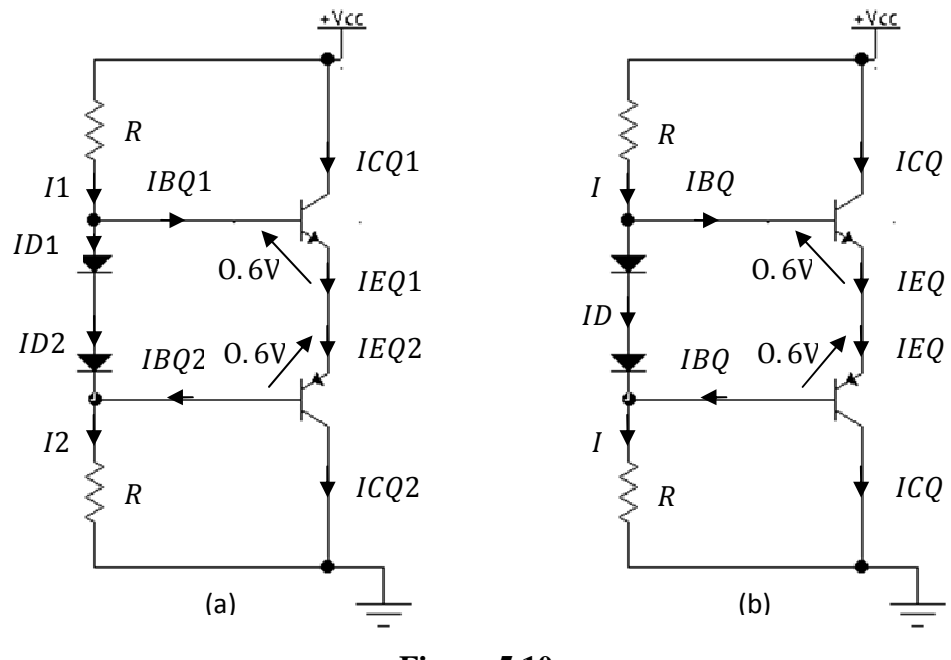

**Figure 5.10** 

Pour le calcul du courant miroir *, on utilise la maille suivante:* 

$$
VCC = R I + 0.6 + 0.6 + R I = 2 R I + 1.2
$$
$$
\Rightarrow I = \frac{VCC - 1.2}{2 R} \cong ICQ \tag{5.9}
$$

#### 5.2.6 Calcul des puissances et du rendement

De la même manière que les amplificateurs de puissance classe A on définie la puissance d'alimentation  $Pa$  et la puissance de sortie  $Ps$ .

$$
Pa = VCC \; IDC
$$

La puissance d'alimentation est calculée pour un seul transistor car l'autre serait bloqué. Or d'après la *figure 5.4* le courant max est *lCsat* el la tension maximale de sortie est  $VCC/2$ . Si on pose  $\theta = \omega t = 2\pi ft$  avec  $f = \frac{1}{T}$ ,  $ic = ICsat \sin \theta$ 

$$
IDC = \frac{1}{T} \int_{0}^{T} ICsat \sin\left(2\pi \frac{1}{T}t\right)dt = \frac{1}{2\pi} \int_{0}^{\pi} ICsat \sin(\theta) d\theta = \frac{ICsat}{\pi}
$$

$$
Pa = VCC \frac{ICsat}{\pi}
$$
(5.10)

 $D'$ où

La puissance de sortie maximale qui peut être obtenue aux bornes de la charge est:

$$
Ps = Vs \text{ Is} = \frac{Vsmax \text{ Ismax}}{\sqrt{2}} = \frac{Vsmax \text{ Ismax}}{2}
$$

$$
Ps = \frac{Vcc \text{ Icsat}}{4}
$$
(5.11)

Donc

$$
\eta = \frac{P_s}{P_a} = \frac{\frac{VCC \text{ ICSat}}{4}}{VCC \frac{ICSat}{\pi}} = \frac{\pi}{4} = 78\% \tag{5.12}
$$

On constate que le rendement est meilleur qu'en classe A

On peut calculer la puissance en fonction de la charge RL, On a :

$$
Vs = RL \text{ is } \Rightarrow \text{ is } = \frac{Vs}{RL} \Rightarrow \text{ is } \text{max} = \frac{V \text{ s}}{RL}
$$

Or  $V$ smax =  $VCC/2$ Donc

$$
Ps = \frac{Vsmax}{\sqrt{2}} \frac{ismax}{\sqrt{2}} = \frac{VCC/2}{\sqrt{2}} \frac{VCC/2}{\sqrt{2}RL} = \frac{VCC^2}{8RL}
$$
(5.13)

#### **Exemple**

 $VCC = 40V$  et  $RL = 8\Omega$ , on trouve  $Ps = 25$  Watt

## **5.3 Amplificateur de puissance classe B à émetteur commun**

C'est un amplificateur de puissance push pull constitué de 2 transistors montés en émetteur commun, *figure 5.11*.

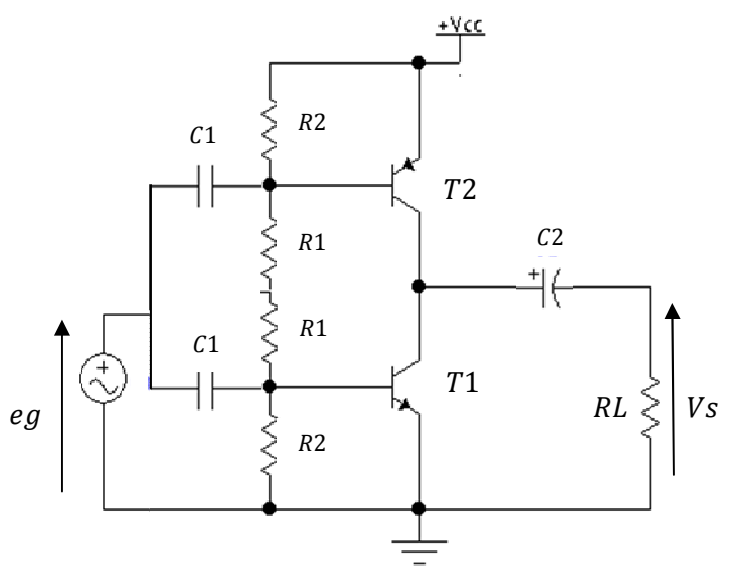

**Figure 5.11** 

Le fonctionnement est le même, à savoir le transistor  $T1$  conduit et  $T2$  bloqué dans l'alternance positive et dans l'alternance négative le transistor T2 conduit et le transistor T1 est bloqué. L'étude statique se fait normalement ainsi que l'étude dynamique.

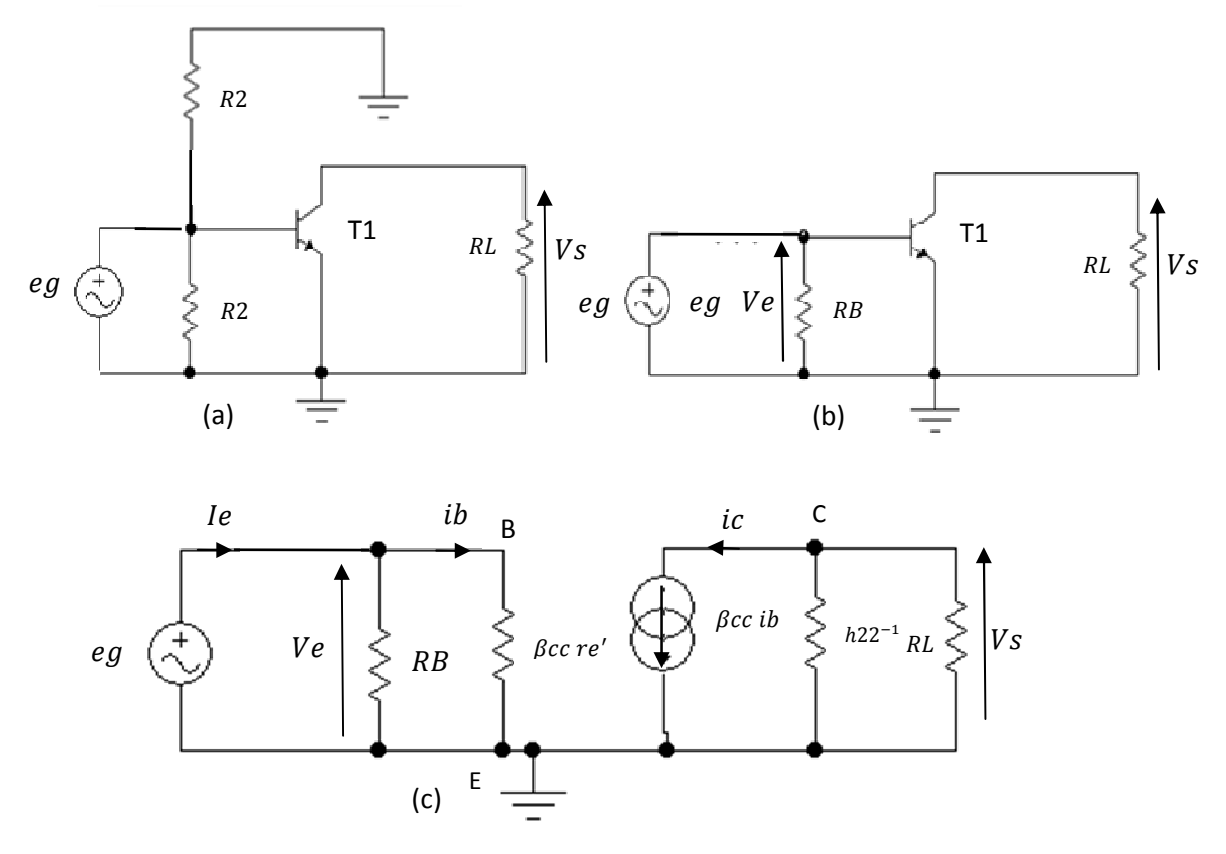

**Figure 5.12** 

Le schéma équivalent en alternatif est donné dans la *figure 5.12* avec T1 conduit et T2 bloqué.

On voit sur la *figure 5.12a* le transistor du haut n'est pas représenté car il est bloqué, la même figure est arrangée et représenter sur la *figure 5.12b*, les 2 résistances F1 sont court-circuitées par les 2 condensateurs ^1. La *figure 5.12c* est le schéma équivalent en alternatif final, on voit que c'est un pur émetteur commun dont l'entrée est  $Ve$  et la sortie est  $Vs$ . On pose :

 $RB = R2 // R2 = R2/2$ 

 $RL//h22^{-1} = rc$ 

 $RB//\beta ccre' = rb$ 

**5.3.1 Le gain en tension d'un amplificateur en puissance classe B à émetteur commun.** 

$$
Av = \frac{Vs}{Ve}
$$

 $Vs = -rc$  ic =  $-rc$   $\beta$ cc ib  $Ve = \beta cc re'ib$ 

$$
\frac{V_s}{V_e} = \frac{-rc \beta cc}{\beta cc \ r e' ib} = -\frac{rc}{r e'}\tag{5.14}
$$

Donc c'est le même gain que celui d'un amplificateur à émetteur commun

#### **5.3.2 Resistance d'entrée d'un amplificateur classe B à émetteur commun.**

Pour la résistance d'entrée de ce montage, elle est évidente

$$
Re = \frac{Ve}{le} = rb \tag{5.15}
$$

Pour les puissances on obtient les mêmes résultats que précédemment.

On peut remplacer les 2 résistances F2 par 2 diodes pour obtenir l'effet miroir vu précédemment.

En réalité, dans la pratique l'une des résistances de polarisation d'un amplificateur de puissance classe B est remplacée par un étage d'attaque. Cet étage d'attaque est un amplificateur de puissance classe A. La *figure 5.13a* représente un amplificateur classe B à émetteur suiveur avec un étage d'attaque ou driver en anglais ( transistor B3)., la *figure 5.13b* représente un amplificateur classe B à émetteur commun avec étage d'attaque ( transistor T3).

#### **5.3.3 Resistance de sortie d'un amplificateur classe B à émetteur commun.**

De la même manière que 5.2.3, dans la *figure 5.12c* on annule le générateur de tension  $eg$  et on place à la place de la charge  $RL$  un générateur de tension  $Vs$ .

Puisque eg est placé entre la base et l'émetteur donc  $eg = vbe$ , si  $eg = 0 \Rightarrow vbe = 0$  aussi  $\Rightarrow ib = 0 \Rightarrow ic = 0$  d'où  $Rs = \frac{vs}{is} = h22^{-1}$ 

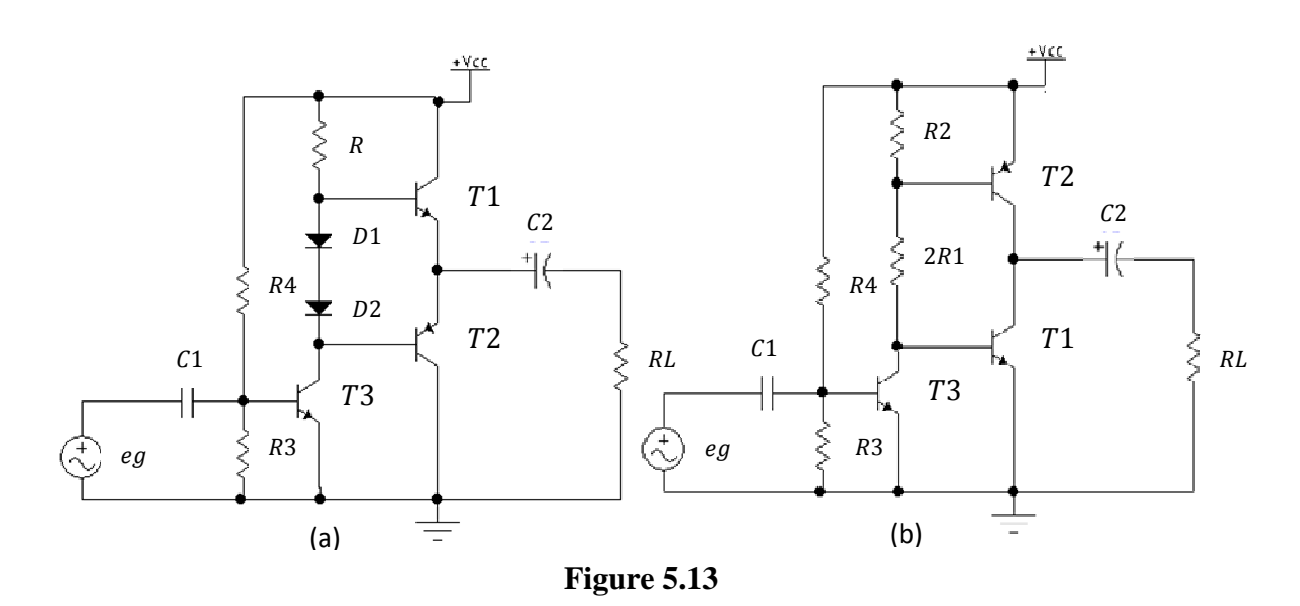

#### **5.3.4 L'amplificateur de puissance classe B à alimentation fractionnée**

Dans la réalité, dans les montages pratiques, les amplificateurs de grandes puissances classe B sont alimentés par 2 tensions continues  $VCC$  et –  $VCC$ , *figure 5.14* 

Dans la *figure 5.14a* la tension aux émetteurs des 2 transistors par rapport à la masse est de  $0V$  car chaque transistor a une tension  $VCC$  entre son collecteur et son émetteur, la masse est prise entre les 2 tensions  $VCC$ .

De même la *figure 5.14b* la tension aux collecteurs des 2 transistors par rapport à la masse est de 0V car chaque transistor a une tension  $VCC$  entre son collecteur et son émetteur, la masse est prise entre les 2 tensions  $VCC$ .

C'est pour ca qu'on n'a pas besoin de condensateur de couplage  $C2$ .

Dans ces 2 montages il faut remplacer  $VCC$  au lieu de  $VCC/2$  dans toutes les équations précédentes.

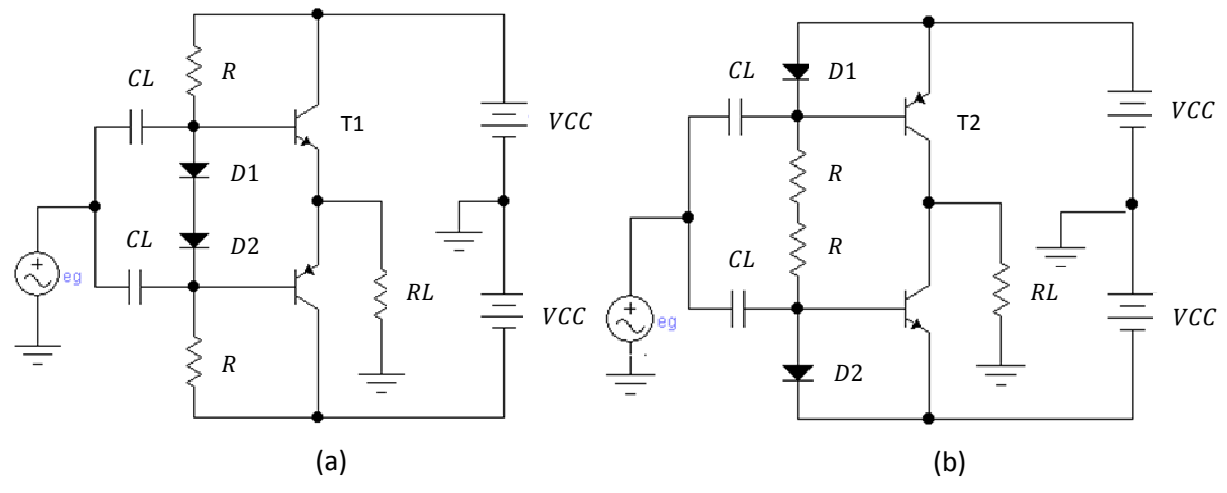

**Figure 5.14** 

#### **5.3.5 Exemple d'application**

Calculer le rendement et la puissance de sortie des 2 amplificateurs de la *figure 5.14*, on donne  $VCC = 40Volt$  et  $RL = 8\Omega$ 

Pour les 2 amplificateurs on aura le même rendement  $\eta = \frac{P_s}{P_a}$ Pa  $Pa = 2VCC \, IDE \, or \, IDE = \frac{ICsat}{\pi}$  donc

$$
Pa = 2VCC \frac{ICsat}{\pi}
$$

 $Ps = \frac{Vsmax}{\sqrt{2}}$  $I<sub>smax</sub>$  $\frac{max}{\sqrt{2}}$  or Ismax = ICsat et Vsmax = VCC donc

$$
Ps = \frac{VCCICsat}{2}
$$

$$
\eta = \frac{\frac{VCLILSat}{2}}{2VCC} = \frac{\pi}{4} = 78\%
$$

 $Ps = Vs$  Is

La puissance de sortie est

Or

$$
Is = \frac{Vs}{RL}
$$

et

$$
Vs = \frac{Vsmax}{\sqrt{2}} = \frac{VCC}{\sqrt{2}}
$$

$$
\Rightarrow Ps = Vs \frac{Vs}{RL} = \frac{Vs^2}{RL} = \frac{\left(\frac{VCC}{\sqrt{2}}\right)^2}{RL} = \frac{VCC^2}{2 \, RL} = \frac{40^2}{2 \, 8} = 100Watts
$$

## **5.4 Amplificateur de puissance classe B à transformateurs**

Le montage est présenté à la *figure 5.15*

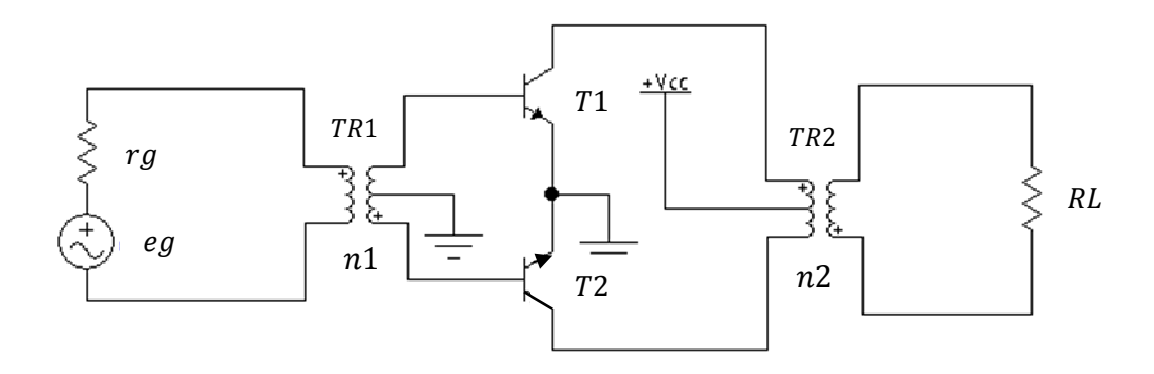

**Figure 5.15** 

Dans la première alternance  $T1$  conduit et  $T2$  bloqué, dans la deuxième alternance  $T2$  conduit et T1 bloqué.

Le transformateur TR1 est appelé transformateur d'entrée et TR2 est appelé transformateur de sortie.

Les transformateurs  $TR1$  et  $TR2$  sont supposés parfaits avec  $n1$  rapport de transformateur de  $TR1$  et  $n2$  rapport de transformation de  $TR2$ 

Au repos  $VCEQ1 = VCEQ2 = VCC$  $ICQ1 = ICQ2 = 0$ 

#### **5.4.1 Etude dynamique**

On a choisi de faire l'étude dynamique pour  $T1$  conduit dans la première alternance de  $eg$  et B2 bloqué *figure 5.16a.*

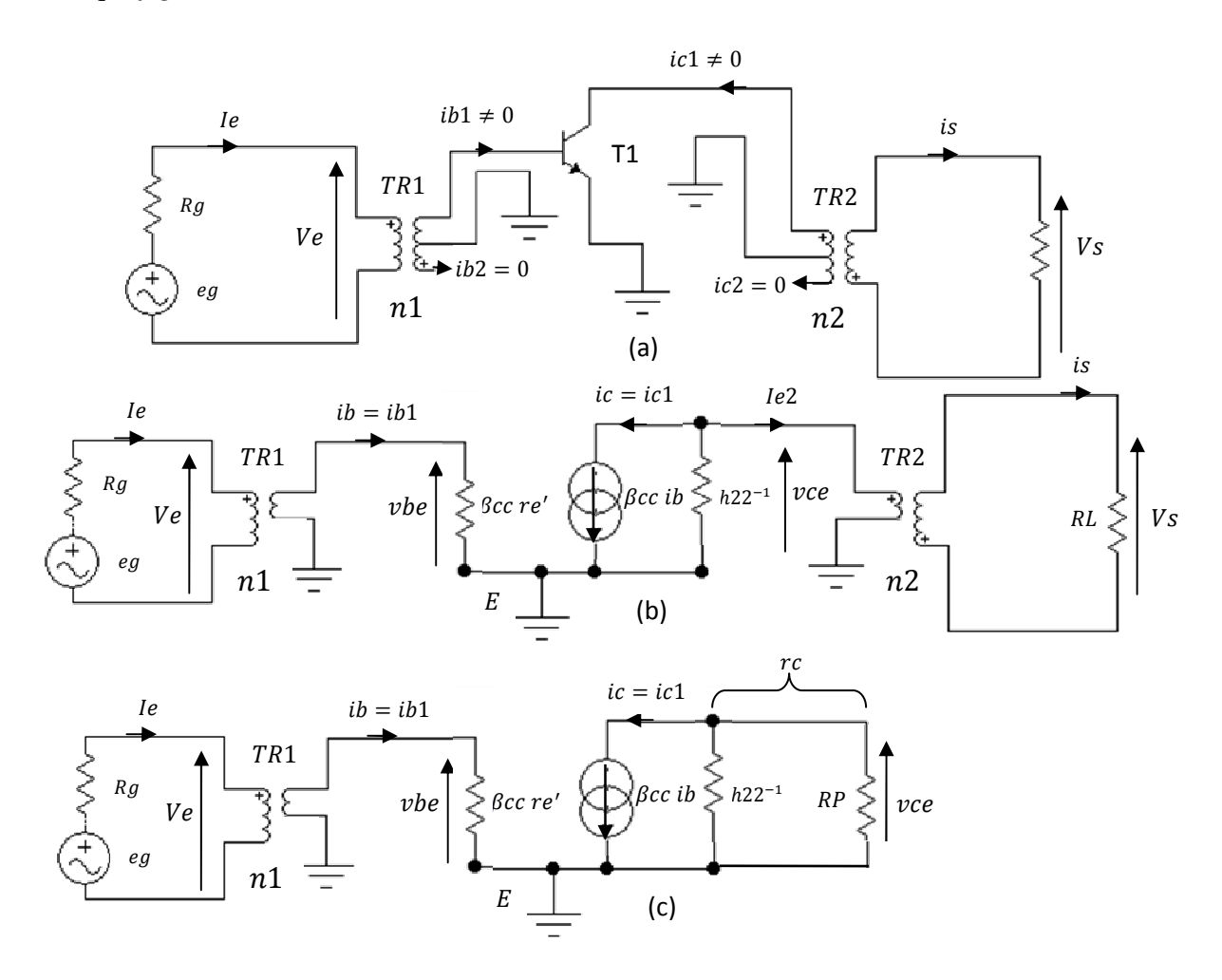

**Figure 5.16** 

T1 conduit  $\Rightarrow ib1 \neq 0 \Rightarrow ic1 \neq 0$ T2 bloqué  $\Rightarrow ib2 = 0 \Rightarrow ic2 = 0$ 

 $T2$  bloqué donc aucun courant  $ib2$  ne circule dans la deuxième moitié du secondaire de  $TR1$ et de même aucun courant  $ic2$  ne circule dans la deuxième moitié du primaire de TR2, c'est pour ca que la deuxième moitié du secondaire de TR1 et la deuxième moitié du primaire de BF2 sont supprimées dans la *figure 5.16 b.* On a remplacé sur cette figure le transistor par son schéma équivalent en régime des signaux forts.

#### **5.4.2 Tracer de la droite de charge dynamique**

Pour le tracé de cette droite il faut calculer tout d'abord la résistance d'entrée vu du primaire du transformateur TR2 car elle est en parallèle avec la résistance  $h22^{-1}$  du transistor, *figure 5.16c.* 

De l'équation de  $Rp(4.21)$  on a

 $Rv = RL n2^2$ 

Cette relation est donnée pour toute la bobine du primaire du transformateur, donc puisque la moitié du bobinage de primaire est utilisé *figure 5.16b*, on aura :

$$
Rp2 = \frac{RL\,n2^2}{2} \tag{5.16}
$$

#### **5.4.3 Calcul de la résistance d'entrée vu du primaire:**

#### **Démonstration**

Dans la moitié de l'enroulement primaire de TR2 nous avons à la *figure 5.16b*.

$$
vce = \frac{1}{2} V1
$$

Avec V1 est toute la tension aux bornes du primaire de TR2 Or 1

$$
Vs = RL \text{ is } \Rightarrow RL = \frac{Vs}{is} = \frac{Vs}{vce} \frac{vce}{le2} \frac{le2}{is} = \frac{Vs}{\frac{1}{2} V1} \frac{\frac{1}{2} V1}{le2} \frac{le2}{is} = 2 \frac{Vs}{V1} \frac{\frac{1}{2} V1}{le2} \frac{le2}{is}
$$

Or

$$
\frac{V1}{VS} = n2 \implies \frac{Vs}{V1} = \frac{1}{n2}; \frac{is}{Ie2} = n2 \implies \frac{Ie2}{is} = \frac{1}{n2} \text{ et } \frac{\frac{1}{2} V1}{Ie2} = Rp2
$$

D'où

$$
RL = \frac{Vs}{is} = 2 \frac{1}{n2} Rp2 \frac{1}{n2}
$$

$$
\Rightarrow Rp2 = \frac{RL n2^2}{2}
$$

En posant  $rc = h22^{-1}//Rp2$ , on retrouve les mêmes équations et la même droite de charge dynamique que celle d'un amplificateur de puissance class A, *figure 36b,* à part le point de repos n'est pas le même dans notre cas  $\text{ICQ} = 0$  et  $\text{VCEQ} = \text{VCC}$ .

## **5.4.4 Calcul du gain en tension**  $Av = \frac{Vs}{ve}$

De la *figure 5.16b* on

$$
Av = \frac{Vs}{Ve} = \frac{Vs}{vce} \frac{vce}{vbe} \frac{vbe}{Ve}
$$

Or la tension d'entrée du transformateur  $TR2$  est  $\textit{vec}$  et sa tension de sortie est  $Vs$ 

D'où  $n2 = \frac{vec}{Vs} \Longrightarrow \frac{Vs}{vc\epsilon}$  $\frac{V s}{v c e} = \frac{1}{n2}$  $\frac{1}{n^2}$ 

De même la tension d'entrée du transformateur  $TR1$  est  $Ve$  et sa tension de sortie est  $vbe$ 

D'où 
$$
n1 = \frac{Ve}{vbe} \Longrightarrow \frac{vbe}{Ve} = \frac{1}{n1}
$$

On reconnait le gain  $\frac{vec}{vbe} = -\frac{rc}{re}$  $\frac{r_c}{r_e}$  d'un amplificateur de puissance classe A Soit

$$
Av = \frac{vs}{ve} = \frac{1}{n^2} \left( -\frac{rc}{re'} \right) \frac{1}{n^2} = -\frac{1}{n^2 n^2} \frac{rc}{re'} \tag{5.17}
$$

## **5.4.5** La résistance d'entrée de tout l'étage  $Re = \frac{Ve}{le}$

Pour calculer cette résistance, il faut calculer la résistance d'entrée vu du primaire de TR1.

On utilise la même équation (4.21)  $Rp = RL n1^2$ ;mais regardons seulement la moitié du bobinage du secondaire de TR1 est utilisé et la résistance de charge est  $\beta$ cc re'; donc

$$
Re = Rp1 = 2 n12 \beta cc \, re'
$$
 (5.18)

#### **Démonstration** :

Dans la moitié de l'enroulement secondaire de TR1 nous avons dans la *figure 5.16b*

$$
vbe = \beta cc \, re' \, ib = \frac{1}{2} \, V2
$$

Avec  $V2$  est toute la tension aux bornes du secondaire de  $TR1$ Donc  $\overline{1}$ 

$$
\frac{vbe}{ib} = \frac{\frac{1}{2}V2}{ib} = \frac{1}{2}\frac{V2}{Ve}\frac{Ve}{Ie}\frac{Ie}{ib} = \beta cc \, re'
$$

Or

$$
\frac{Ve}{V2} = n1 \Longrightarrow \frac{V2}{Ve} = \frac{1}{n1}
$$

Et

$$
\frac{le}{ib} = n1 \Longrightarrow \frac{lb}{ie} = \frac{1}{n1}
$$

Et

$$
\frac{Ve}{Ie} = Re
$$
  

$$
\Rightarrow \frac{vbe}{ib} = \frac{\frac{1}{2} V2}{ib} = \frac{1}{2} \frac{1}{n1} Re \frac{1}{n1} = \beta c c re'
$$
  

$$
Re = 2 n1^2 \beta c c re'
$$

D'où on tire

#### **5.4.6 Distorsion de recouvrement dans un amplificateur de puissance classe B à transformateurs**

Sans signal d'entrée, au repos dans la *figure 5.15* les transistors T1 et T2 sont bloqués, en effet leurs bases ne sont pas polarisées. Donc pour que les 2 transistors conduisent il faut que la tension d'entrée à leurs bases soit supérieure ou égale à 0.6 Volt. C'est le même problème qu'on a vu pour l'amplificateur de puissance classe B à émetteur suiveur. La *figure 5.17* propose quelques solutions utilisées pour combattre le problème de la distorsion de recouvrement.

Sur la *figure* 5.17*a* les 2 transistors T1 et T2 sont polarisés par la tension de 0.6Volt. Cette tension de O.6Volt peut être obtenue par un diviseur de tension *figure 5.17b* ou polarisé par une diode D *figure 5.17c*.

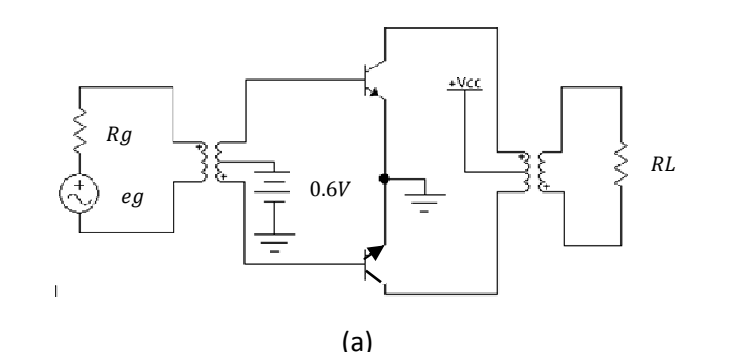

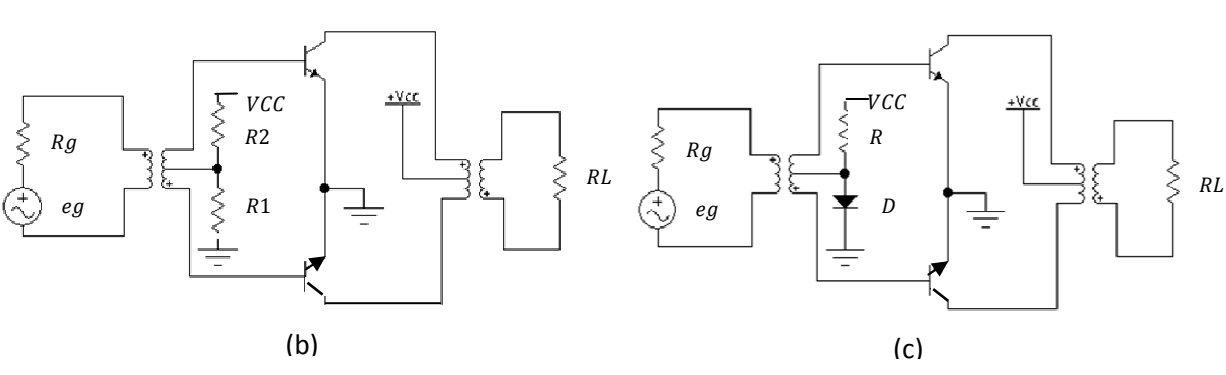

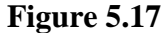

#### **5.4.7 Exemples d'applications**

 $\bullet$  Determiner la resistance R1si R2 = 10kΩ avec VCC = 30V dans la *figure 5.17b* 

En appliquant le diviseur de tension sur  $R1$ , on obtient en negligeant les courants de repos de bases des transistors. :

$$
\frac{R1}{R1+R2}VCC = 0.6V \Rightarrow \frac{R1+R2}{R1} = \frac{VCC}{0.6}
$$
  

$$
\Rightarrow 1 + \frac{R2}{R1} = 50 \Rightarrow \frac{R2}{R1} = 49 \Rightarrow R1 = \frac{R2}{49}
$$

On trouve  $R1 \approx 200\Omega$ 

 $\div$  De la *figure 5.17c* déterminer le courant qui passe dans la diode *D* si R = 22kΩ et VCC = 30Volt.

Sol

On a le courant qui passe dans la diode est le même qui passe dans la résistance  $R$  et la tension aux bornes de la diode est égale à 0.6Volt, donc

$$
VCC = R Id + Vd \Longrightarrow Id = \frac{VCC - Vd}{R} = \frac{30 - 0.6}{22000} = 1.33 mA
$$

#### **Remarque importante**

Quand le point de repos Q d'un amplificateur de puissance classe B se déplace de sa position d'origine  $\angle I CQ = 0$  et  $\angle V C E R Q = \angle V C E b \angle I Q e$  on dit qu'on a un amplificateur de puissance classe AB.

#### **5.5 Exercices**

#### **5.5.1 Exercice 1**

Soit la *figure 5.18* suivante

- 1) Expliquer le schéma et donner le rôle de chaque étage.
- 2) Tracer les droites de charge statique et dynamique.
- 3) Faire le schéma équivalent en alternatif et calculer le gain en tension de chaque étage.
- 4) Calculer la puissance de sortie, en déduire le rendement.

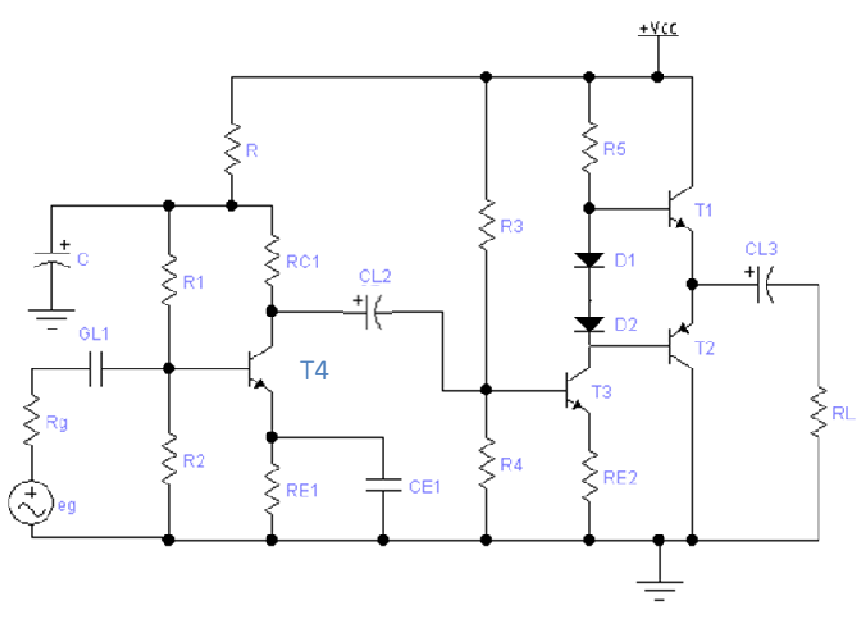

**Figure 5.18** 

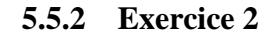

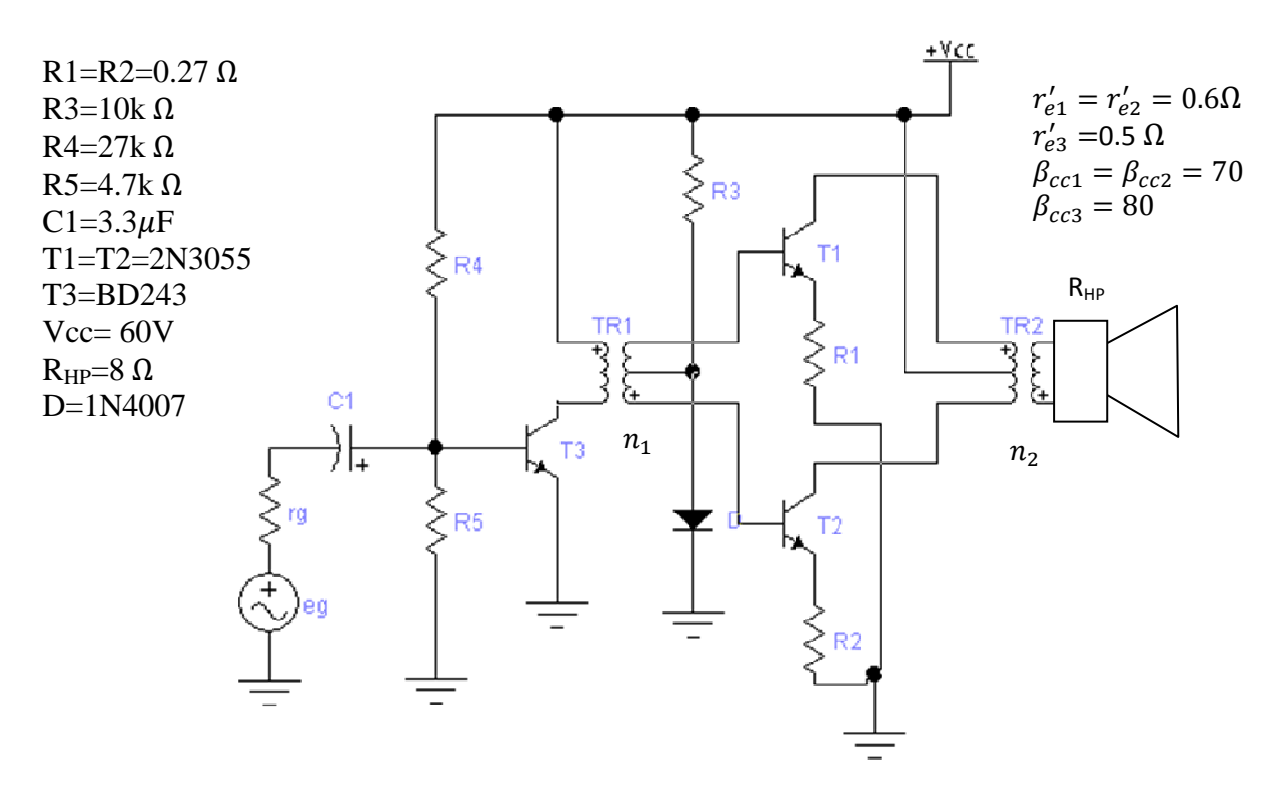

- 1) Expliquer brièvement le montage et donner le type d'amplificateur de chaque étage.
- 2) Calculer  $n_1$  et  $n_2$  pour que les résistances de charges vues des primaires de TR1 et de TR2 soient respectivement 680  $\Omega$  et 1k  $\Omega$ .
- 3) Tracer les droites de charges statiques et dynamiques.
- 4) Calculer les tensions en chaque point et les courants en chaque branche du montage.
- 5) Calculer les gains en tensions de chaque étage et global. Donner les signaux.
- 6) Calculer la puissance de sortie délivrée à la charge, en déduire le rendement.

**Chapitre 6** 

# L'amplificateur de puissance classe C

### **6.1 Introduction**

L'amplificateur de puissance classe C est utilisé pour l'amplification en radiofréquence de fréquences supérieures à 20khz pour alimenter une antenne d'émission.

Le transistor d'un amplificateur de puissance classe C conduit moins de 180 degrés ou moins d'une demi-période.

Le courant instantané dans le collecteur d'un transistor de puissance classe C est représenté à la figure  $6.1$ .

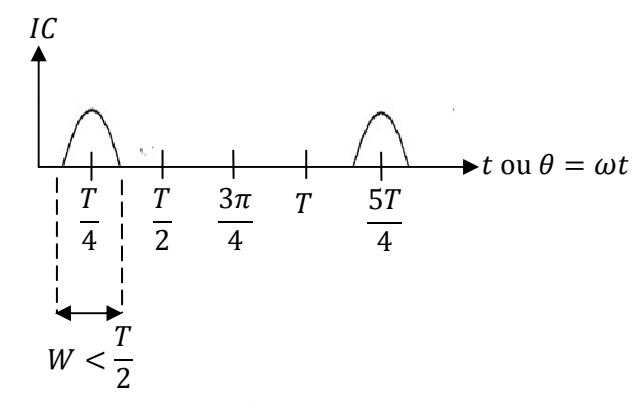

Figure 6.1

W étant la durée de conduction du transistor

## **6.2 Principe**

Soit le montage de la *figure 6.2a* 

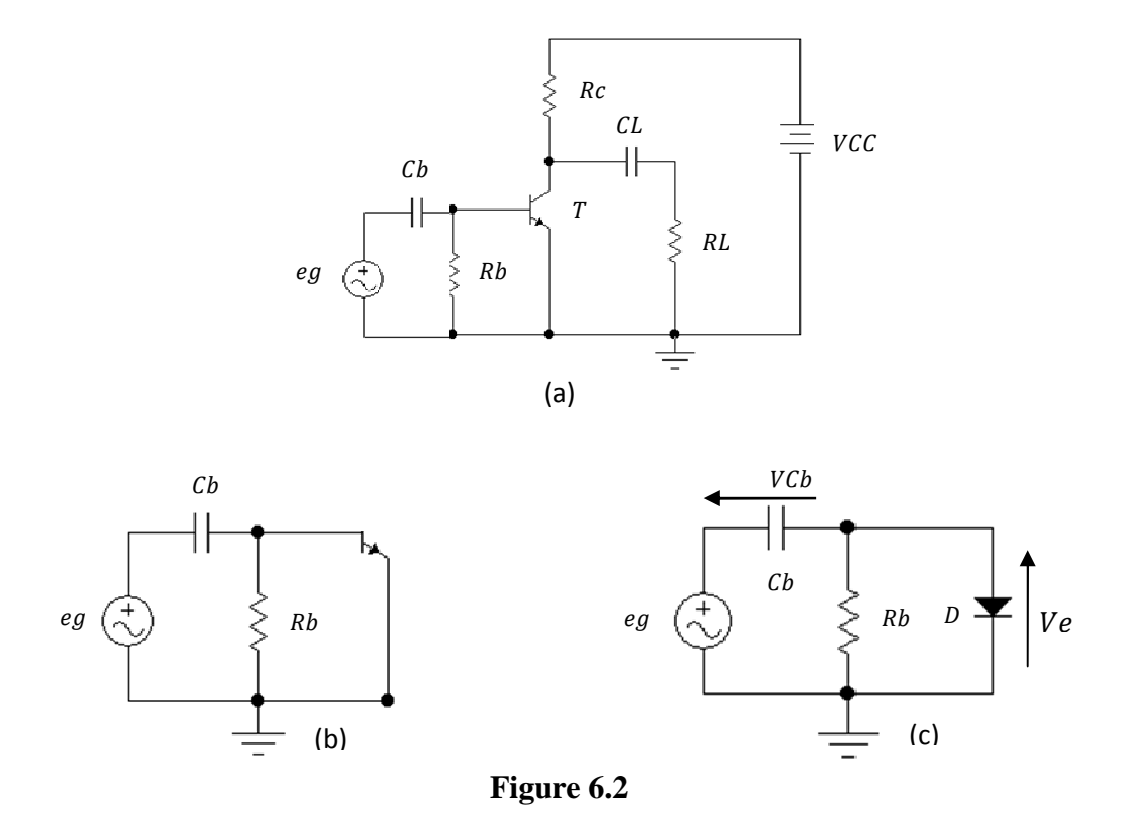

Au repos le transistor  $T$  est bloqué car la base n'est pas polarisée.

 $ICQ = 0$  $VCEQ = VCEblocage = VCC$ 

Le circuit de base du transistor peut etre representé à la *figure 6.2b* , la jonction base emetteur est representée par une diode *D* à la *figure 6.2c* 

Appliquons une tension  $eg = Egmax \sin(\omega t)$  avec  $\omega = 2\pi f$ ,  $f = \frac{1}{T}$  etant la fréquence et T est la priode, *figure 6.3a*.

A la première période  $T$  on a :

$$
eg = VCb + 0.7V \tag{6.1}
$$

Dans la première alternance positive de eg on a :

$$
egmax = VCDmax + 0.7V
$$

$$
\Rightarrow VChmax = egmax - 0.7V \tag{6.2}
$$

Le condensateur  $Cb$  se charge à la tension  $egmax -0.7V$ 

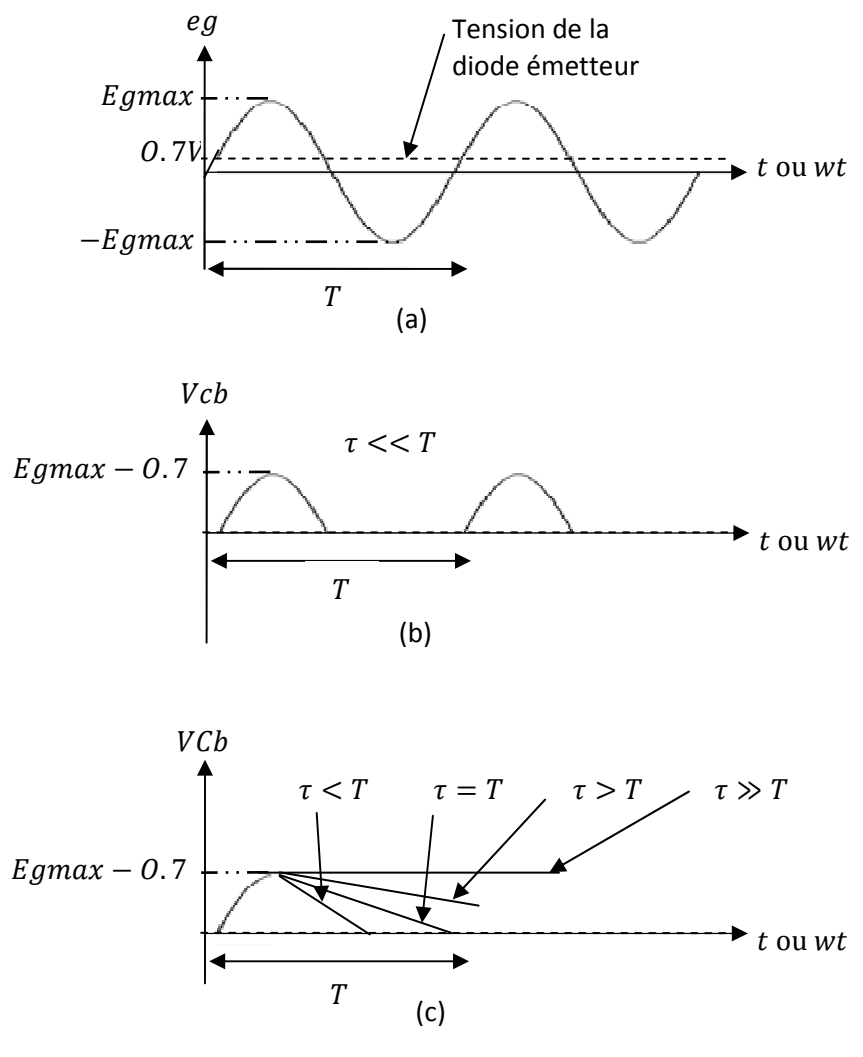

**Figure 6.3** 

On choisi la constante de temps Rb  $Cb = \tau$  très grande devant la période T pour que le condensateur *Cb* n'aura pas le temps de se décharger, *figure 6.3c*.

Dans la première alternance négative de  $eg$  la diode est bloquée et le condensateur ne peut pas se décharger et garde toujours  $VChmax$ . Le condensateur est considéré maintenant comme une batterie et gardera pour toujours la tension  $V C b = \epsilon g max - 0.7 V$  indéfiniment dans le temps, *figure 6.4*.

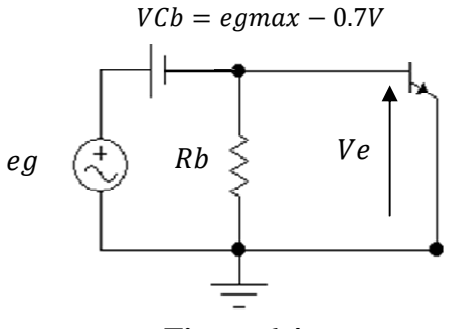

**Figure 6.4** 

Le shéma de la *figure 6.4* est appelé circuit de restoration de la composante continue.

## 6.3 Calcul de la tension d'entrée Ve du transistor de puissance en classe C

De la nouvelle *figure* 6.4 on a  $eg = VCb + Ve$ 

$$
\Rightarrow Ve = eg - VCb = eg - (egmax - 0.7V) \tag{6.3}
$$

Calculons  $Ve$  pour différentes valeurs de  $eg$  de l'équation (6.3).

|                     |                 | T/4         | $\mathbf{u}$    | 3T/4             |                 |
|---------------------|-----------------|-------------|-----------------|------------------|-----------------|
| $\theta = \omega t$ |                 | $\pi/2$     |                 | $3\pi/2$         | Zπ              |
| $sin(\omega t)$     |                 |             |                 |                  |                 |
| Ve                  | $-egmax + 0.7V$ | $+0.7$ Volt | $-egmax + 0.7V$ | $-2egmax + 0.7V$ | $-egmax + 0.7V$ |

Tableau 6.1

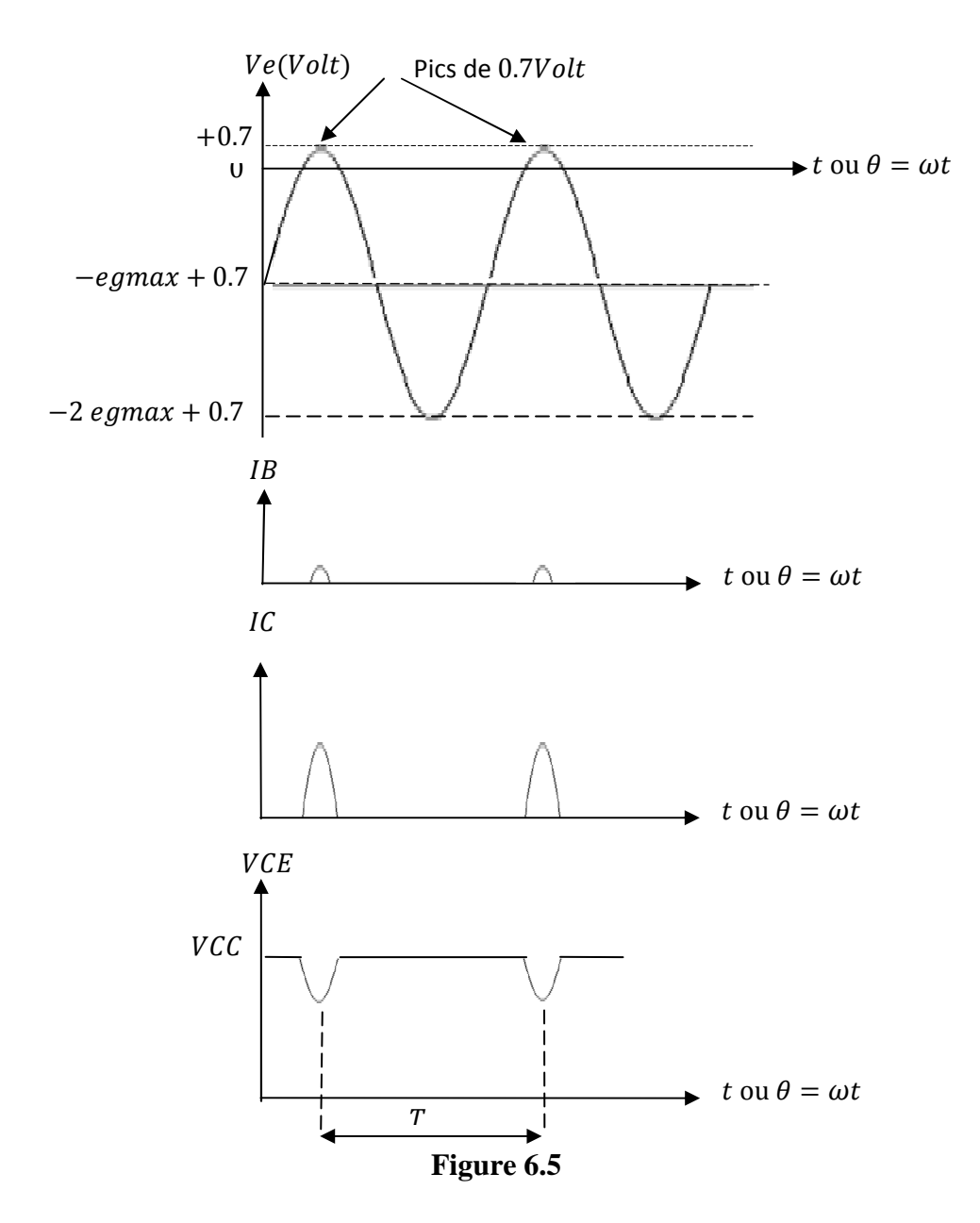

On constate dans le tableau 6.1 qu'il y'a un seul cas où  $Ve$  n'est pas négative car pour  $t = \frac{T}{4}$  $(\theta = \frac{\pi}{2})$  on a  $Ve = 0.7Volt$ . Cette tension est suffisante pour faire basculer le transistor T du blocage à la conduction. Donc à ces pics de  $0.7Volt$  les courants  $IB, IC$  seront différents de zéro et la tension *VCE* est différente de *VCC* figure 6.5.

On définie le taux d'utilisation par

$$
\eta = \frac{w}{r} \tag{6.4}
$$

 $W$  durée de conduction du transistor et  $T$  étant la période.

## **6.4 Amplificateur classe C à circuit accordé**

Le circuit d'un amplificateur de puissance classe C à circuit accordé est constitué d'un transistor de puissance fonctionnant dans la bande des radiofréquences, d'une bobine d'inductance  $L$  et de résistance interne  $r$  et d'un condensateur  $C$ , *figure 6.6*.

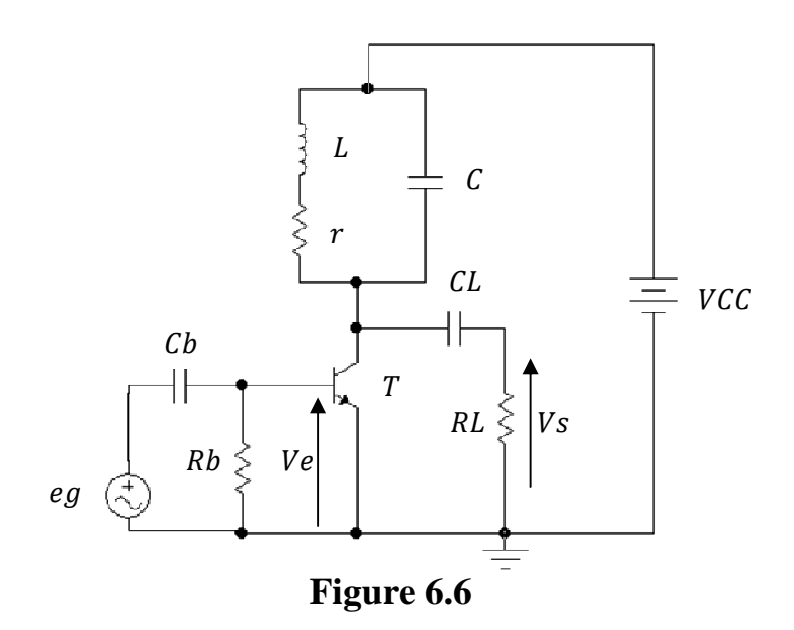

On reconnait l'étage d'entrée d'un circuit restaurateur de composante continue à base de condensateur  $Cb$  et de résistance  $Rb$ , donc le fonctionnement est le même qu'en 6.2 en choisissant bien sur  $\tau = Rb \; Cb \gg T$ , T étant la période du générateur eg.

#### **6.4.1 Fonctionnement du montage**

- Sans signal d'entrée ( $eg = 0$ ) le transistor T est bloqué et le condensateur C est déchargé
- Des que Ve dépasse les 0.7 Volt de la diode émetteur du transistor, celui-ci se sature  $(VCE = VCEsat \cong 0Volt)$  et donc le condensateur se charge jusqu'à  $VCC$ , *figure 6.7a.*
- Quand l'amplitude de  $Ve$  devient inferieure à 0.7Volt le transistor  $T$  se bloque d'où le courant de collecteur s'annule de nouveau et donc le condensateur  $\mathcal C$  se décharge dans

la bobine  $(L, r)$  et donc  $Vc = 0$  et l'inductance  $L$  se charge à  $Vcc$ , d'où  $VL = Vcc$ , *figure 6.7b.* 

- Toujours pour  $Ve$  inferieure à 0.7Volt, l'inductance  $L$  se décharge dans  $C$  mais en sens inverse d'où  $Vc = -VCC$ , *figure 6.7c*.
- Toujours pour  $Ve$  inferieure à 0.7Volt, le condensateur  $C$  se décharge dans la bobine  $(L, r)$  d'où  $Vc = 0$  et  $L$  se charge à –  $VCC$ , donc  $VL = -VCC$ , *figure 6.7d*.
- De nouveau le cycle recommence avec  $Ve$  inferieure à 0.7Volt, l'inductance  $L$  se décharge dans le condensateur  $\mathcal C$  mais en sens inverse, donc  $Vc = VCC$ , *figure 6.7e*.

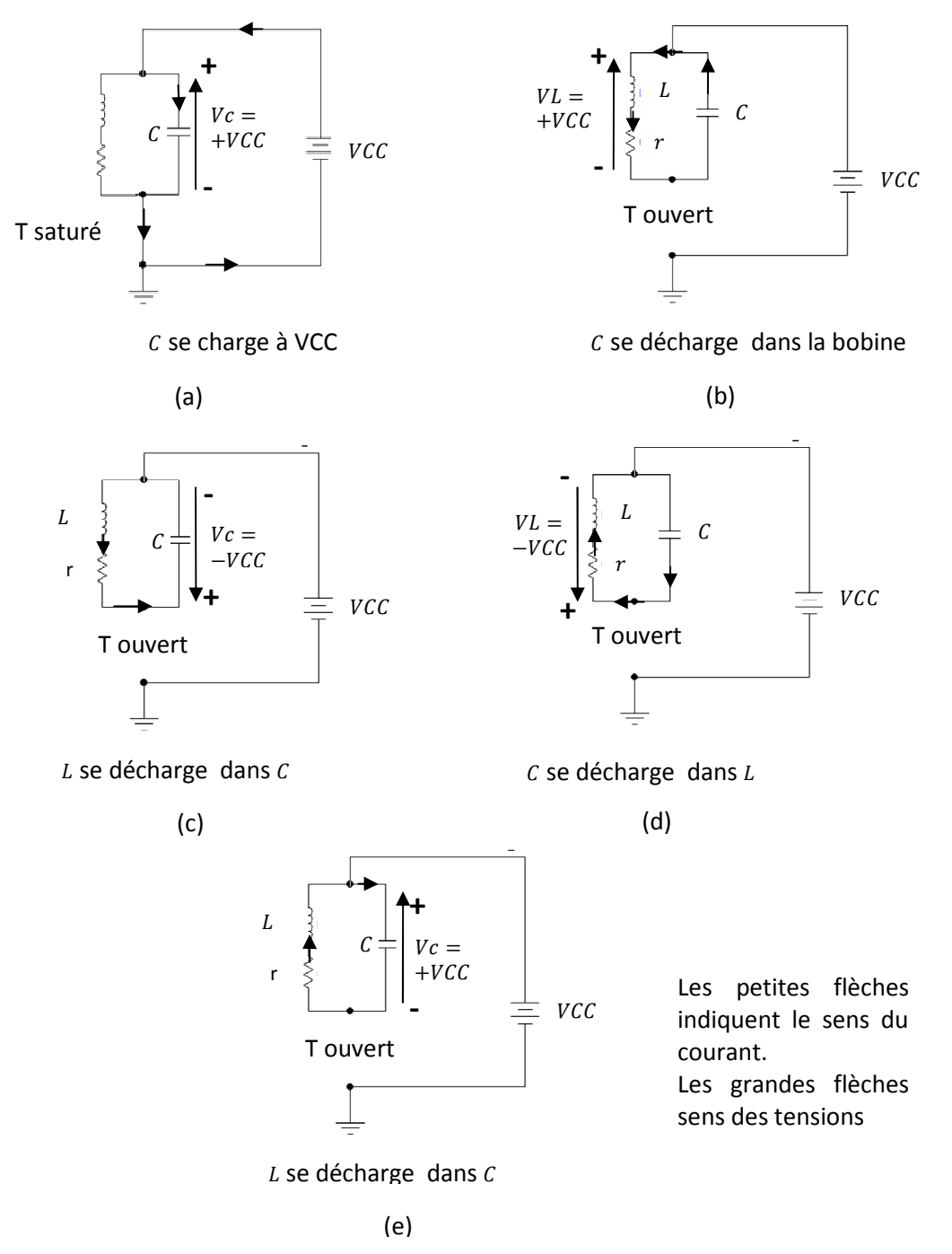

**Figure 6.7** 

En suivant étape par étape le principe de fonctionnement des ces cinq figures ci-dessus, on peut tracer la courbe de  $Vc(t)$  aux bornes du condensateur C en fonction de  $Ve(t)$ , *figure 6.8*.

Au départ  $Vc(t)$  n'est pas sinusoïdale car au premier quart de période le condensateur se charge à  $VCC$  presque instantanément, après le deuxième quart de période la sinusoïde prend forme grâce à la décharge du condensateur dans la bobine  $(L, r)$  et la décharge de la bobine dans le condensateur et cela indéfiniment dans le temps, *figure 6.8b*. Chaque montée ou descente dans la sinusoïde représente une charge et une décharge du condensateur ou de la bobine.

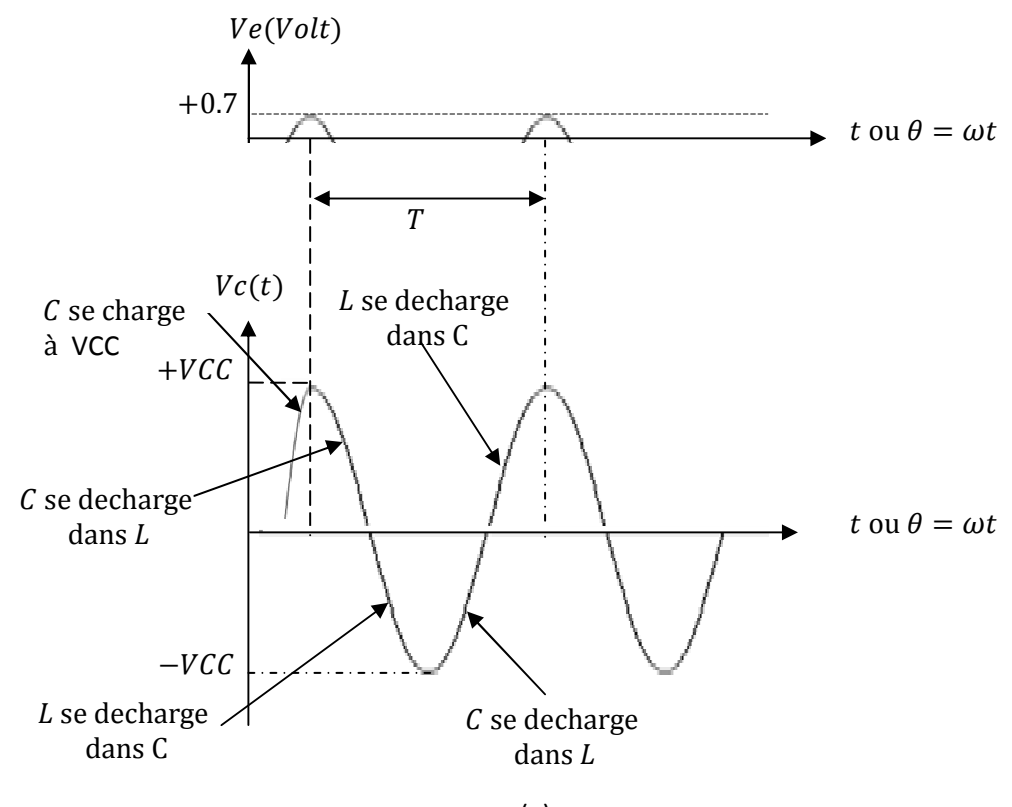

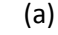

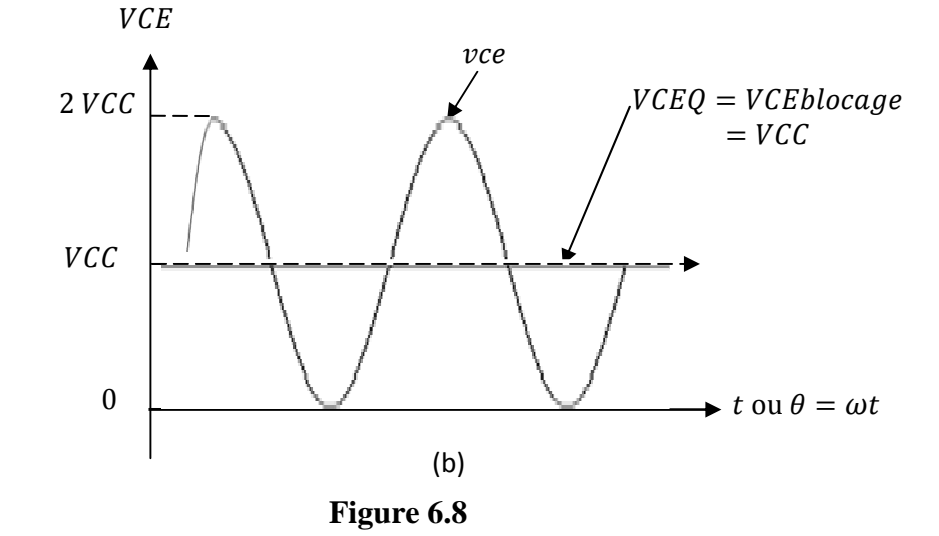

79

La tension aux bornes du condensateur  $Vc(t)$  est la tension alternative produite par le générateur de tension  $eg$  au collecteur du transistor, or cette tension n'est autre que la tension vce en alternatif du transistor T.

D'où la tension instantanée  $VCE = VCEQ + vce$ Or  $VCEQ = VCC \implies VCE = VCC + vce$ 

La *figure 6.8b* représente la tension  $VCE$  instantanée, c'est la même  $Vc(t)$  mais décalée de  $VCC.$ 

#### **6.4.2 Etude dynamique**

Pour l'étude dynamique on fait le schéma équivalent en alternatif de la *figure 6.6* à la *figure 6.9a*. En remplaçant ensuite le transistor par son schéma équivalent en alternatif, on obtient le schéma équivalent à la *figure 6.9b* avec et  $Z = \frac{I}{j c \omega} / ((r + j l \omega)$ .

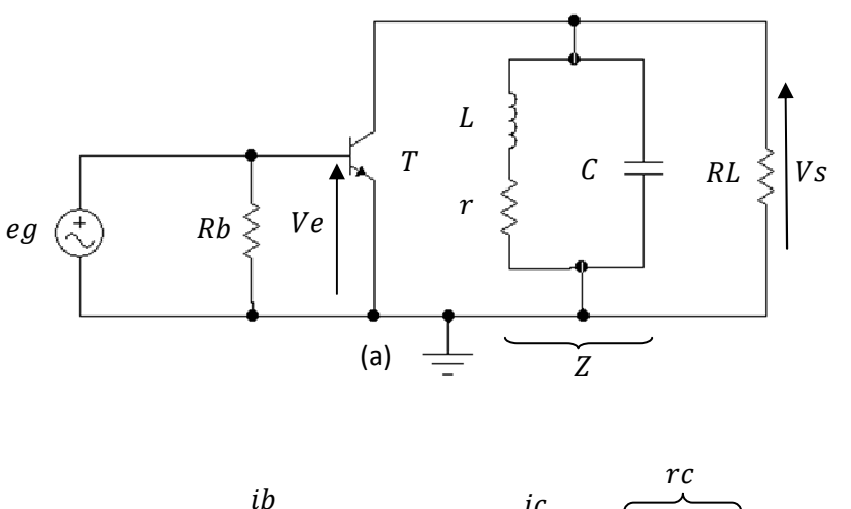

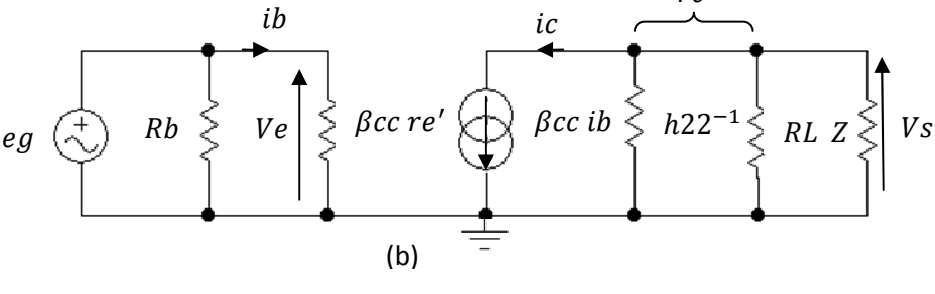

**Figure 6.9** 

Tout d'abord le circuit est accordé à la fréquence du générateur eg

$$
f0 = \frac{1}{T} = \frac{1}{2\pi\sqrt{LC}}
$$
 (6.5)

Dans la *figure* 6.9b on pose  $rc = h22^{-1}//RL$ , donc:

$$
Ve = \beta cc \, re'ib
$$
  

$$
Vs = -Z//rc \, ic = -Z//rc \, \beta cc \, ib
$$

$$
Av = \frac{Vs}{Ve} = \frac{-Z//rc \, \beta cc \, ib}{\beta ccre'ib} = -\frac{Z//rc}{re'} = -\frac{\frac{Z rc}{Z + rc}}{re'} = -\frac{rc}{re'}\frac{Z}{Z + rc} = Av0 \, \frac{1}{1 + \frac{1}{Z}rc}
$$

Donc

Avec

$$
Av = Av0 \frac{1}{1 + \frac{1}{Z}rc} \tag{6.6}
$$

$$
Av0 = -\frac{rc}{re'}\tag{6.7}
$$

Calculons  $\frac{1}{z}$ 

$$
\frac{1}{z} = jc\omega + \frac{1}{r + jl\omega} = jc\omega + \frac{r - jl\omega}{r^2 + l^{\circ}\omega^2}
$$
(6.8)

On constate que  $\frac{1}{z}$  s'annule pour une pulsation  $\omega$ 1, tel que :

$$
\frac{1}{z(\omega 1)} = jc\omega 1 + \frac{r - jL\omega 1}{r^2 + L^2 \omega 1^2} = 0
$$
\n(6.9)

Après un calcul simple on trouve :

$$
\omega 1^2 = \frac{1}{LC} - \frac{r^2}{L^2} \tag{6.10}
$$

Or 
$$
\frac{1}{LC} = \omega 0^2
$$
  
Et  $\frac{r^2}{L^2} = \frac{r^2}{L^2} \frac{\omega 0^2}{\omega 0^2} = \frac{\omega 0^2}{Q^2}$  (6.11)

Avec

$$
Q = \frac{L\omega_0}{r} \tag{6.12}
$$

Q est le facteur de qualité de la bobine  $(L, r)$  seule.

D'où l'équation (6.10) devient :

$$
\omega 1^2 = \omega 0^2 - \frac{\omega 0^2}{Q^2} = \omega 0^2 \left( 1 - \frac{1}{Q^2} \right) \Rightarrow
$$
  

$$
f1 = f0 \sqrt{(1 - \frac{1}{Q^2})}
$$
 (6.13)

Si on choisi  $Q \gg 1$  on aura  $f1 \approx f0 = \frac{1}{2\pi\sqrt{LC}}$ 

Donc si le circuit  $r, L, C$  est accordé à la fréquence du générateur eg et si  $Q \gg 1$ , alors !

$$
Av(f0) = Av0 = -\frac{rc}{re'}\tag{6.14}
$$

On retrouve l'équation d'un amplificateur de puissance classe A.

On remarque sur la *figure 6.9b* que la résistance d'entrée est:

$$
Re = Rb // \beta cc \, re'
$$
\n
$$
(6.15)
$$

#### 6.4.3 Puissances et rendement d'un amplificateur de puissance classe C accordé.

#### La puissance de sortie maximale  $\overline{\phantom{a}}$

Cette puissance, comme on l'a déjà vu, est définie par :

$$
Ps = Vs \text{ is } = \frac{Vsmax}{\sqrt{2}} \frac{\text{ismax}}{\sqrt{2}}
$$

Vs est la tension aux bornes de la charge RL is est le courant qui parcourt toutes les résistances branchées en parallèles avec la charge RL.

Pour cela il faut transformer la résistance série  $r$  de la *figure* 6.9 $a$  en une résistance parallèle R. Pour cela on prend la bobine  $(L, r)$ , *figure 6.10a* et on calcul son admittance Y.

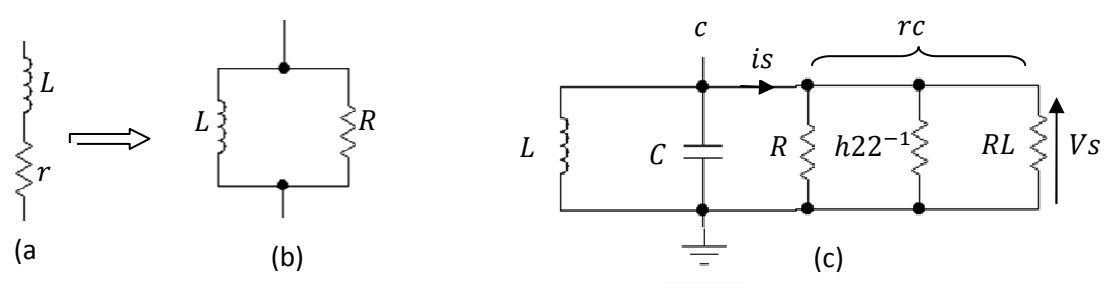

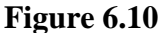

$$
Z = jL\omega + r \Longrightarrow Y = \frac{1}{Z} = \frac{1}{r + jL\omega} = \frac{1}{r + jL\omega} \frac{r - jL\omega}{r - jL\omega} = \frac{r - jL\omega}{r^2 + L^2\omega^2} = \frac{r}{r^2 + L^2\omega^2} - \frac{jL\omega}{r^2 + L^2\omega^2} = \frac{1}{r} \frac{1}{1 + \frac{L^2\omega^2}{r^2}} - \frac{1}{jL\omega} \frac{1}{\frac{r^2}{L^2\omega^2} + 1} = \frac{1}{r} \frac{1}{1 + \varrho^2} + \frac{1}{jL\omega} \frac{1}{\frac{1}{\varrho^2} + 1}
$$
(6.16)

Avec  $Q = \frac{L\omega}{r}$  facteur de qualité de la bobine. Or en général  $Q \gg 1$  donc (6.16) devient :

$$
Y = \frac{1}{r \, Q^2} + \frac{1}{jL\omega} = \frac{1}{R} + \frac{1}{jL\omega} \tag{6.17}
$$

Avec

$$
R = r Q^2 \tag{6.18}
$$

et c'est la résistance parallèle recherchée, *figure 6.10b*.

Donc par la suite on pose  $rc = h22^{-1}/R//RL$ 

Puisque *is* c'est le courant qui passe dans  $rc$ , *figure 6.10c* on a :

 $Vs = rc$  is  $\Rightarrow$  is  $= \frac{Vs}{rc} \Rightarrow$  is  $max = \frac{Vsmax}{rc}$ Or d'après la *figure 6.8a Vsmax* =  $Vc$  max =  $v$ cemax =  $VCC$ 

$$
\Rightarrow Ps = \frac{vcc}{\sqrt{2}} \frac{vcc}{\sqrt{2}rc} = \frac{vcc^2}{2rc}
$$
(6.19)

#### - **Puissance d'alimentation** Pa

Cette puissance est définie par  $Pa = VCC$  IDC

Ou  $Pa = Ps + Pd$  (6.20)

Pd est la puissance dissipée du transistor du transistor monté en amplificateur classe C

Cette puissance est donnée par :

$$
Pd = 0.5 \, VCEsat \, \frac{VCC}{rc} \tag{6.21}
$$

*V CE* sat est la tension de saturation du transistor.

#### - **Le rendement**

Le rendement  $\eta = \frac{p_s}{p_a}$ Pa Des équations (6.19), (6.20) et (6.21), on a

$$
\eta = \frac{Ps}{Pa} = \frac{1}{1 + \frac{VCEsat}{VCC}}\tag{6.22}
$$

Puisque  $VCEsat \ll VCC \Rightarrow \eta \approx 98\%$ 

#### **6.4.4 Le multiplicateur de fréquence**

Le circuit R, L, C précédant de la *figure 6.10c* peut être accordé à n'importe quelle fréquence multiple de  $f_0$ ,  $f_0$  étant la fréquence du générateur  $eg$ . Pour cela on choisi la capacité  $C$ suivant la valeur de la fréquence voulue.

# La contre réaction

**Chapitre 7** 

# **La contre réaction**

## **7.1 Introduction**

Par contre réaction, on entend une réinjection de signal en opposition de phase avec le signal d'entrée original.

La contre réaction a pour avantage la stabilisation du gain, l'amélioration des impédances d'entrée et de sortie, la diminution de la distorsion non linéaire des amplificateurs et l'élargissement de leurs bandes passantes.

## **7.2 Montage amplificateur avec réaction**

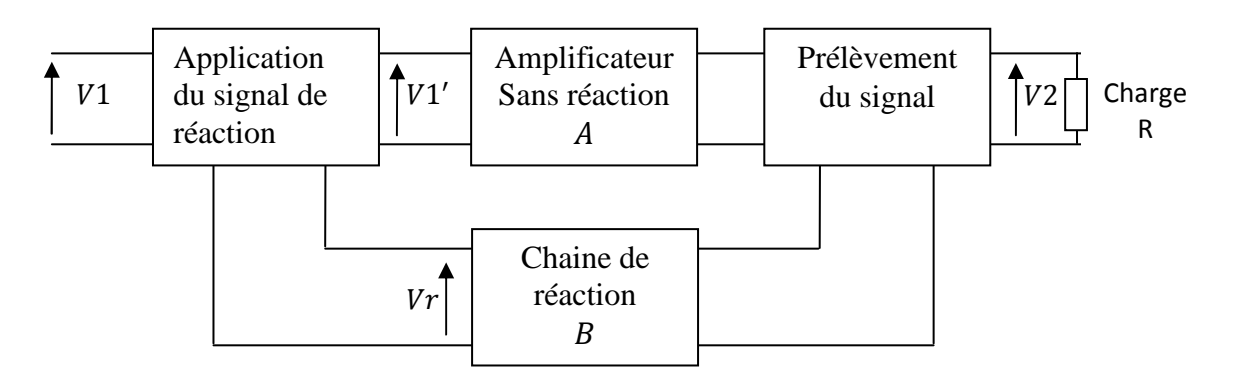

**Figure 7.1** 

Dans un amplificateur avec réaction, nous distinguons :

#### - **Une chaine directe de gain** Ð

Elle correspond à l'amplificateur sans réaction Eventuellement un dispositif permettant de prélever une tension ou un courant proportionnel au signal de sortie.

#### - **Une chaine de réaction de gain** Ñ

Pour atténuer ou/et déphaser le signal de sortie du montage Eventuellement un dispositif appliqué à l'entrée de l'amplificateur, elle fournie le signal de réaction  $Vr$ .

## **7.2.1 Réaction série- réaction parallèle**

La sortie de la chaine de réaction peut être disposée :

a) En serie dans le circuit d'entrée (réaction série).

La tension  $Vr$  s'ajoute alors algébriquement à la tension d'entrée  $V1$  du montage, *figure 7.2a*

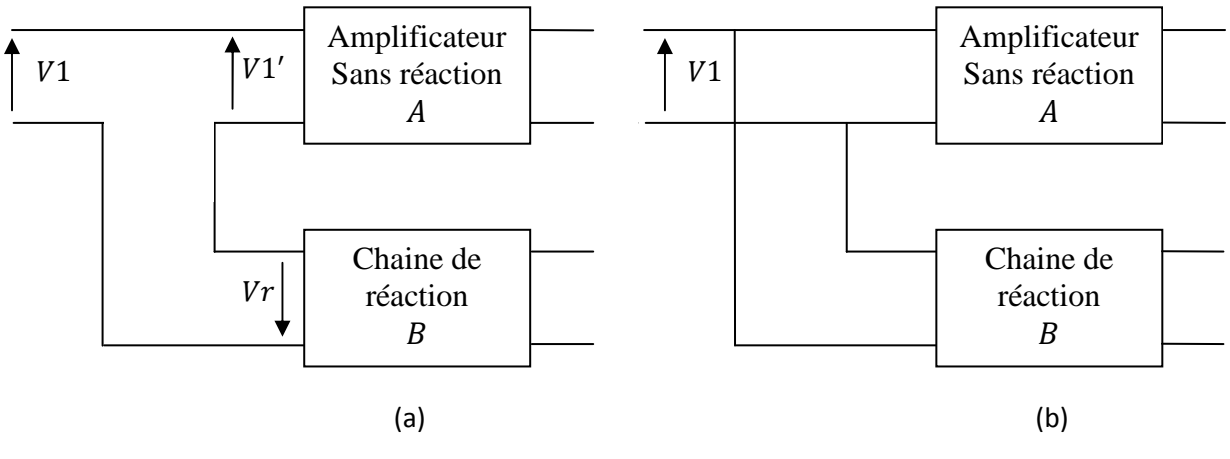

**Figure 7.2** 

b) En parallèle avec le circuit d'entrée (réaction parallèle)

Dans ce cas, il n'y'a réellement réaction que si le générateur qui fournit la tension d'entrée V1 présente une résistance interne non nulle, *figure 7.2b*.

## **7.2.2 Réaction de tension-réaction de courant**

Le signal d'entrée de la chaine de réaction peut être :

a) La tension de sortie  $V2$  du montage (réaction de tension).

La chaine de retour (de réaction) est alors directement branchée en parallèle avec la résistance F, *figure 7.3a*.

b) Une tension proportionnelle au courant de sortie  $i2$  (réaction de courant).

Une résistance  $r$  est placée en série avec la charge  $R$  et c'est la tension  $r$  i 2 qui est appliquée à l'entrée de la chaine de réaction (de retour), *figure 7.3b*.

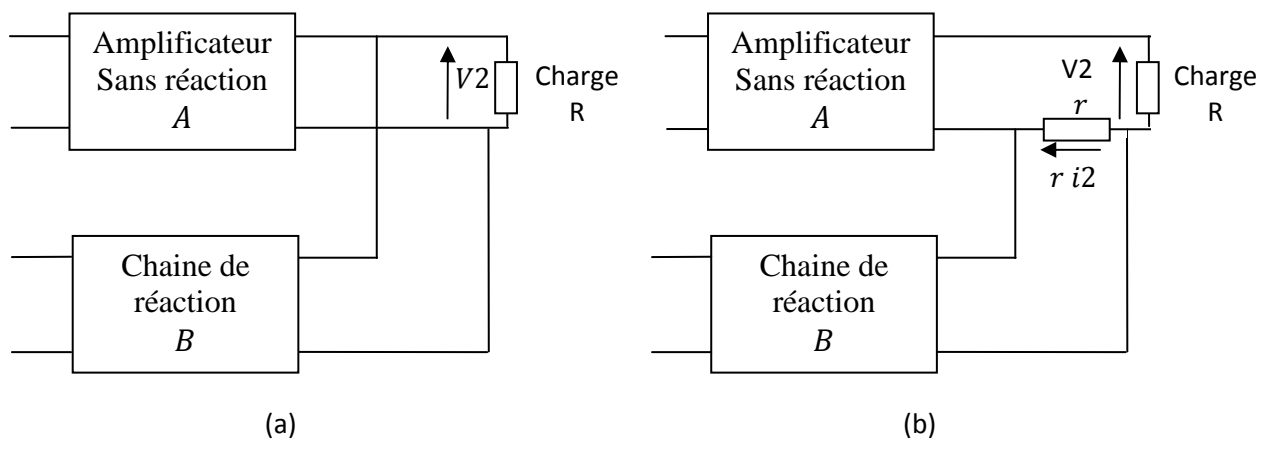

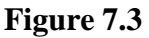

## **7.3 Les quatre montages fondamentaux des circuits à réaction**

Des *figures 7.2* et *7.3*, on déduit les 4 montages suivants, *figure 7.4* :

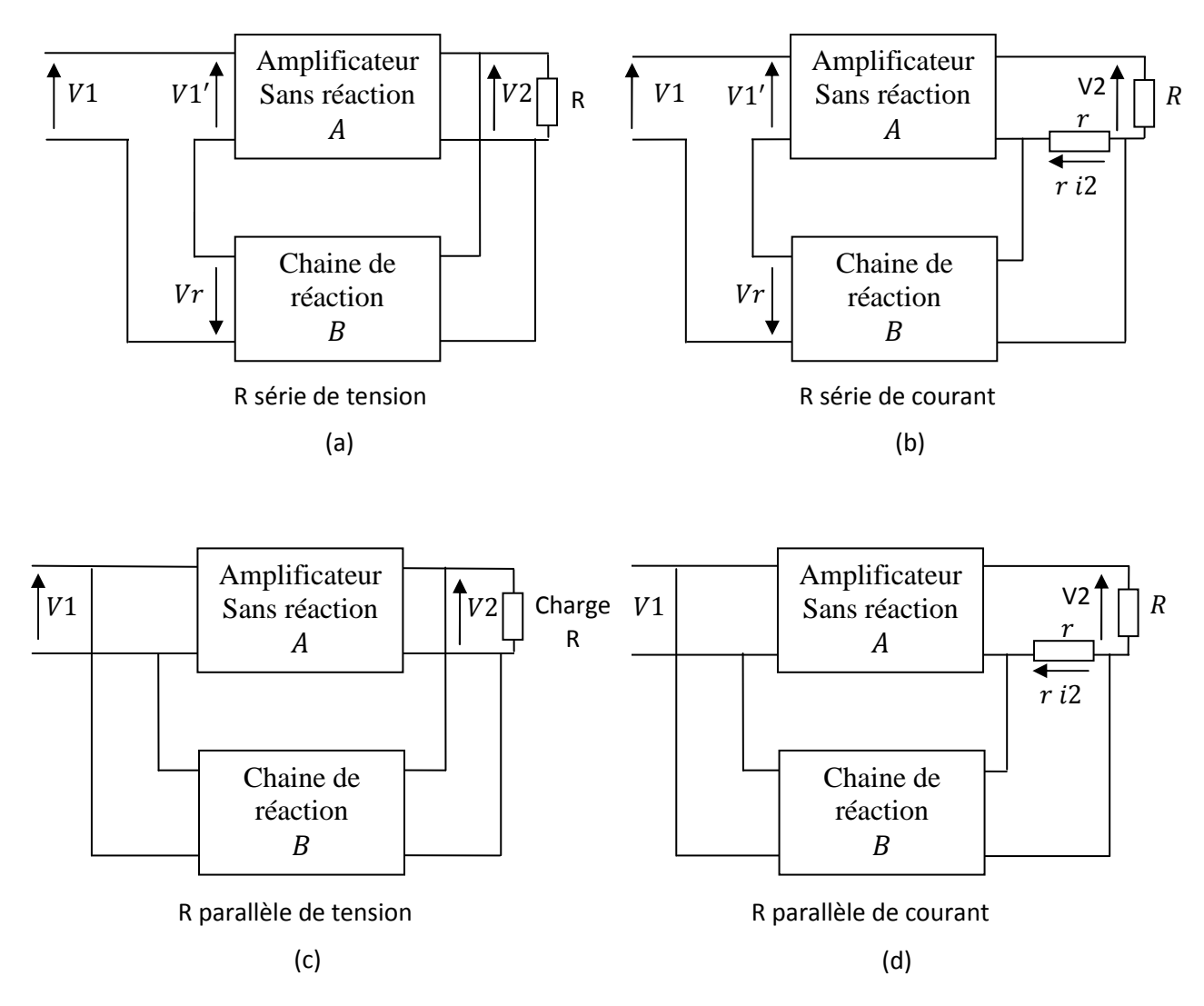

**Figure 7.4** 

## **7.4 La réaction série de tension ou série parallèle**

On veut calculer l'amplification en tension de la boucle fermée  $A' = \frac{V^2}{V^1}$  $\frac{v_2}{v_1}$ , figure 7.4a. Soit

$$
A = \frac{v_2}{v_1'} \tag{7.1}
$$

Le gain en tension de la chaine directe et

$$
B = \frac{Vr}{V2} \tag{7.2}
$$

L'amplification de la chaine de réaction.

On a :

$$
V1 = V1' - Vr = V1' - BV2 = V1' - ABV1' = V1'(1 - AB)
$$

Donc on déduit finalement,

$$
A' = \frac{V2}{V1} = \frac{AV1'}{V1'(1 - AB)} = \frac{A}{1 - AB}
$$
\n(7.3)

Les amplifications  $A, B$  et  $A'$  sont des nombres complexes, d'où :

- a) Si  $AB$  est réelle et inferieure à un, soit  $|AB|$  < 1, le système est oscillant amorti et la réaction est dite négative ou contre réaction.
- b) Si AB est réelle est supérieure à un, soit  $|AB| > 1$ , le système est oscillant instable et tend à la saturation.
- c) Si  $AB = 1$ , le système est un oscillateur pur et la réaction est dite positive. On va voir dans le chapitre 9 les deux dernières conditions avec plus de détails.

### **7.5 La contre réaction**

D'une manière générale un circuit à contre réaction peut être schématisé grâce à un système asservie, *figure 7.5*.

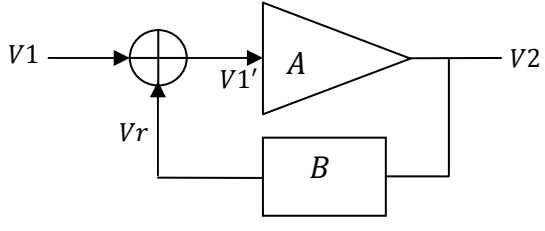

**Figure 7.5** 

Le + est un comparateur, avec :

$$
Vr = B V2
$$

$$
V2 = AV1'
$$

On a à la sortie du comparateur  $V1' = V1 + Vr \Rightarrow V1 = V1' - Vr$ Donc on retrouve le même résultat que l'équation (7.3),  $A' = \frac{V_2}{V_1} = \frac{A}{1 - AB}$ 

## 7.6La contre réaction de tension ou série parallèle

#### 7.6.1 Sans la réaction

Un amplificateur sans réaction est assimilable à une impédance d'entrée Ze sur laquelle est appliquée une tension V1' et en sortie l'impédance d'utilisation ZL alimentée par un générateur de Thevenin où tension à vide V20 et d'impédance interne égale à l'impédance de sortie Zs de l'amplificateur, figure 7.6a.

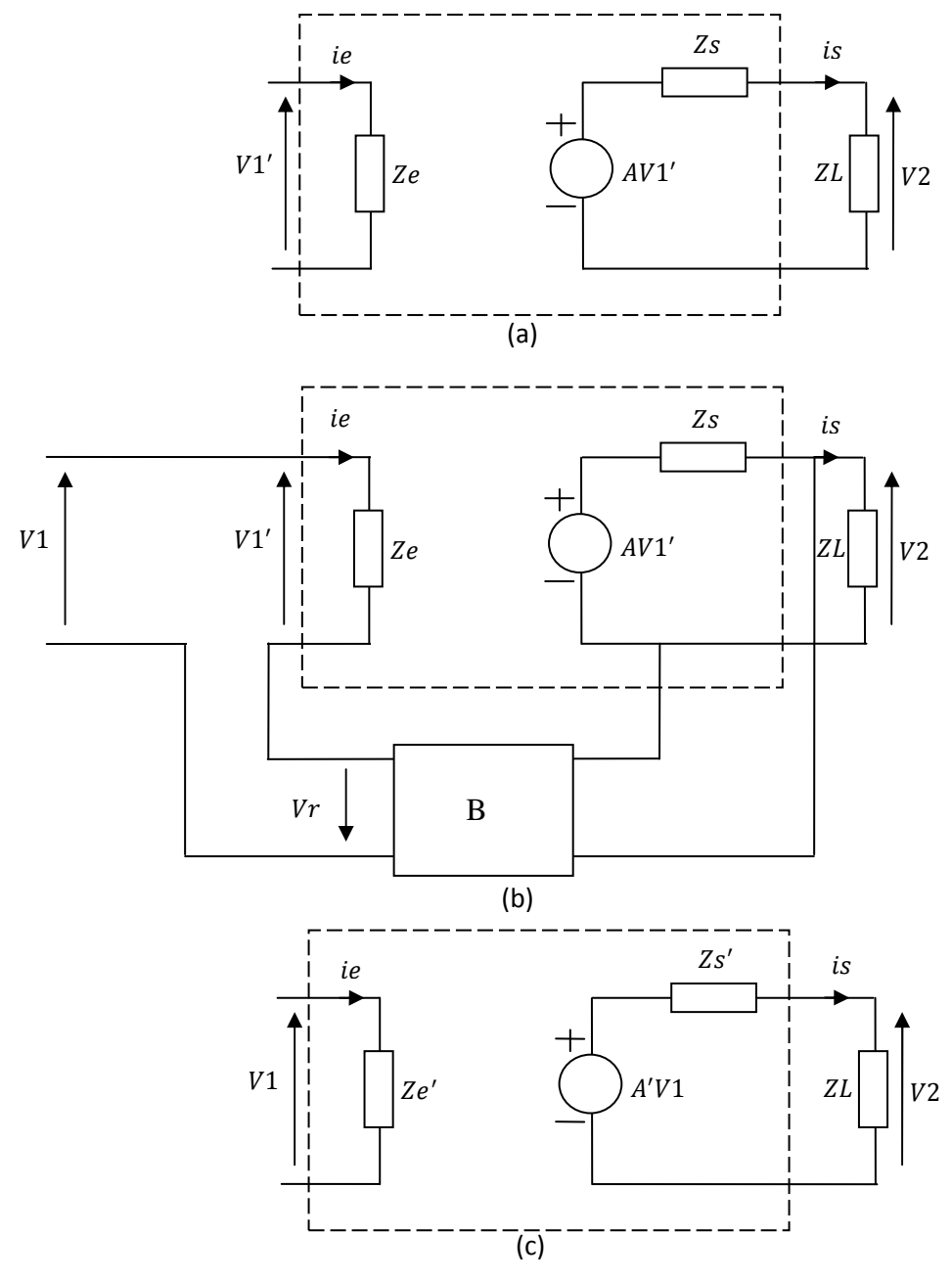

Figure 7.6

$$
V2 = AV1' - Zs \text{ is } \tag{7.4}
$$

$$
V1' = Ze\,ie\tag{7.5}
$$

#### **7.6.2 Avec contre réaction**

L'amplificateur avec contre réaction est représenté à la *figure 7.6b*  On veut trouver les nouvelles impédances d'entrée et de sortie Ze' et Zs' du schéma avec réaction, *figure 7.6b* .Pour cela on trace le schéma équivalent de l'amplificateur avec contre réaction à la *figure 7.6c* :

On a sur ce dernier schéma

$$
V2 = A'V1 - Zs' \text{ is } \tag{7.6}
$$

$$
V1 = Ze' \; ie \tag{7.7}
$$

Avec A

#### **7.6.3 Calcul de l'impédance d'entrée de l'amplificateur avec contre réaction**

 $' = \frac{V2}{V1}$ 

 $\frac{V2}{V1} = \frac{A}{1-A}$  $1 - AB$ 

De l'équation (7.7) (ou de la *figure 7.6c*) et de la *figure 7.6b*, on a :

$$
V1 = Ze' \, ie = V1' - Vr = V1' - B\,V2 = V1' - B(AV1' - Zs \, is)
$$
\n
$$
\approx V1' - BAV1' = V1'(1 - AB) \, \text{car } Zs \, \text{is} \ll AV1'
$$
\n
$$
\Rightarrow \frac{V1}{ie} = \frac{V1'}{ie} (1 - AB) = Ze(1 - AB) = Ze'
$$
\n(7.8)

#### **7.6.4 Calcul de l'impédance de sortie de l'amplificateur avec contre réaction**

De l'équation (7.6) (ou de la *figure 7.6c*) et de la *figure 7.6b*, on a :

$$
V1 = V1' - Vr \Rightarrow V1' = V1 + Vr
$$

Done 
$$
V2 = AV1' - Zs
$$
 is  $= A(V1 + Vr) - Zs$  is

$$
A(V1 + BV2) - Zs \text{ is} = AV1 + ABV2 - Zs \text{ is}
$$
\n
$$
\Rightarrow V2(1 - AB) = AV1 - Zs \text{ is} \Rightarrow V2 = \frac{A}{1 - AB}V1 - \frac{Zs}{1 - AB} \text{ is} = A'V1 - Zs' \text{ is}
$$

Par identification on a :

$$
Zs' = \frac{zs}{1 - AB} \tag{7.9}
$$

Des relations (7.8) et (7.9), on constate que l'impédance d'entrée de l'amplificateur avec contre réaction est multipliée par un facteur  $(1 - AB)$  et que son impédance de sortie est divisée par le même facteur et cela par rapport à l'amplificateur sans contre réaction.

#### **7.6.5 Le facteur de sacrifice**

On appelle facteur de sacrifice ;

$$
S = 1 - AB = \frac{A}{A'} \tag{7.10}
$$

Par exemple si  $A = 100000$  et  $A' = 100 \Rightarrow S = 1000$ 

Ceci veut dire que le gain en boucle fermée  $A'$  est 1000 fois petit que le gain en boucle ouverte  $A$ , soit une différence de  $60dB$ . Par contre la stabilité du gain et les impédances d'entrée et de sortie sont améliorés 1000 fois.

On montre que la largeur de la bande fréquentielle d'un système avec contre réaction est élargie, *figure 7.7*, tel que :

$$
f1s p = \frac{f1}{1 - AB}
$$
  
Et  

$$
f2s p = f2(1 - AB)
$$
 (7.11)

Avec

1 fréquence inferieure du spectre

2 fréquence supérieure du spectre

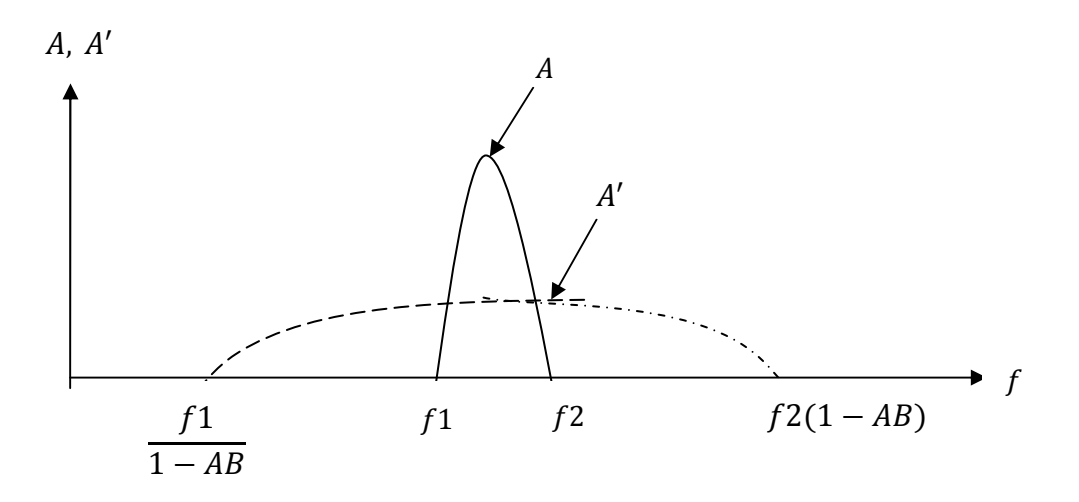

**Figure 7.7** 

#### **7.7 Exercice d'application**

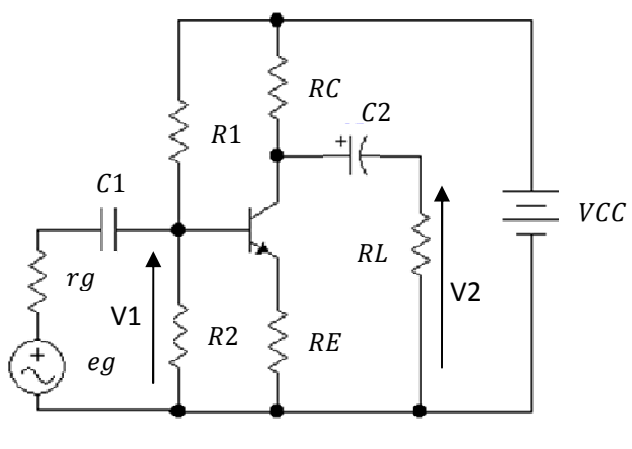

**Figure 7.8** 

- 1) Calculer le gain de la chaine sans réaction et le gain de la réaction dé la *figure 7.8,*  avec  $h22 = 0$ .
- 2) Calculer la résistance d'entrée sans réaction et avec réaction
- 3) Calculer la résistance de sortie sans réaction et avec réaction

#### **Sol :**

On constate dans la *figure 7.8* que la résistance d'émetteur RE n'est pas découplée, donc la résistance  $RE$  fait partie du circuit de la chaine de réaction  $B$ .

Pour faire le calcul, on fait le schéma équivalent en alternatif, *figure 7.9a* et on fait apparaitre les 2 blocs de la chaine sans réaction et de la chaine de rection, *figure 7.9b* 

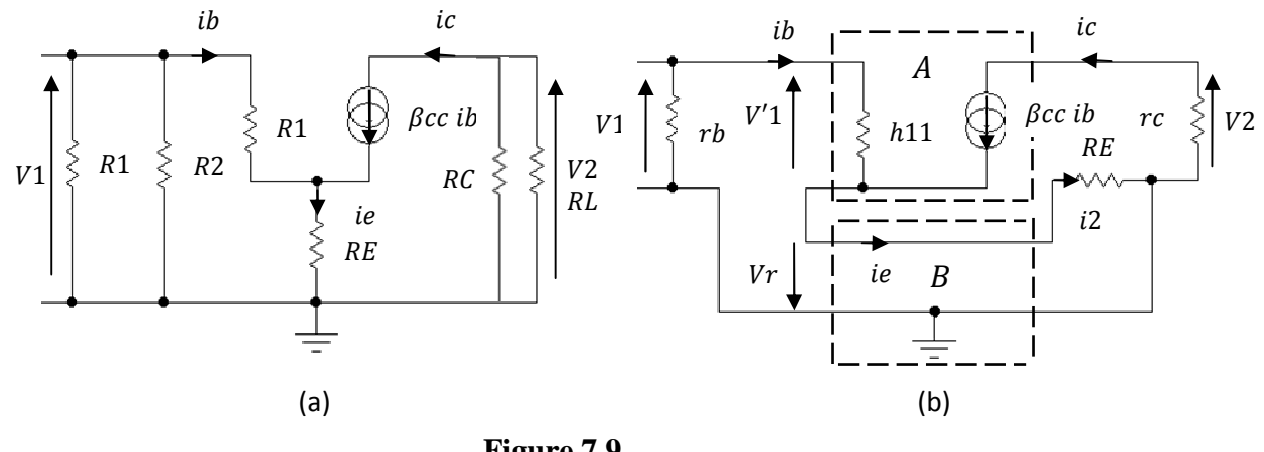

**Figure 7.9** 

On pose  $rb = R1//R2$  et  $rc = RC//RL$ 

En comparant la *figure 7.9b* avec la *figure 7.4b*, on déduit que le schéma de la *figure 7.8* est un montage à réaction série-série ou série de courant.

**Calcul de gain du la chaine sans réaction** Ð

$$
ic = \beta ib
$$
  

$$
V2 = -rc \; ic = -rc \; \beta \; ib
$$
  

$$
V'1 = h11ib
$$

$$
A = \frac{v_2}{v_1} = \frac{-rc \beta}{h_1} \frac{ib}{ib} = -\beta \frac{rc}{h_1}
$$

Calcul du gain de la chaine de réaction **B** 

- $ie = (\beta + 1)$ *ib*  $i2 = ie = (\beta + 1)ib$
- $Vr = -RE i2 = -RE(\beta + 1)$ ib

Or de *V2* on a  $ib = -\frac{V^2}{\beta r c}$ , en remplaçant ib dans *Vr*, on obtient :

$$
Vr = -RE\left(\beta + 1\right)\left(-\frac{V2}{\beta\,rc}\right) \Longrightarrow B = \frac{Vr}{V2} = \frac{RE\left(\beta + 1\right)}{\beta\,rc} \cong \frac{RE}{rc}
$$

#### **Calcul de la résistance d'entrée** *Re* sans réaction

$$
V'1 = h11 ib \Longrightarrow Ze = \frac{Vr_1}{ib} = h11
$$

#### **Calcul de** *R'e* avec la réaction

En appliquant l'équation (7.8), on obtient :

$$
R'e = Re(1 - AB) = h11\left(1 - \left(-\beta \frac{rc}{h11}\right) \frac{RE\ (\beta + 1)}{\beta\ rc}\right) = h11 + RE(\beta + 1)
$$

#### **Calcul de la résistance de sortie** *Rs* **sans la réaction**

Pour calculer cette résistance il faut enlever la charge RL et placé à sa place un générateur de tension qui a la même tension, que V2 et puis annuler l'entrée V'1 donc ib sera nul et par suite  $ic = \beta$  ib sera nul donc il ne sera branché à la sortie V2 que la résistance  $RC$  donc :

$$
Rs=RC
$$

#### Calcul de la résistance de sortie *R's* avec la réaction

En appliquant la relation (7.9), on obtient :

$$
R's = \frac{Rs}{1 - AB}
$$

En remplaçant  $Rs$ ,  $A$  et  $B$  par leurs valeurs on obtient :

$$
R's = \frac{RC}{1 - (-\beta \frac{rc}{h11}) \frac{RE(\beta + 1)}{\beta rc}}
$$

Apres simplification on obtient :

$$
R's = \frac{RC}{1 + \frac{RE(\beta + 1)}{h11}}
$$

Donc on constate que Rs a bien diminué.

#### **Remarque :**

Pour confirmer tous les résultats précédents refaire le calcul normalement à partir du schéma de la *figure 7.8* et comparer les valeurs trouvées.
# **Les amplificateurs différentiels**

**Chapitre 8** 

# **Les amplificateurs différentiels**

## **8.1 Définition**

L'amplificateur différentiel est un circuit qui permet d'amplifier une différence de tension  $v1 - v2$ .

Si le principe des amplificateurs différentiels est connu depuis longtemps, ils ne sont utilisés de manière courante que depuis l'apparition de l'électronique intégré qui permet de fabriquer facilement des transistors identiques

## **8.2 Principe**

Un amplificateur différentiel, *figure 8.1*, comporte deux entrées et une ou deux sorties. Son symbole est un triangle à deux entrées et une sortie, une entrée dit inverseuse  $v1$  car présence d'un signe moins et l'autre dit non inverseuse Y2 car présence d'un signe plus.

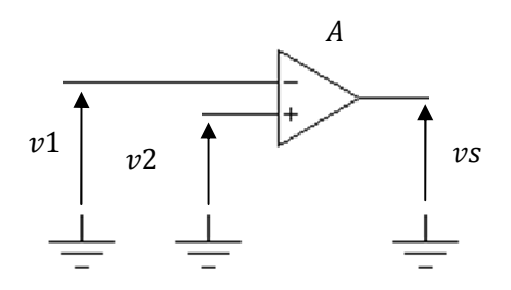

**Figure 8.1** 

L'amplificateur différentiel comme n'importe quel amplificateur, présente une impédance d'entrée Ze et une impédance de sortie Zs, *figure 8.2*.

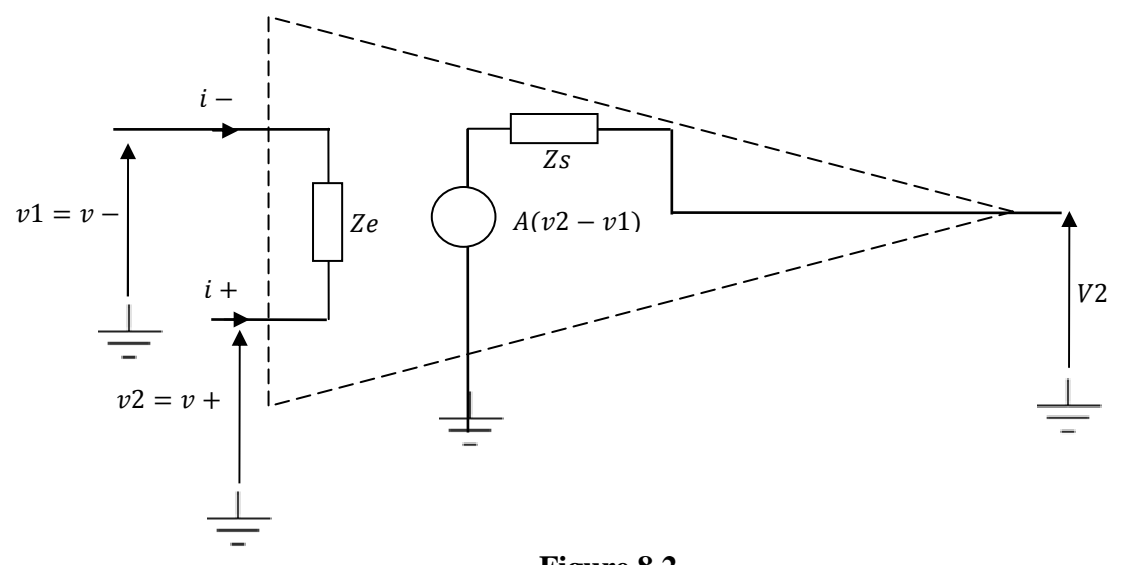

**Figure 8.2** 

Un amplificateur différentiel idéal (parfait) présente une impédance d'entrée infinie et une impédance de sortie nulle, dans ce cas il est appelé ampli opérationnel.

Si A est le gain en tension de l'amplificateur différentiel idéal, on a à la sortie :

$$
vs = A(v2 - v1) \tag{8.1}
$$

D'où dans les calculs, on prend les courants qui entrent dans l'amplificateur opérationnel nuls,

 $i = i + 0$ .

Et les tensions (8.2)

$$
v-\cong v+
$$

## **8.3 Exemple d'amplificateurs différentiels parfait ou ampli opérationnel**

### **8.3.1 Le montage inverseur**

A la *figure 8.3* présente le montage inverseur, on veut calculer son gain en tension  $Av = \frac{Vs}{ve}$ 

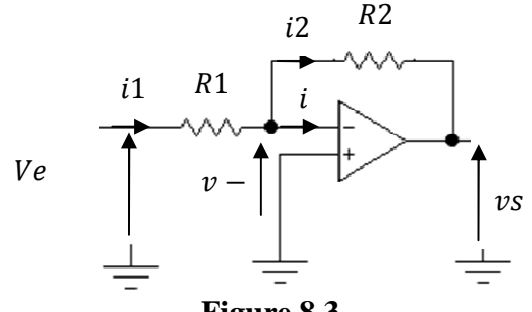

**Figure 8.3** 

A l'entrée, on a

$$
Ve = R1 i1 + v - (8.3)
$$

Des équations (8.2) on a  $v-=v+$  or  $v+=0$  car le plus de l'amplificateur est à la masse

Donc dans ce cas  $v = v += 0$ 

$$
L' \text{équation (8.3) devient :} \qquad \qquad V e = R1 \text{ i1} \tag{8.4}
$$

A la sortie, on a

$$
Vs = -R2 i2 + v -
$$
  
Or  $v = 0$  donc  

$$
Vs = -R2 i2
$$
 (8.5)

Pourquoi le signe moins dans −R2 i2 car dans la *figure 8.3,* i2 a le même sens que Vs Dans cette même *figure 8.3*, on a

 $i1 = i2 + i$ 

Or le courant  $i = i -$  et d'après l'équation (8.3) on a  $i - i + = 0 \Rightarrow i = 0$ 

D'où  $i1 = i2$  et  $Vs = -R2$  i1

$$
Av = \frac{v_s}{ve} = \frac{-R2 i1}{R1 i1} = -\frac{R2}{R1}
$$
(8.6)

Il y'a présence d'un signe moins dans le gain  $Av$ , on dit que c'est un amplificateur inverseur.

## **8.3.2 Le montage non inverseur**

Ce montage est présenté à la *figure 8.4*.

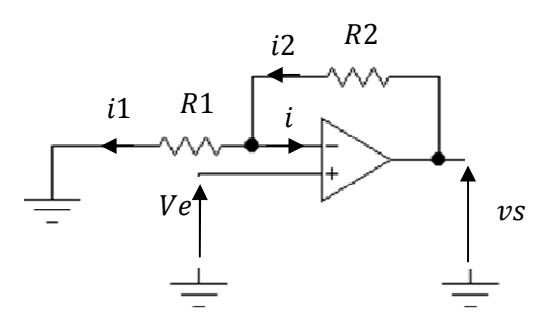

**Figure 8.4** 

Le gain en tension  $Av = \frac{Vs}{Ve}$ .

Comme le cas précédant on a  $i1 = i2$  car  $i = 0$ 

On a  $Vs = R2i2 + R1i1 = (R1 + R2)i2$  (8.7) On voit dans la *figure 8.4* que *Ve* est appliquée à l'entrée non inverseuse(+) donc  $Ve = v +$ 

On voit aussi que la résistance R1 est branchée entre l'entrée inverseuse (-) et la masse donc la tension aux bornes de R1 est R1i1 =  $v -$ 

Or d'après l'équation (8.2) 
$$
v - \cong v + \implies R1i1 \cong Ve
$$
 (8.8)

D'où 
$$
Av = \frac{v_s}{v_e} = \frac{(R1 + R2)i}{R1i1} = \frac{R1 + R2}{R1} = 1 + \frac{R2}{R1}
$$
(8.9)

Av est positif et très supérieur à un car R2 ≫ R1. C'est pour ca que le montage de la *figure 8.4* est appelé amplificateur non inverseur.

## **8.3.3 Le montage suiveur de tension**

Ce montage est présenté à la *figuerie 8.5* 

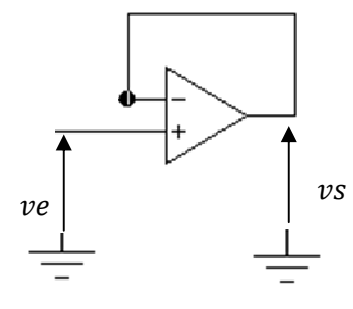

**Figure 8.5** 

On constate directement que :

 $Ve = v + et Vs = v - or v += v - Vs = Ve$  (8.10)

On dit que la sortie  $Vs$  suit  $Ve$  et le montage est appelé suiveur de tension.

## **8.4 Modes de l'amplification**

La tension de sortie d'un amplificateur différentiel réel est également fonction de la somme des tensions d'entrée et de ce fait l'équation (8.1) se transforme en :

$$
vs = Ad (v2 - v1) + \frac{1}{2}Av(v2 + v1)
$$
 (8.11)

Ad est appelé gain différentiel.

Ad est appelé gain de mode commun.

## **8.5 Amplificateur différentiel à transistors bipolaires**

Le modèle réel d'un amplificateur différentiel à transistors bipolaire peut être représenté par la *figure 8.6*.

Les transistors utilisés fonctionnement dans le régime des signaux faibles et en basses fréquences.

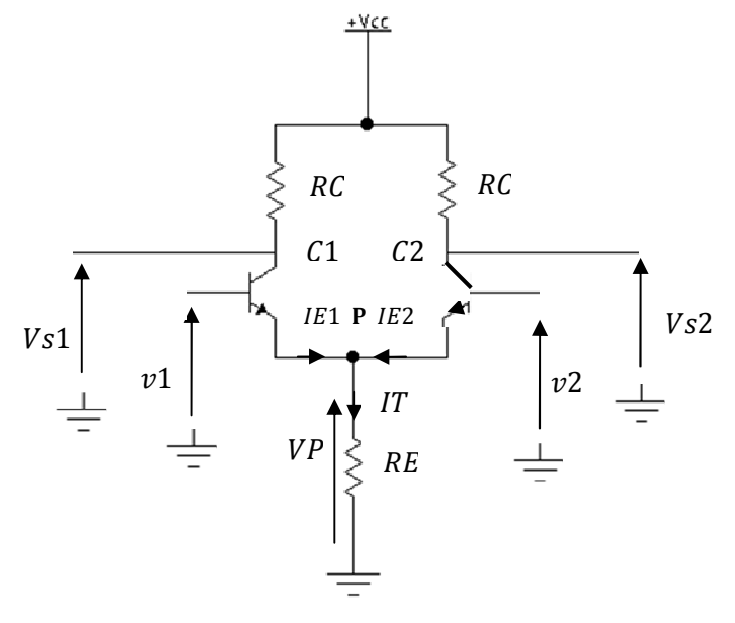

**Figure 8.6** 

#### **8.5.1 Etude statique**

Les tensions aux bases des transistors en continu sont choisies égales  $\frac{VCC}{2}$  donc La tension au point P,

$$
VP = \frac{Vcc}{2} - 0.7Volt \tag{8.12}
$$

$$
\Rightarrow IT = VP/RE \tag{8.13}
$$

Le courant  $IT$  est appelé courant de trainé.

Les transistors étant identiques et sont polarisés par les mêmes valeurs des résistances RC et avec la même résistance d'émetteur RE, alors :

$$
IE1 = IE2 = IT/2 \tag{8.14}
$$

Soit  $\sqrt{1}$  la tension au collecteur  $C1$  de T1 et  $\sqrt{1}$  la tension au collecteur  $C2$  de T2, donc

$$
VCC = RC IC1 + VC1
$$
  
ET  

$$
VCC = RC IC2 + VC2
$$

$$
\text{Or } IC1 = IC2 \qquad \qquad \Rightarrow VC1 = VC2 \qquad (8.15)
$$

Donc la tension continu entre les collecteurs des transistors  $C1$  et  $C2$  est égale  $VC1 - VC2$  est nulle.

#### **8.5.2 Etude dynamique**

On fait le schéma équivalent en alternatif de la *figure 8.6,* pour simplifier on suppose que  $h22^{-1} = \infty$ , donc on l'enlève du schéma équivalent de chaque transistor dans la *figure 8.7*. Puisque les transistors sont identiques donc  $\beta_1 = \beta_2 = \beta$  et  $h11T1 = h11T2 = h11$ 

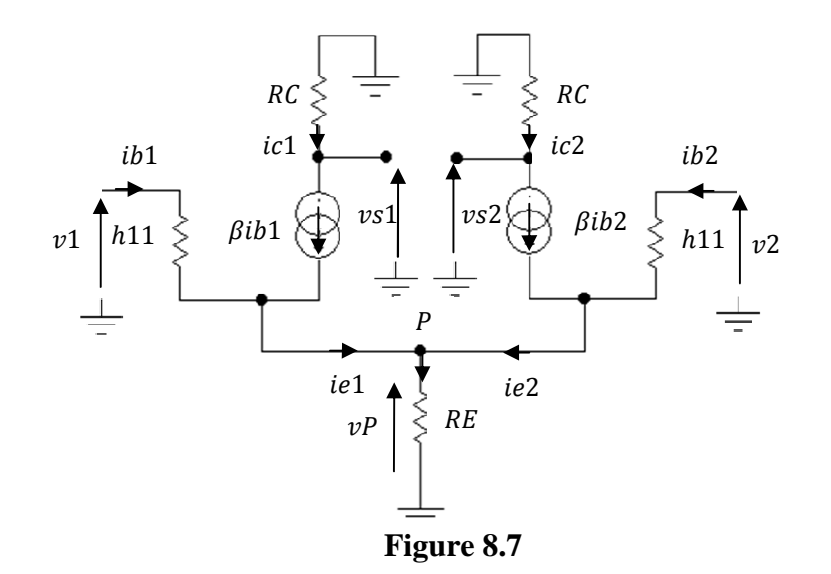

## **8.5.3 Calcul de gain différentiel et de gain en mode commun**

On Calcul la tension  $\nu s1$ 

$$
vs1 = -RC \beta ib1 (1)
$$
  
\n
$$
vP = RE(ie1 + ie2) = RE((\beta + 1)ib1 + (\beta + 1)ib2) = RE(\beta + 1)(ib1 + ib2)
$$
  
\n
$$
v1 = h11 ib1 + vP
$$
  
\n
$$
v2 = h11 ib2 + vP
$$
  
\n
$$
\Rightarrow v1 - v2 = h11(ib1 - ib2)
$$
  
\n
$$
\Rightarrow (ib1 - ib2) = \frac{v1 - v2}{h11}(2)
$$
  
\n
$$
v1 + v2 = h11(ib1 + ib2) + 2vP = h11(ib1 + ib2) + 2RE(\beta + 1)(ib1 + ib2) =
$$
  
\n
$$
(h11 + 2RE(\beta + 1))(ib1 + ib2) \Rightarrow (ib1 + ib2) = \frac{v1 + v2}{h11 + 2RE(\beta + 1)}(3)
$$

$$
(2)+(3) \Rightarrow ib1 = \frac{1}{2} \frac{v1 - v2}{h11} + \frac{1}{2} \frac{v1 + v2}{h11 + 2RE(\beta + 1)}(4)
$$
  
\n
$$
(1) + (4) \Rightarrow vs1 = -RC \beta \text{ } ib1 =
$$
  
\n
$$
vs1 = -RC \beta \left(\frac{1}{2} \frac{v1 - v2}{h11} + \frac{1}{2} \frac{v1 + v2}{h11 + 2RE(\beta + 1)}\right) =
$$
  
\n
$$
vs1 = -\frac{1}{2} \frac{RC \beta}{h11} (v1 - v2) - \frac{1}{2} \frac{RC \beta}{h11 + 2RE(\beta + 1)} (v1 + v2)
$$
 (8.16))

De la même manière on obtient :

$$
\nu s2 = -\frac{1}{2} \frac{R C \beta}{h 11} (\nu 2 - \nu 1) - \frac{1}{2} \frac{R C \beta}{h 11 + 2R E(\beta + 1)} (\nu 1 + \nu 2)
$$
 (8.17)

En identifiant (8.17) avec (8.11), on obtient

$$
Ad = -\frac{1}{2} \frac{R C \beta}{h 11}
$$
 (8.17)

Et le gain de mode commun

$$
Ac = -\frac{1}{2} \frac{RC\beta}{h11 + 2RE(\beta + 1)}
$$
(8.18)

## **8.5.4 Calcul de la tension de sortie différentielle (entre les deux collecteurs**  $v<sub>S</sub>2 - v<sub>S</sub>1$ )

Des équations (8.17) et (8.16, on trouve

$$
\nu s2 - \nu s1 = -\frac{hc \beta}{h11} (\nu 2 - \nu 1) \tag{8.19}
$$

Donc la sortie entre les deux collecteurs nous permet d'avoir une amplification purement différentielle. Cette connexion entre les deux collecteurs est très utilisée dans les amplificateurs de puissance pour sonorisation et dans les amplificateurs d'instrumentations et dans toute liaison à entrée/sortie flottante (sans la masse).

#### **8.5.5 Amplificateur à gain en mode commun nul**

Un amplificateur différentiel est meilleur si  $Ac = 0$ , donc pour cela il faut que RE soit infinie dans l'équation (8.18) car  $h11$  et  $\beta$  sont des caractéristiques du transistors et on ne peut pas les modifier.

Une solution pour avoir  $Ac = 0$  est de remplacer la résistance RE par un générateur de courant, *figure 8.9a*. Pour réaliser ce générateur de courant on utilise un transistor dont le courant émetteur est stabilisé par 2 diodes, *figure 8.9b*.

La résistance  $RB$  sert pour polariser le transistor à travers  $VCC$ .

Dans la *figure 8.10* on peut calculer facilement  $IT = IC \cong IE$  donc

 $1.2 = VBE + RE2 IT$ Or en fonctionnement normal  $VBE = 0.6Volt \Rightarrow IT = \frac{0.6}{RE2}$  Puisque la résistance RE2 a une valeur finie donc IT peut être considéré comme un générateur de courant constant. Dans ce cas le gain en mode commun est nul.

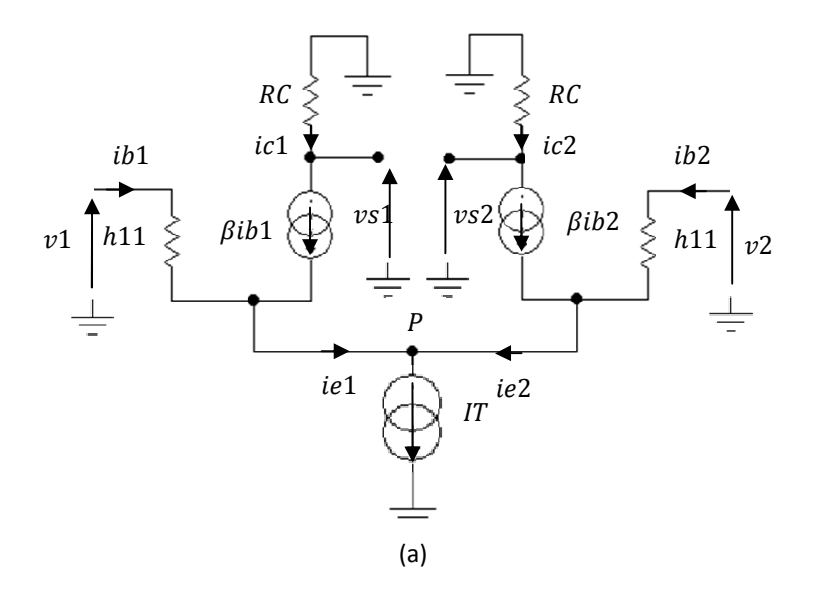

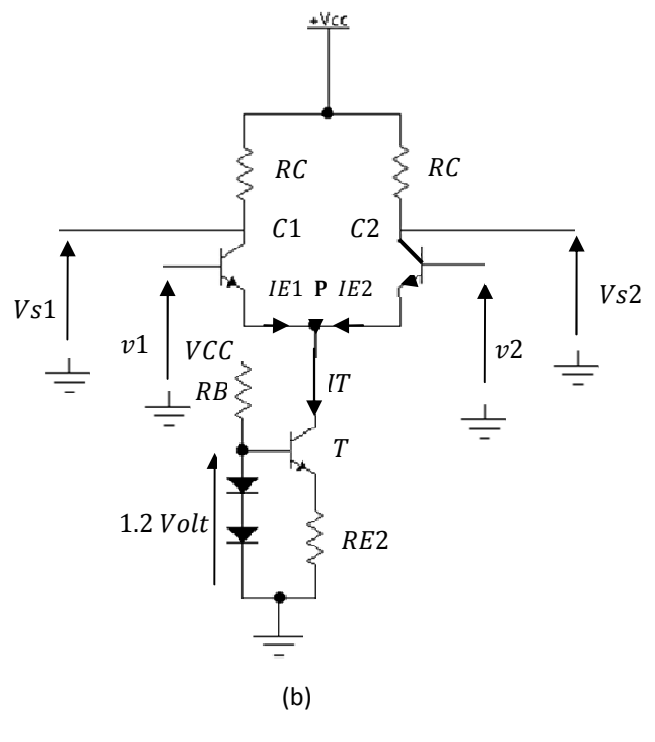

**Figure 8.9** 

## **8.5.6 Exercice d'application**

Soit la *figure 8.9*, on donne  $h22T1 = h22T2 = 0$ ,  $re'T1=re'T2=re', \beta ccT1 =$  $\beta$ ccT2 =  $\beta$ cc, R1 = R3, RB1 = RB4, RB2 = RB3, RE1 = RE2 et le gain dans l'AOP est −41  $\mathcal{C}$ 1 condensateur de couplage,  $\mathcal{C}$ 2,  $\mathcal{C}$ 3,  $\mathcal{C}$ 4 condensateurs de découplage. En fait l'OP de gain –A1 est un étage différentiel suivi d'un transistor d'attaque.

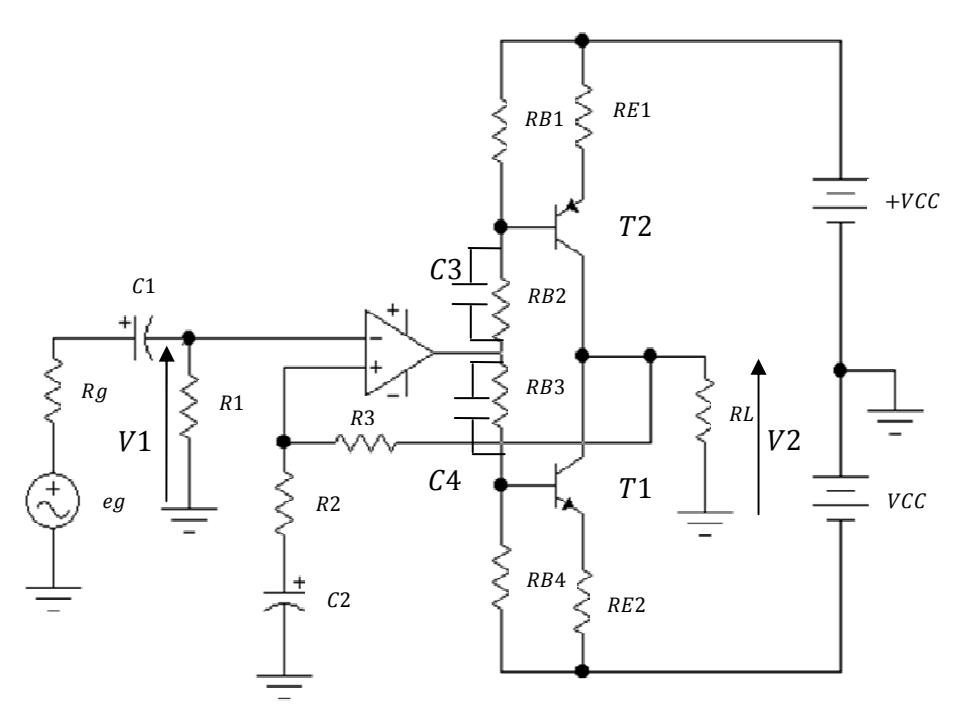

**Figure 8.9** 

- 1) Quels sont les types d'amplificateurs utilisés ?
- 2) Quelle est le type de réaction utilisé ?
- 3) Calculer  $A = Vs/Ve$
- 4) Calculer la résistance d'entrée et la résistance de sortie de tout le montage.
- 5) Calculer la puissance de sortie  $Ps$ .

**Sol :** 

- 1) Les 2 transistors B1 et B2 constituent l'étage de puissance d'un amplificateur classe B à émetteur commun. L'amplificateur opérationnel A.O est monté en amplificateur différentiel.
- 2) C'est une réaction série parallèle.
- 3) Pour calculer  $V2/V1$  on doit faire le schéma équivalent en alternatif.

Donc tous les condensateurs se comportent comme des courts-circuits à la fréquence de travail et les  $2$  tensions  $VCC$  seront à la masse. Puisque les  $2$ transistors sont montés en amplificateur classe B donc un seul transistor conduit et l'autre est bloqué dans chaque alternance du signal d'entrée  $eg$ .

On choisi B1 conduit et B2 bloqué d'où le schéma de la *figure 8.10a.* En remplaçant le transistor par son schéma équivalent en alternatif, on obtient le schéma de la *figure 9.10b*.

Les résistances RB2 et RB3 sont court-circuitées en alternatif par les condensateurs  $C3$  et  $C4$  respectivement. Le transistor  $T2$  étant bloqué donc aucun courant alternatif ne circule dans la résistance RE2 donc on les supprime du schéma en alternatif.

On pose  $rb = RB1//RB4$ 

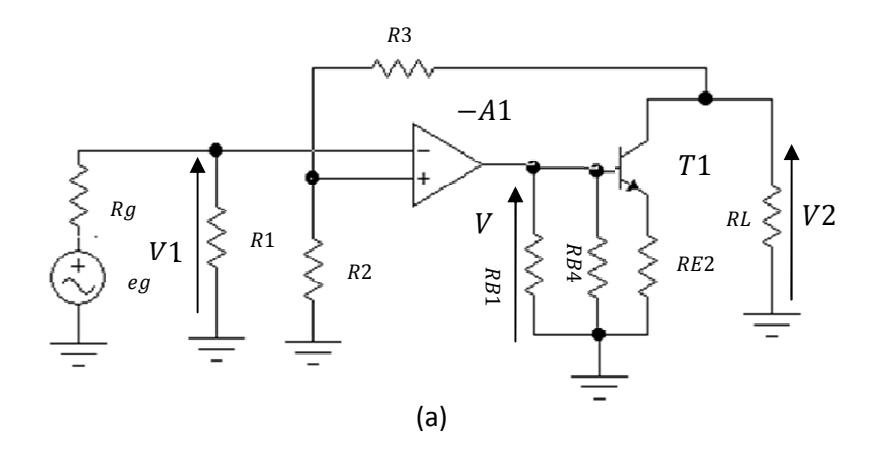

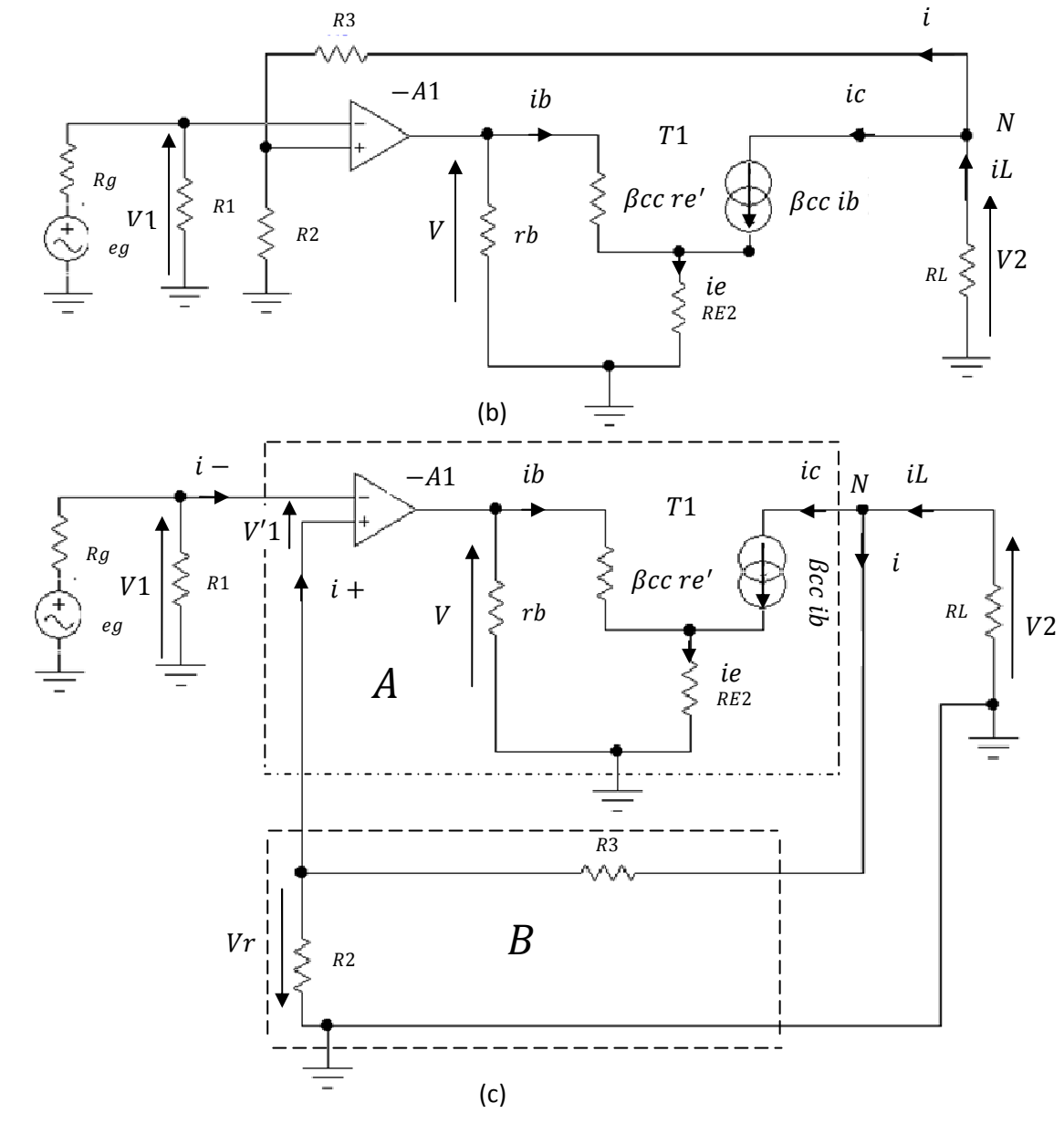

**Figure 9.10**

Pour bien montrer la réaction on arrange le schéma de la *figure 9.10b*, on obtient celui de la figure 9.10c. Donc c'est bien une réaction série parallèle ou réaction de tension.

On pose

$$
Av = \frac{V2}{V1} = A' = \frac{A}{1 - AB}
$$

- Calcul de  $B = \frac{Vr}{V2}$ Puisque  $i = i + 1$ , en appliquant le diviseur de tension sur R2, on a donc :

$$
-Vr = \frac{R2}{R2 + R3}V2
$$

$$
\implies B = \frac{Vr}{V2} = -\frac{R2}{R2 + R3}
$$

Calcul de  $A = \frac{V2}{V11}$  $\frac{1}{\sqrt{2}}$ 

Le gain A est le produit entre le gain de l'amplificateur opérationnel  $(-A1)$  et le gain de l'amplificateur de puissance classe B A2, car :

$$
A = \frac{V2}{V'1} = \frac{V}{V'1} \frac{V2}{V} = -A1 A2
$$

 $-A1 = \frac{v}{v_1}$  est donné dans l'énoncé mais on doit calculer  $A2 = \frac{v_2}{v_1}$ 

Les transistors T1 et T2 sont montés en amplificateurs de puissance à émetteur commun:

 $ic = \beta cc$  ib  $ie = (\beta cc + 1) ib$ 

A l'entrée du transistor T1 on a :

$$
V = \beta c c \, r e' \, ib + RE \, ie = \beta c c \, r e' \, ib + RE(\beta c c + 1) ib
$$
  
= (\beta c c \, r e' + RE(\beta c c + 1)) ib

A la sortie du transistor  $T1$  on a :

 $V2 = -RLiL$ Au nœud N on a ; $iL = ic + i \implies ic = iL - i$ , le courant  $iL \gg i$  car un étage de puissance classe B délivre un fort courant à la charge RL, d'où ;

 $ic \cong iL$ Donc

$$
V2 = -RL \; ic = -RL \; \beta cc \; ib \implies A2 = \frac{v_2}{v} = \frac{-RL \; \beta cc \; ib}{(\beta cc \; re' + RE(\beta cc + 1))ib}
$$

$$
= \frac{-RL \beta cc}{\beta cc \, re' + RE(\beta cc + 1)} = -\frac{RL}{re' + RE \frac{\beta cc + 1}{\beta cc}} \cong -\frac{RL}{re' + RE}
$$
\n
$$
\implies \text{Le gain } A = \frac{V2}{V'1} = \frac{V}{V'1} \frac{V2}{V} = (-A1) \, A2 = A1 \, \frac{RL}{re' + RE}
$$

Le gain total est donc

$$
Av = A' = \frac{V2}{V1} = \frac{A}{1 - AB} = \frac{A1 \frac{RL}{re' + RE}}{1 - (A1 \frac{RL}{re' + RE})(- \frac{R2}{R2 + R3})}
$$

$$
= \frac{A1 \, RL}{re' + RE + A1 \, RL \frac{R2}{R2 + R3}} = \frac{A1 \, RL}{A1 \, RL \frac{R2}{R2 + R3} + (re' + RE)}
$$

$$
=\frac{1}{\frac{R2}{R2+R3}+\frac{re'+RE}{A1RL}}
$$

4) Calcul de la résistance d'entrée Puisque on a une réaction série de tension  $R'e = Re(1 - AB)$ 

La résistance d'entrée Re est la résistance à l'entrée de l'A.O donc est  $Re = R1$ 

$$
R'e = R1(1 - AB) = R1\left(1 - \left(A1\frac{RL}{re' + RE}\right)\left(-\frac{R2}{R2 + R3}\right)\right)
$$

$$
= R1\left(1 + A1\frac{RL}{re' + RE}\frac{R2}{R2 + R3}\right)
$$

5) Calcul de la résistance de sortie

De même puisque on a une réaction série de tension on a  $R's = \frac{Rs}{1-AB}$ 

La résistance de sortie Rs est la résistance de sortie de l'étage de puissance, donc de l'amplificateur de puissance classe B.

Pour cela, on utilise le même principe que celui 2.2.3 en appliquant le théorème de Thevenin. On enlève la charge  $RL$ , on annule le générateur de tension  $eg$  et on applique à la place de RL un générateur de tension qui délivre la même tension  $Vs$ . Puisque le générateur de courant  $\beta$ cc ib présente une résistance interne  $\rho =$  $h22^{-1} = \infty$ , donc;

 $Rs = \infty$  et par suite  $R's = \infty$ 

## **Exercice**

- 1) Expliquer le rôle de chaque partie dans le schéma suivant.
- 2) Calculer les courants dans chaque nœud et les tensions en chaque point.
- 3) Calculer la puissance de sortie et en déduire le rendement.

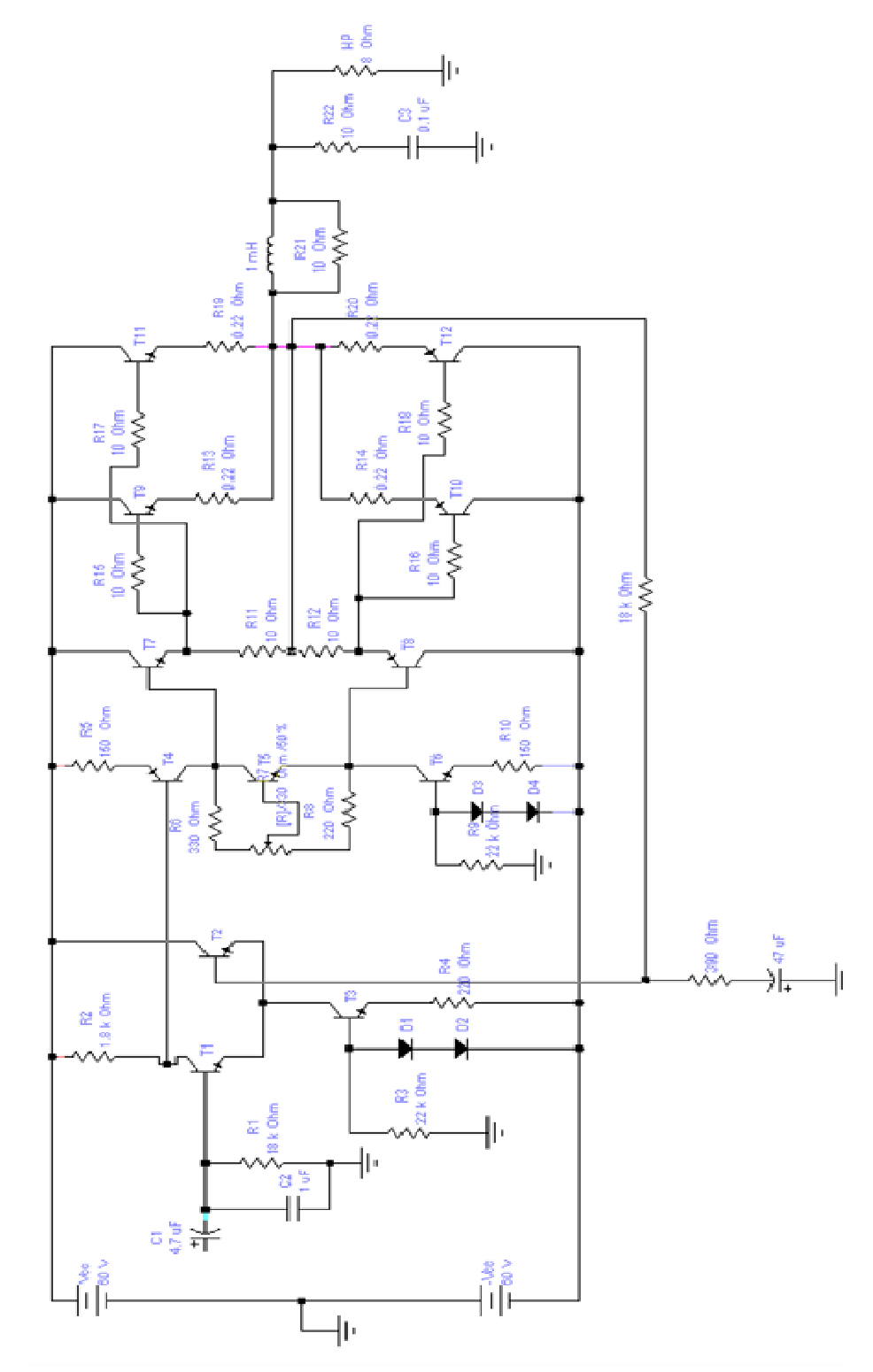

# **Les oscillateurs sinusoïdaux**

Chapitre 9

## **Les oscillateurs sinusoïdaux**

## **9.1 Introduction**

On utilise le plus souvent la réaction positive pour concevoir les oscillateurs. Ces derniers sont des circuits qui fournissent une tension de sortie sinusoïdale sans signal d'entrée.

## **9.2 Principe**

On considère la réaction série-parallèle ou réaction de tension suivante :

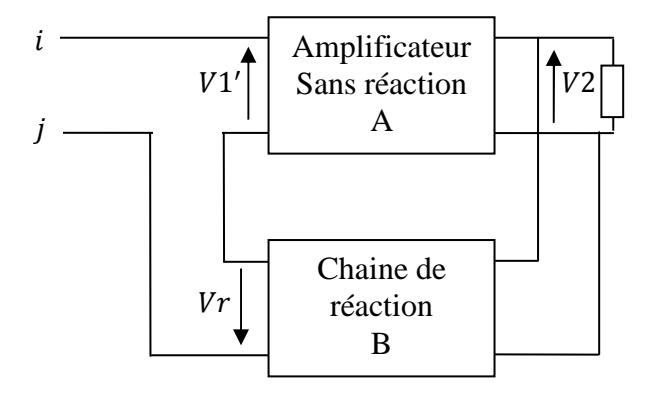

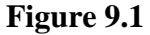

- Appliquons une tension  $\nu$  sinusoïdale à l'entrée de l'amplificateur sans réaction (en boucle ouverte) de gain A, dans ce cas  $V1' = v$ ,
- Il apparait alors à la sortie une tension  $V2 = A v$ , et à la sortie de la chaine de réaction une tension  $Vr = ABV2 = ABv$
- Maintenant, si on enlève la tension  $\nu$  et on court-circuite les points  $i$  et  $j$ 
	- 1) Si  $AB < 1 \implies$  les oscillations ont tendance à disparaitre.
	- 2) Si  $AB > 1 \implies$  le signal de sortie sera amplifié
	- 3) Si  $AB = 1 \implies$  les oscillations du signal seront maintenues et resteront stable.

Car pour les deux derniers cas, le bruit thermique des résistances a une largeur de fréquences presque infinie, supérieure à  $10^{12}$  Hz et puisque le signal injecté en premier  $\nu$  a une fréquence f0 donc on aura à la sortie V2 un bruit à la fréquence f0 mais amplifié, d'où on obtient un signal sinusoïdal à la fréquence  $f_0$ .

#### **En résumé**

Le gain de la boucle  $AB$  doit être initialement plus grand que un à la fréquence où le déphasage de la boucle est nul.

Une fois le niveau désiré atteint, AB doit chuter jusqu'à un par suite de la réduction de  $A$  ou de  $B$ .

Donc pour avoir des oscillations, il faut que :

$$
AB \ge 1\tag{9.1}
$$

On rappel que A et B sont complexes donc dépendant de  $\omega$ . Cela nous mène à la condition de Barkhausen avec  $\omega$ 0 la pulsation des oscillations.

$$
|A(j\omega 0)B(j\omega 0)| \ge 1
$$
\n
$$
|A(j\omega 0)| \ge \frac{1}{|B(j\omega 0)|}
$$
\n
$$
(9.2)
$$

Et

$$
arg (A(j\omega 0)B(j\omega 0)) = 0
$$
ou  $2k\pi$ , k entier

$$
\Rightarrow \text{Arg } A(j\omega 0) = -\text{Arg } B(j\omega 0) \tag{9.3}
$$

## **9.2.1 Stabilité de la fréquence**

De l'équation (9.3), on déduit que la fréquence d'oscillation est fixée par la condition sur la phase.

En réalité, les déphasages introduits par les gains  $A$  et  $B$  peuvent varier sous l'influence de différents paramètres :

- L'ajout de capacités parasites sous l'effet de l'humain proche d'un montage fonctionnant en moyennes ou hautes fréquences.
- Les paramètres du composant actif utilisé, le transistor par exemple peuvent varier en fonction de la température comme les épaisseurs de jonctions et les capacités internes.
- Les éléments passifs utilisés comme les condensateurs, inductances et résistances vieillissent au cours du temps et donc modification de leurs valeurs ce qui se traduit par une variation de déphasage qui sera alors compensée par une variation de la fréquence  $f0 = \frac{\omega_0}{2\pi}$ .
- Pour que la condition (9.3) reste respectée il faut que l'oscillateur soit stable en fréquence.

La stabilité d'un oscillateur est déterminée par la pente de la phase de la chaine de réaction  $B$  définie par :

$$
S = \frac{d\varphi(\omega_0)}{d\omega} \tag{9.4}
$$

- Plus ce coefficient est grand mieux est la stabilité de l'oscillateur.

La *figure 9*.2 représente le cas de deux oscillateurs sinusoïdaux, le premier A a une pente élevée et le deuxième B a une faible pente. Dans le cas de l'oscillateur A on remarque une faible variation  $\Delta\varphi_A$  de son argument par contre pour l'oscillateur B on remarque une variation  $\Delta\varphi_B$  beaucoup plus large, on déduit que l'oscillateur A est meilleur que B.

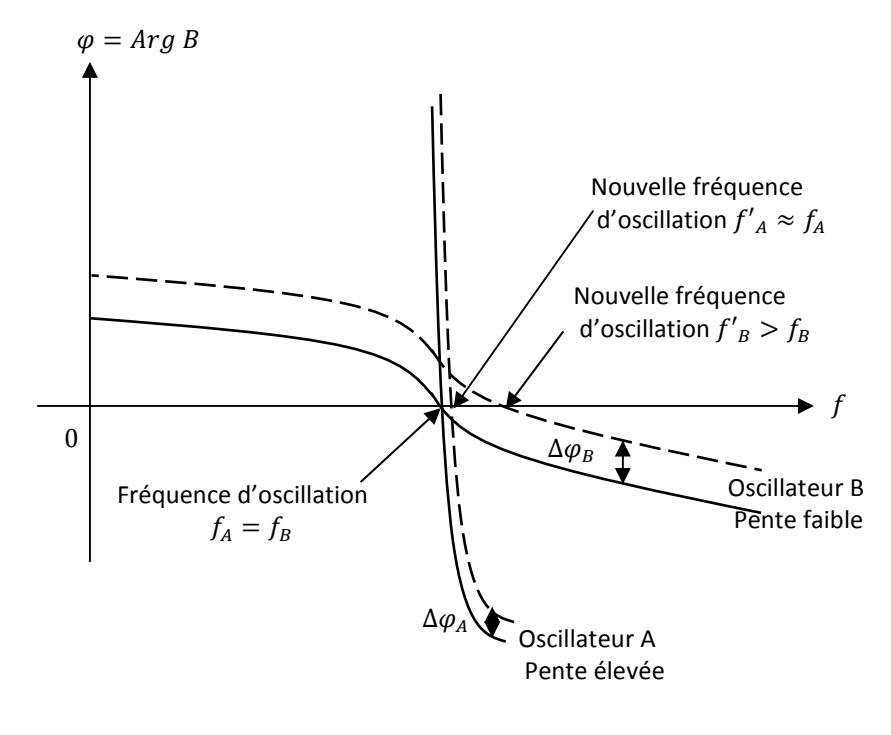

**Figure 9.2** 

Exemple dans le cas d'un circuit oscillant  $R, L, C$ 

-

 $\varphi = arctg \left( \frac{L\omega - \frac{1}{C\omega}}{R} \right)$  $\left(\frac{-\frac{1}{C\omega}}{R}\right) \approx \left(\frac{L\omega - \frac{1}{C\omega}}{R}\right)$  $\frac{C\omega}{R}$  au voisinage de la pulsation d'oscillation, donc la pente est :

$$
S = \frac{d\varphi(\omega 0)}{d\omega} = \frac{2}{RC\omega_0^3} = 2\frac{Q}{\omega_0^2}
$$

Donc proportionnelle au facteur de qualité Q du circuit oscillant utilisé.

Pour cela on utilise des résonateurs à fort coefficient de qualité pour réaliser des oscillateurs stables, le *tableau 9.1* présente quelques résonateurs.

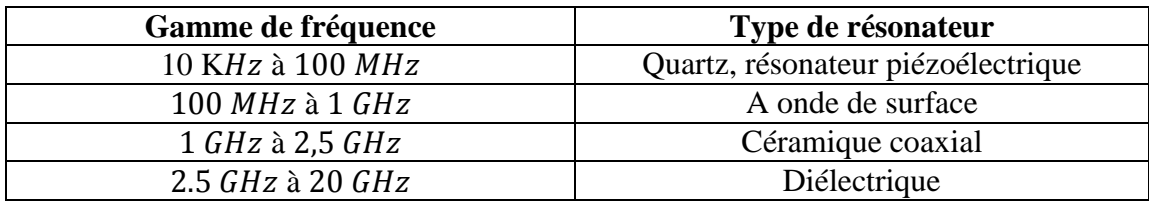

## **Tableau 9.1**

## **9.2.2 Stabilité d'amplitude**

De ce qu'est écrit dans les paragraphes précédents, on déduit qu'initialement l'amplification  $AB$  est supérieure à un et puis elle descend et se stabilise à un pour que les oscillations se maintiennent.

En réalité il y'a trois façons de procéder pour obtenir ce résultat, soit :

- On utilise le régime non linéaire d'un transistor fonctionnant en amplificateur, d'où saturation de la sortie des que l'entrée dépasse le niveau maximum requis pour ne pas avoir cette saturation.
- Utilisé un amplificateur opérationnel dont la sortie subit un écrêtage dés quelle atteint le niveau de la tension d'alimentation.
- Utiliser un contrôle automatique de gain CAG qui diminue l'amplification aux amplitudes élevées.

Les deux premiers cas peuvent être utilisés pour la conception des oscillateurs pour signaux en créneaux ou carrés et le troisième cas est utilisé pour la conception des oscillateurs sinusoïdaux.

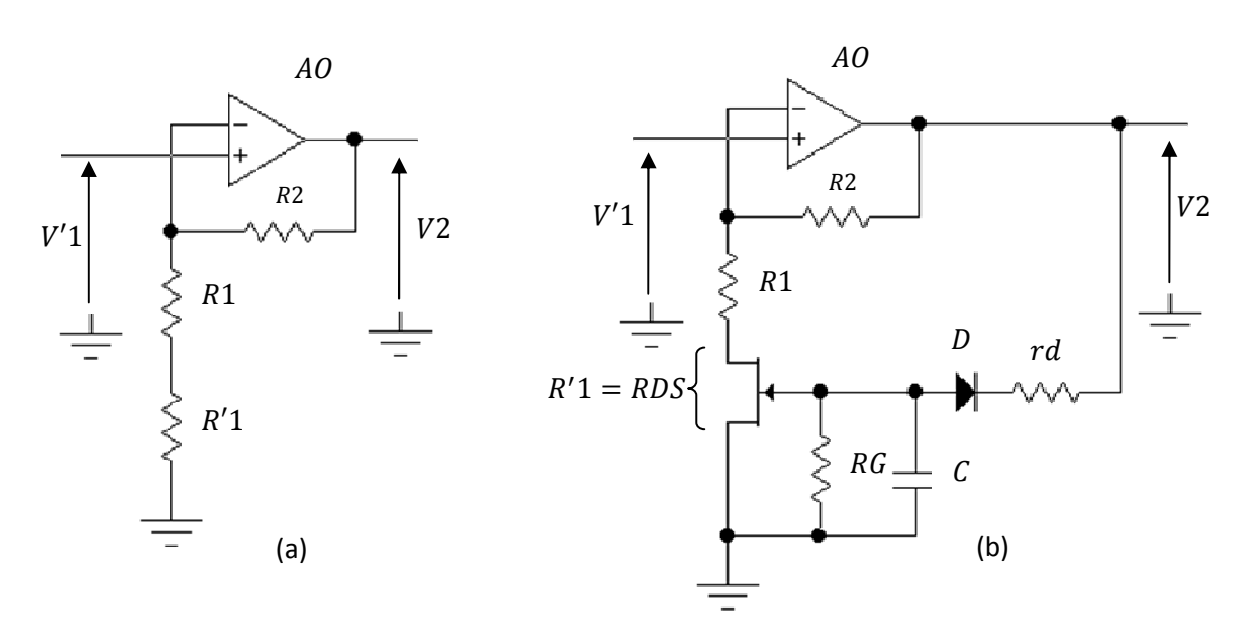

**Figure 9.3** 

Donc pour la conception des oscillateurs sinusoïdaux purs on doit faire travailler l'élément actif, transistor ou A.O dans leurs zones linéaires ou utilisé une CAG.

La *figure 9.3a* représente un amplificateur opérationnel monté en amplificateur non inverseur; on peut calculer directement son gain  $A$ : On a:

$$
V'1 = V +\nV += V -\nV-=\frac{R1+R'1}{R1+R'1+R2}V2
$$
\n
$$
A = \frac{V2}{V'1} = \frac{R1+R'1+R2}{R1+R'1} = 1 + \frac{R2}{R1+R'1}
$$
\n(9.5)

## **9.2.3 Amplificateur opérationnel monté en amplificateur non inverseur à commande automatique de gain.**

On remarque dans l'équation  $(9.5)$  que  $R'1$  est au dénominateur, on peut l'utiliser comme stabilisateur de tension pour  $V2$ ; c'est-à-dire pour que  $V2$  ne soit pas écrêté si '1 dépasse une certaine valeur limite.

Dans la *figure 9.3b*, R'1 est remplacée par la résistance RDS d'un transistor TEC, cette résistance est variable en fonction de la tension  $VGG$  appliquée à  $VGS$ . Puisqu'on a utilisé un TEC à canal N, la tension  $VGG$  et négative.  $VGG$  n'est autre que la tension  $V2$  redressée par la diode  $D$  et filtrée par le condensateur  $C$ .

Puisque on a besoin de VGG négative, la diode D est montée en sens inverse pour ne laisser passer que les alternances négatives de V2.

Dans ce cas  $VGG = VGS = K V2$ . K est une constante inferieure à un. La résistance  $rd$  est calculée suivant la valeur de la tension de pincement  $Vp$  du TEC.

On choisie la constante de temps  $\tau = RG C \gg T$  pour avoir une tension continue négative parfaite,  $T$  étant la période du signal de sortie  $V2$ .

On sait de l'équation (1.5) que la transconductance  $gm = gm0(1 - \frac{VGS}{VP})$ , la résistance drain source est l'inverse de gm, Donc

$$
RDS = \frac{1}{gm0(1 - \frac{VGS}{VP})} = \frac{RDS0}{1 - \frac{VGS}{VP}}
$$
(9.6),

avec  $RDS0 = \frac{1}{gm0}$ .

La *figure* 9.4 représente différentes valeurs de RDS en fonction de ID et VDS.

En remplaçant  $RDS$  par sa valeur dans  $A$  de (9.5), on obtient :

$$
A = 1 + \frac{R2}{R1 + \frac{RDS0}{1 - \frac{KV2}{VP}}}
$$
(9.7)

119

On constate bien dans l'équation ci-dessus que *A* diminue si V2 augmente car présence du signe moins, donc c'est bien une commande automatique de gain ou CAG..

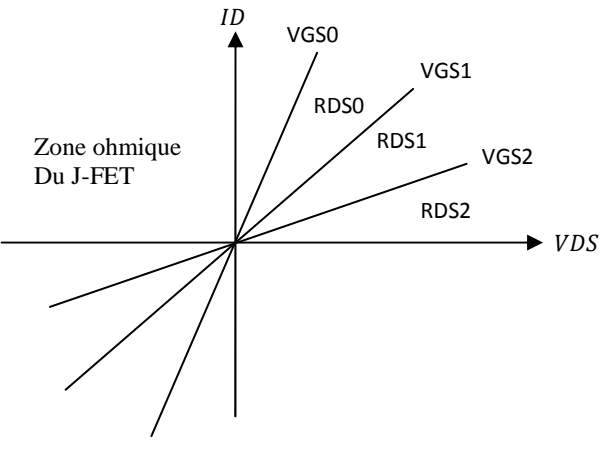

**Figure 9.4** 

## **9.3 Les différents types d'oscillateurs sinusoïdaux**

On trouve dans la littérature quatre grands types d'oscillateurs :

- Oscillateurs  $RC$
- Oscillateurs  $LC$
- Oscillateurs à quartz
- Oscillateurs harmoniques

Le premier type est à base de cellule  $R\,C$ , le deuxième type est à base de  $L$  et  $C$  et le troisième et le quatrième type sont à base d'un cristal de quartz et d'inductance et capacité. On donne ci-après les études détaillées de chaque type.

## **9.3.1 Les oscillateurs RC**

## **9.3.1.1 Oscillateur RC à pont de Wien**

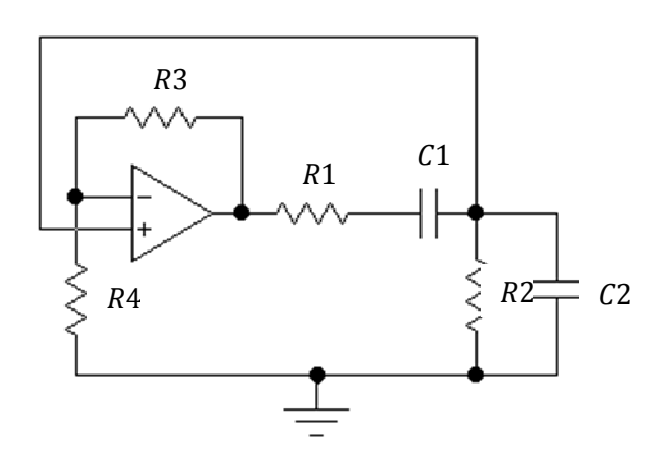

**Figure 9.5** 

La *figure 9.5* représente un oscillateur RC à pont de Wien à amplificateur opérationnel.

On veut calculer le gain  $A$  de l'amplificateur sans réaction et le gain  $B$  de la chaine de réaction et déduire la fréquence des oscillations et le gain à cette fréquence. Pour cela on compare la *figure 9.1* avec la *figure 9.5* et en arrangeant cette dernière on obtient la *figure 9.6*.

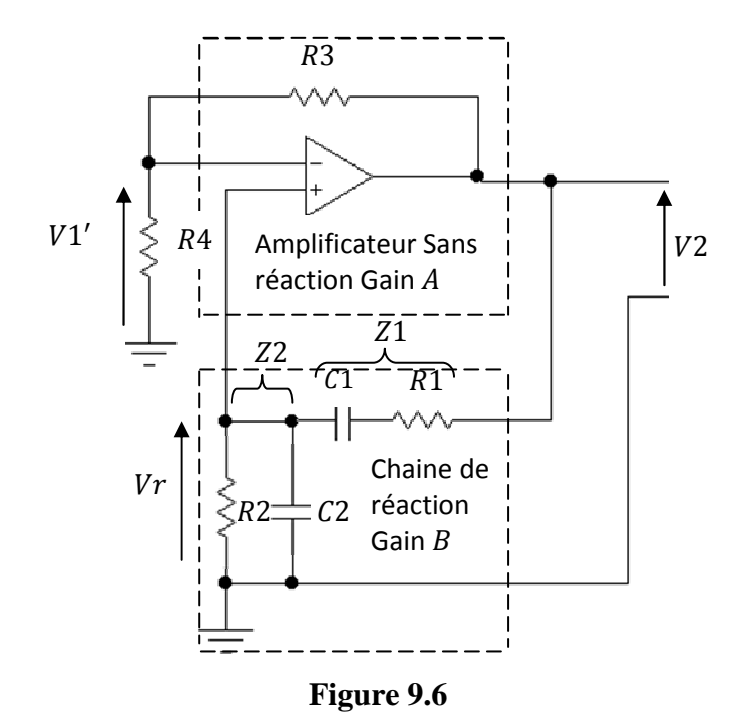

On rappel l'équation (8.2),

$$
i \rightarrow i+=0 \text{ et } v \rightarrow w+
$$

Cette équation est un outil essentiel dans le calcul des circuits à base d'amplificateur différentiel ou amplificateur opérationnel.

Donc les courants qui entrent dans l'amplificateur opérationnel sont nuls ( $i$ - $=$  $i$ + $=$ 0), et les tensions à ses entrées sont égales( $v-\approx v+$ ).

#### 1. **Calcul du gain**  $\overline{A}$

On reconnait dans la *figure 9.6* l'amplificateur sans réaction, c'est la même que la *figure 8.4* avec R1 c'est R4 et R2 c'est R3 donc c'est un montage non inverseur est le gain est :

$$
A = \frac{V2}{V1'} = 1 + \frac{R3}{R4}
$$

Ou on peut appliquer directement le diviseur de tension à  $V1'$  sur la  $figure\ 9.3$ , donc :

$$
V1' = \frac{R4}{R3 + R4}V2
$$

$$
\Rightarrow A = \frac{V2}{V1'} = \frac{R3 + R4}{R4} = 1 + \frac{R3}{R4}
$$
\n(9.8)

et c'est le même résultat que plus haut.

## 2. **Calcul de B**

On pose

$$
Z1 = \frac{1}{Jc1\omega} + R1 = \frac{1 + jR1c1\omega}{j c1\omega}
$$

Et

$$
Z2 = \frac{1}{jc2\omega} / R2 = \frac{\frac{1}{jc2\omega} R2}{\frac{1}{jc2\omega} + R2} = \frac{R2}{1 + jR2c2\omega}
$$

De la même manière on applique le diviseur de tension à  $Vr$  sur la *figure 9.3*, donc

$$
Vr = \frac{Z2}{Z1 + Z2} V2 \Rightarrow B = \frac{Vr}{V2} = \frac{Z2}{Z1 + Z2} =
$$
  

$$
\frac{R2}{1 + jR2c2\omega}
$$
  

$$
\frac{1 + jR1c1\omega}{j c1\omega} + \frac{R2}{1 + jR2c2\omega} = \frac{jR2c1\omega}{(1 + jR1c1\omega)(1 + jR2c2\omega) + jR2c1\omega}
$$
  

$$
= \frac{jR2c1\omega}{1 - R1R2c1c2\omega^2 + j\omega(R1c1 + R2c2 + R2c1)}
$$
(9.9)

## **3. La fréquence des oscillations**

 $AB \ge 1$  est un nombre réel, or on a calculé A, il est réel donc forcement B doit être réel. Si B est réel donc le terme dans l'équation (9.9) ;

$$
1 - R1R2c1c2\omega^2 = 0,
$$
  
\n
$$
\omega = \omega_0 = \frac{1}{\sqrt{R1R2c1c2}}
$$
\n(9.10)

Donc le gain à cette fréquence est :

de là on tire:

$$
AB(\omega_0) \ge \left(1 + \frac{R3}{R4}\right) \frac{R2c1}{R1c1 + R2c2 + R2c1}
$$
\n(9.11)

122

## 9.3.1.2 Oscillateurs RC à réseau déphaseur

Avant d'entamer l'étude de ce type d'oscillateur, on considère le circuit de la *figure 9.7* et on calcul sa fonction de transfert  $T = \frac{V4}{V1}$ , chaque cellule Z1, Z2 peut être un circuit passif passe bas donc R C ou passe haut C R.

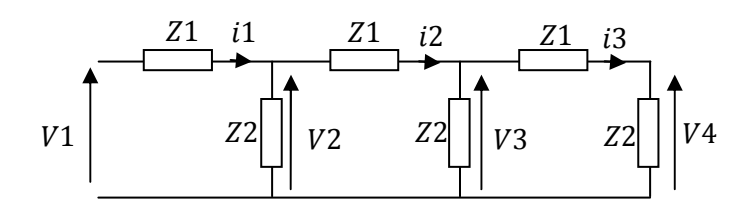

Figure 9.7

#### Calcul de V3

$$
i3 = \frac{V3}{Z2}
$$
  
\n
$$
i3 = \frac{V3}{Z1 + Z2} \Rightarrow \frac{V4}{Z2} = \frac{V3}{Z1 + Z2}
$$
  
\n
$$
\Rightarrow V3 = \frac{Z1 + Z2}{Z2}V4 = \left(1 + \frac{Z1}{Z2}\right)V4 = (1 + x)V4
$$
\n(9.12)

Avec

$$
x = \frac{z_1}{z_2} \tag{9.13}
$$

#### Calcul de V2

$$
V2 = Z1i2 + V3
$$
  
Or  $i2 = i3 + \frac{v_3}{z_2} = \frac{v_4}{z_2} + \frac{v_3}{z_2}$   
Donc 
$$
V2 = Z1(\frac{v_4}{z_2} + \frac{v_3}{z_2}) + V3 = \frac{Z1}{z_2}(V4 + V3) + V3 = x(V4 + (1 + x)V4) + (1 + x)V4 = (x + x + x^2 + 1 + x)V4 = (x^2 + 3x + 1)V4 = V2
$$
 (9.14)

#### Calcul de V1

$$
V1 = Z1 i1 + V2
$$
  
Or 
$$
i1 = i2 + \frac{V2}{Z2} = \frac{V4}{Z2} + \frac{V3}{Z2} + \frac{V2}{Z2} = \frac{V2 + V3 + V4}{Z2}
$$
(9.15)

Donc  
\n
$$
V1 = Z1 \frac{v2 + v3 + v4}{z2} + V2 = x((x^2 + 3x + 1)V4 + (1 + x)V4 + V4) + (x^2 + 3x + 1)V4 = x((x^2 + 3x + 1 + (1 + x) + 1) + (x^2 + 3x + 1))V4 = x((x^2 + 4x + 3) + (x^2 + 3x + 1)V4 = (x^3 + 4x^2 + 3x + x^2 + 3x + 1)V4
$$
\n
$$
= (x^3 + 5x^2 + 6x + 1)V4
$$
\n(9.16)

## **D'où la transmittance**

$$
T = \frac{V4}{V1} = \frac{1}{x^3 + 5x^2 + 6x + 1}
$$
\n(9.17)

#### **Pour des cellules** *R C* **passe bas**

$$
Z1 = R \text{ et } Z2 = \frac{1}{j c \omega} \text{ donc } x = \frac{z_1}{z_2} = jRc\omega
$$

Pour que  $T$  soit réelle il faut que la partie imaginaire au dénominateur soit nulle, Donc

$$
x3 + 6x = 0 \Rightarrow x2 + 6 = 0 \Rightarrow (jRc\omega)2 + 6 = 0 \Rightarrow -(Rc\omega)2 + 6 = 0
$$

$$
\Rightarrow \omega = \omega_0 = \frac{\sqrt{6}}{R c}
$$
(9.18)

Et le gain

$$
T(\omega_0) = \frac{1}{5(jRc\omega_0)^2 + 1} = \frac{1}{-5(Rc\frac{\sqrt{6}}{Rc})^2 + 1} = -\frac{1}{29}
$$
\n(9.19)

## **Pour des cellules** *R C* **passe haut**

$$
Z1 = \frac{1}{j c \omega}
$$
 et  $Z2 = R$  donc  $x = \frac{Z1}{Z2} = \frac{1}{j R c \omega}$ 

Pour que  $T$  soit réelle il faut que la partie imaginaire au dénominateur soit nulle, Donc

$$
x^3 + 6x = 0 \Rightarrow x^2 + 6 = 0 \Rightarrow \left(\frac{1}{jRc\omega}\right)^2 + 6 = 0 \Rightarrow -\left(\frac{1}{Rc\omega}\right)^2 + 6 = 0
$$

$$
\Rightarrow \omega = \omega_0 = \frac{1}{\sqrt{6}R \ c}
$$
(9.20)

On trouve donc le même gain à  $\omega_0$ 

$$
T(\omega_0) = -\frac{1}{29}
$$
 (9.21)

## **9.3.1.3 Réseau déphaseur à ampli opérationnel**

La *figure 9.8a* représente un oscillateur à réseau déphaseur passe bas, donc son entrée est  $V2$  à la place de  $V1$  dans la *figure 9.4* et sa sortie est  $Vr$  à la place de  $V4$ .

La *figure 98b* représente un oscillateur à réseau déphaseur passe haut.

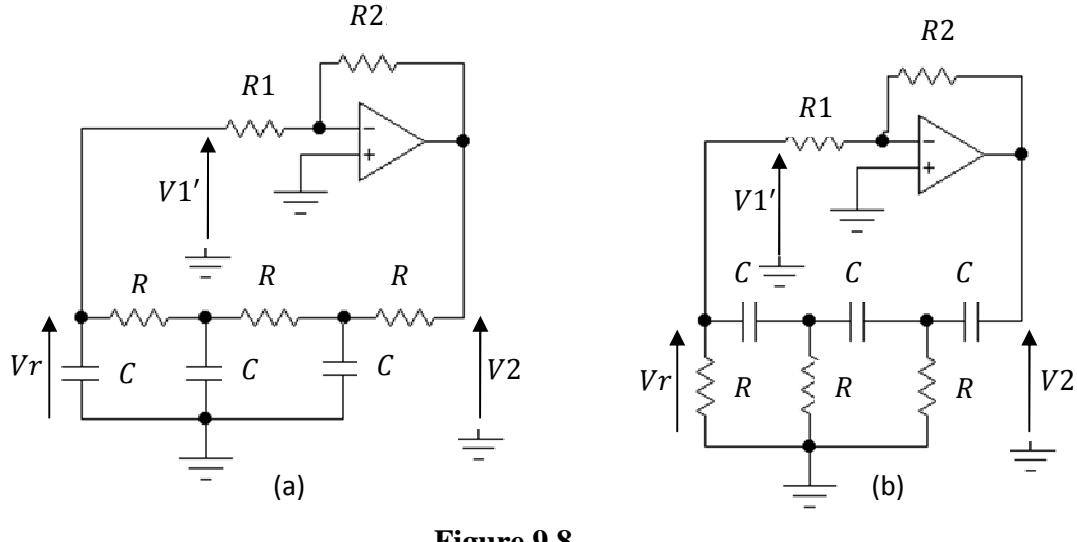

**Figure 9.8** 

Dans ces deux figures on reconnait l'amplificateur sans réaction de gain A et la chaine de réaction qui est le réseau déphaseur de gain  $B$ . Ce gain  $B$  on l'a déjà calculé et c'est la transmittance  $T$ , équation (9.17).

## **Calcul du gain A**

Dans les deux figures l'amplificateur opérationnel est monté en amplificateur inverseur, *figure 8.3* donc  $A = -\frac{R2}{R_1}$ On rappel que les conditions d'oscillations sont à la fréquence d'oscillation:

$$
|AB| \ge 1 \Longrightarrow |A| \ge \frac{1}{|B|} \Longleftrightarrow \frac{R2}{R1} \ge 29 \Longrightarrow R2 \ge 29\ R1
$$

Et la condition  $Arg(AB) = 0$  est:

$$
Arg(AB) = Arg\left(-\frac{R2}{R1}\right)\left(-\frac{1}{29}\right) = Arg\frac{R2}{29R1} = 0
$$

Donc la deuxième condition est satisfaite.

Pour la fréquence d'oscillation de l'amplificateur à réseau déphaseur passe bas de la *figure 9.8a* est donnée à l'équation (9.18) et celle de l'amplificateur à réseau déphaseur passe haut de la *figure 9.8b* est donnée à l'équation (9.20).

#### **9.3.1.4 Oscillateur à Réseau déphaseur à transistor bipolaire**

On sait que le réseau déphaseur introduit un déphasage de  $\pi$  donc c'est l'amplificateur à émetteur commun qui convient, *figure 9.9a* car il introduit aussi un déphasage de  $\pi$ . Dans le calcul du gain on va utiliser le gain en courant  $\frac{ds}{dt}$  $\frac{dS}{de}$  à la place du gain en tension car les résistances de polarisations et d'entrée rentrent en jeu.

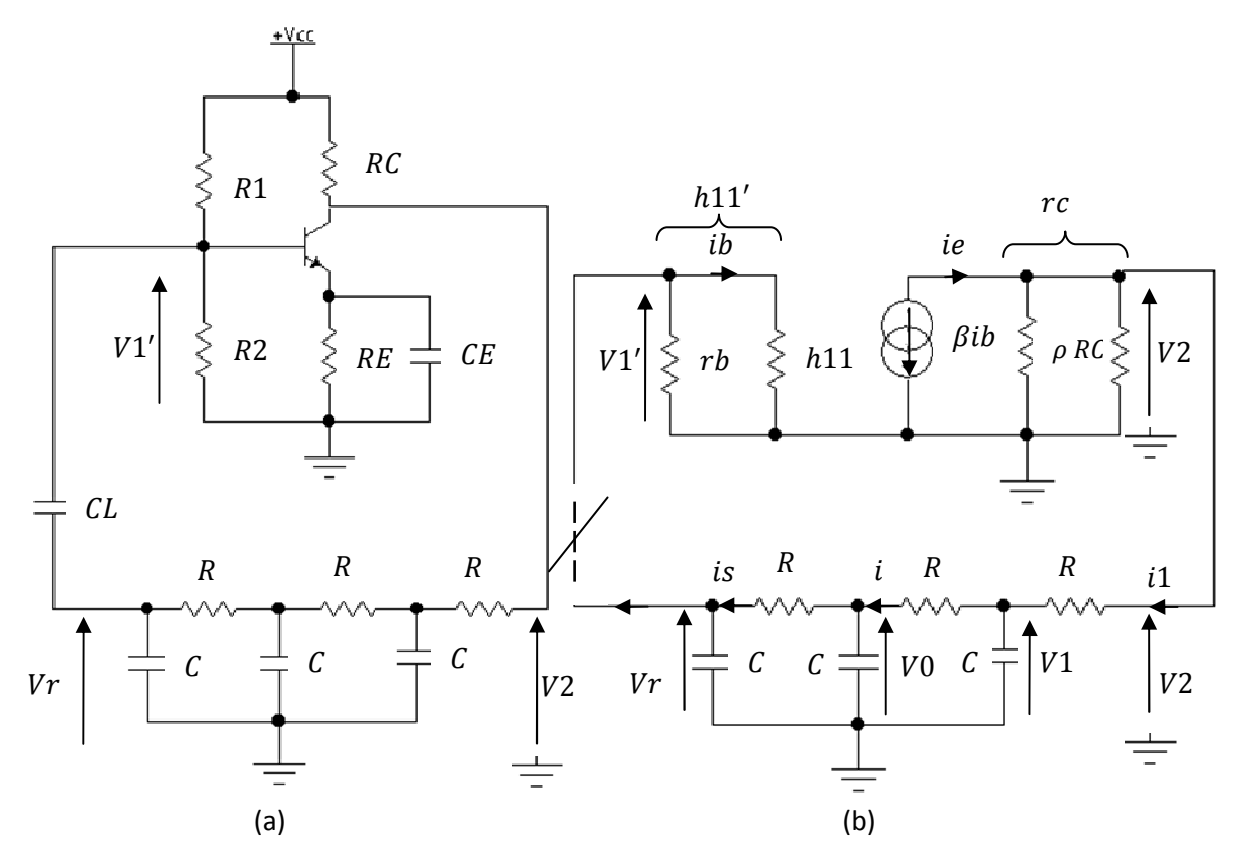

Figure 9.9

CL et CE sont des court-circuits à la fréquence de travail, on pose :

 $\rho = h22^{-1}$ ,  $rb = R1//R2$ ,  $h11' = h11//rb$ ,  $rc = RC//\rho$ ,  $Z1 = R$  et  $Z2 = \frac{1}{ic\omega}$ 

## Calcul du gain en courant  $\frac{is}{ie}$

Le calcul se fait en boucle ouverte c'est-à-dire la liaison entre Vr et V1' est supprimée, figure 9.9b.

De l'équation (9.17), on peut écrire  $T = \frac{Vr}{V2} = \frac{1}{x^3 + 5x^2 + 6x + 1}$  avec  $x = \frac{z_1}{z_2}$ 

De la *figure* 9.9*b*, on a:

$$
is = \frac{vr}{z^2} = \frac{rv^2}{z^2}
$$

$$
ie = \frac{v^2}{rc} + i1
$$

De l'équation (9.15), on peut écrire

$$
i1 = \frac{v_{1+V0+Vr}}{z_2} = \frac{((x^2+3x+1)Vr+(1+x)Vr+Vr)}{z_2} = \frac{(x^2+4x+3)Vr}{z_2}
$$
  
Donc  $ie = \frac{V2}{rc} + \frac{(x^2+4x+3)Vr}{z_2}$ 

On calcul le gain en courant

 $\overline{a}$ 

$$
\frac{is}{ie} = \frac{\frac{TV2}{Z2}}{\frac{V2}{rc} + (x^2 + 4x + 3)Vr} = \frac{Trc}{Z2 + rc(x^2 + 4x + 3)\frac{Vr}{V2}} = \frac{T}{\frac{Z2}{rc} + (x^2 + 4x + 3)T} = \frac{1}{\frac{Z2}{rc} + (x^2 + 4x + 3)}
$$

En remplaçant  $T$  par sa valeur, on obtient :

$$
\frac{is}{ie} = \frac{1}{\frac{Z2}{rc}(x^3 + 5x^2 + 6x + 1) + x^2 + 4x + 3}
$$
\n(9.22)

Pour le réseau déphaseur à filtre passe bas  $x = jRc\omega$  et  $Z2 = \frac{1}{ic\omega}$  figure 9.9.

Donc pour que le gain soit réel, il faut que la partie imaginaire dans (9.22) soit nulle:

$$
\Rightarrow \frac{Z2}{rc}(5x^2 + 1) + 4x = 0
$$
  
\n
$$
\Rightarrow \frac{\overline{jcw}}{rc}(5(jRcw)^2 + 1) + 4jRcw = 0
$$
  
\n
$$
\Leftrightarrow -5R^2c^2\omega^2 + 1 - 4Rrcc^2\omega^2 = 0
$$
  
\n
$$
\Leftrightarrow R^2c^2\omega^2(5 + 4\frac{rc}{R})1 = 0
$$

Donc la pulsation des oscillations est :

$$
\omega = \omega_0 = \frac{1}{R c \sqrt{5 + 4\frac{rc}{R}}} = \frac{1}{R c \sqrt{6} \sqrt{\frac{5}{6} + \frac{2}{3}\frac{rc}{R}}}
$$
(9.23)

Pour un réseau déphaseur à filtre passe haut  $Z1 = \frac{1}{j c \omega}$ ,  $Z2 = R$  et  $x = \frac{1}{j R c \omega}$ .  $\overline{a}$ On trouve

$$
\omega = \omega_0 = \frac{1}{R c \sqrt{6 + 4\frac{rc}{R}}} = \frac{1}{R c \sqrt{6} \sqrt{1 + \frac{2}{3} \frac{rc}{R}}}
$$
(9.24)

## 9.3.2 Les oscillateurs à circuit LC

Le principe de base général d'un oscillateur LC peut être représenté à la figue 9.10a, les impédances Z1, Z2, et Z3 peuvent être des capacités ou des inductances selon le type de l'oscillateur, Colpitts ou Hartley. Le schéma en alternatif est représenté à la figure 9.10b.

On pose :  
\n
$$
\rho = h22^{-1}, rb = R1//R2, rc = RC//\rho \text{ et } Z = Z1//(Z2 + Z3) = \frac{Z1(Z2 + Z3)}{Z1 + Z2 + Z3}
$$

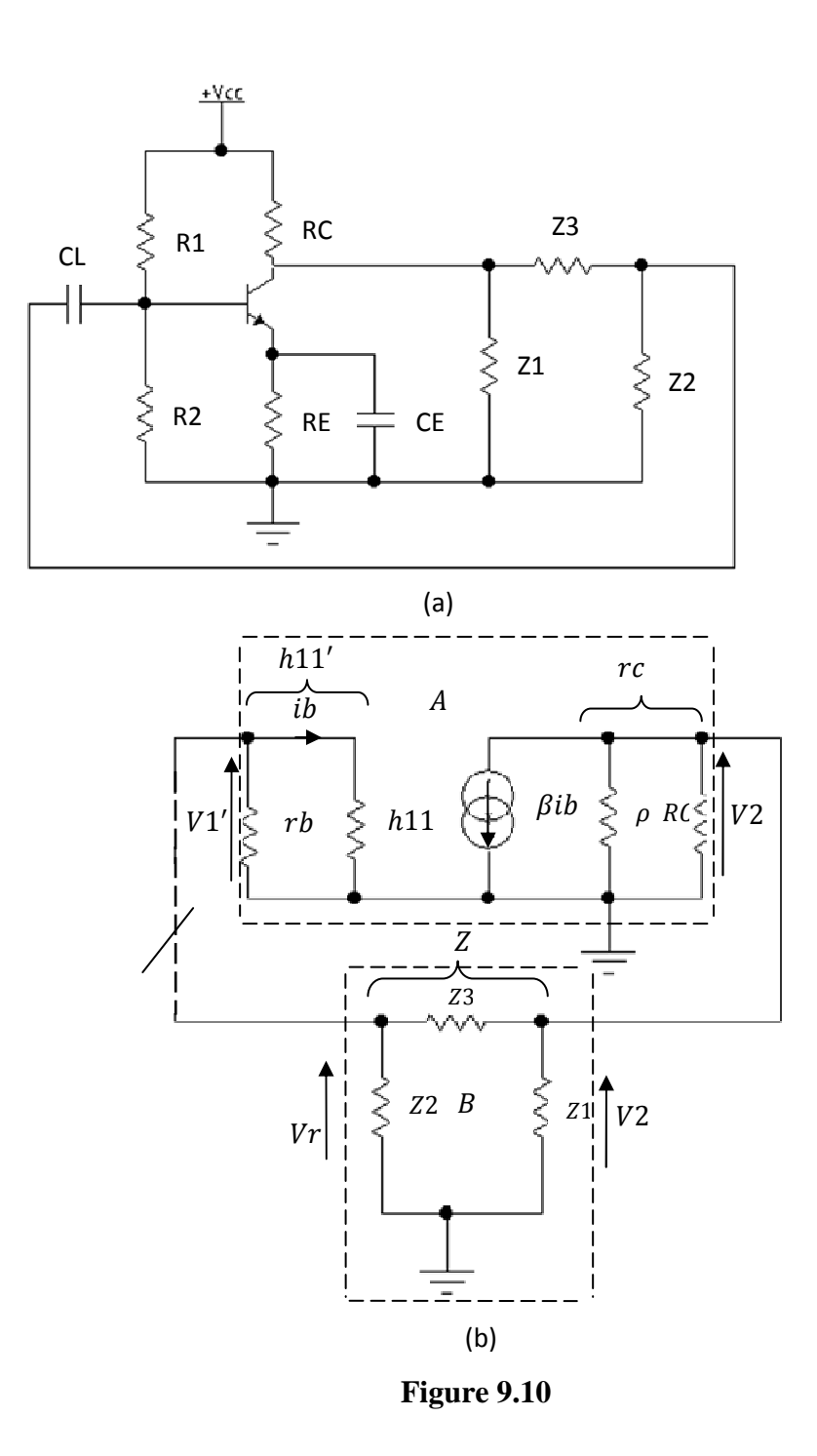

On fait le calcul de  $AB$  en boucle ouverte, donc la liaison entre  $Vr$  et  $V1'$  est supprimée, *figure 9.10b*.

## **Calcul de la rection**  $B = \frac{vr}{V2}$

On applique directement le diviseur de tension

$$
Vr = \frac{Z2}{Z2 + Z3} V2 \Rightarrow B = \frac{Z2}{Z2 + Z3}
$$
\n(9.25)

128

Calcul de l'amplification  $A = \frac{v_2}{v_1}$ 

$$
V2 = -\beta \, ib \, rc//Z = -\beta \, ib \, \frac{rc \, Z}{rc + Z} = -\beta \, ib \, \frac{rc}{Z} + 1
$$

$$
V1'=h11\;ib
$$

Donc

$$
A = \frac{-\beta \, ib \, \frac{rc}{\overline{c}}}{h11 \, ib} = \frac{-\beta rc}{h11} \frac{1}{\overline{rc} + 1}
$$

En remplace Z par sa valeur, on obtient

$$
A = \frac{-\beta rc}{h11} \frac{1}{\frac{rc}{Z1 (Z2 + Z3)} + 1} = \frac{-\beta rc}{h11} \frac{1}{\frac{rc(Z1 + Z2 + Z3)}{Z1 (Z2 + Z3)} + 1}
$$
  
 
$$
\frac{z1 (Z2 + Z3)}{Z1 + Z2 + Z3}
$$
 (9.26)

De la, on calcul

$$
AB = \frac{-\beta rc}{h11} \frac{1}{\frac{rc(Z1 + Z2 + Z3)}{Z1 (Z2 + Z3)} + 1} \frac{Z2}{Z2 + Z3}
$$
  
= 
$$
\frac{-\beta rc}{h11} \frac{Z2}{\frac{rc}{Z1} (Z1 + Z2 + Z3) + (Z2 + Z3)X1}
$$
  
= 
$$
\frac{-\beta rc}{h11} \frac{Z1 Z2}{rc(Z1 + Z2 + Z3) + (Z2 + Z3)Z1}
$$
(9.27)

Or si on pose  $Z1 = jX1$ ,  $Z2 = jX2$ et  $Z3 = jX3$  alors (9.27) devient

$$
AB = \frac{\beta rc}{h11} \frac{X1 X2}{rc j(X1 + X2 + X3) - (X2 + X3)X1}
$$
\n(9.28)

Conditions d'oscillation

$$
AB \ge 1 \Longrightarrow \frac{\beta rc}{h11} \frac{X1 X2}{rc j(X1 + X2 + X3) - (X2 + X3)X1} \ge 1
$$
\n(9.29)

 $AB \ge 1$  est réel donc le terme imaginaire

$$
(X1 + X2 + X3) = 0 \tag{9.30}
$$

129

D'où  $(9.29)$  devient

$$
AB = \frac{\beta rc}{h11} \frac{X2}{-(X2+X3)} \ge 1
$$

Or de (9.30)  $X2 + X3 = -X1$ 

Finalement

$$
AB = \frac{\beta rc}{h11} \frac{X2}{X1} \ge 1
$$
\n(9.31)

De cette équation on a la condition

$$
\frac{\beta rc}{h11} \ge \frac{X1}{X2}
$$
\n(9.32)

Puisque *AB* est positif donc  $\frac{X_2}{X_1}$  sont de même signe de (9.30)  $\Rightarrow$  X3 de signe opposé

- Si  $X1$  et  $X2$  sont de signe positif donc ce sont des inductances et  $X3$  est une capacité,  $\overline{a}$ c'est le montage Hartley, figure 9.11a.
- Si  $X1$  et  $X2$  sont de signe négatif donc ce sont des capacités et  $X1$  est une inductance,  $\Box$ c'est le montage Colpitts, figure 9.11b.

#### 9.3.2.1 L'oscillateur Hartley

$$
Z1 = jL1 \omega, Z2 = jL2 \omega \text{ et } Z3 = \frac{1}{jc3\omega}
$$
  
(X1 + X2 + X3) = jL1 \omega + jL2 \omega + \frac{1}{jc3\omega} = 0 \Rightarrow L1 + L2 - \frac{1}{jc3(\omega\_0)^2} = 0  

$$
\Rightarrow \omega_0 = \frac{1}{\sqrt{(L1 + L2)c3}}
$$
(9.33)

Et

$$
\frac{\beta rc}{h11} \geq \frac{L1}{L2}
$$

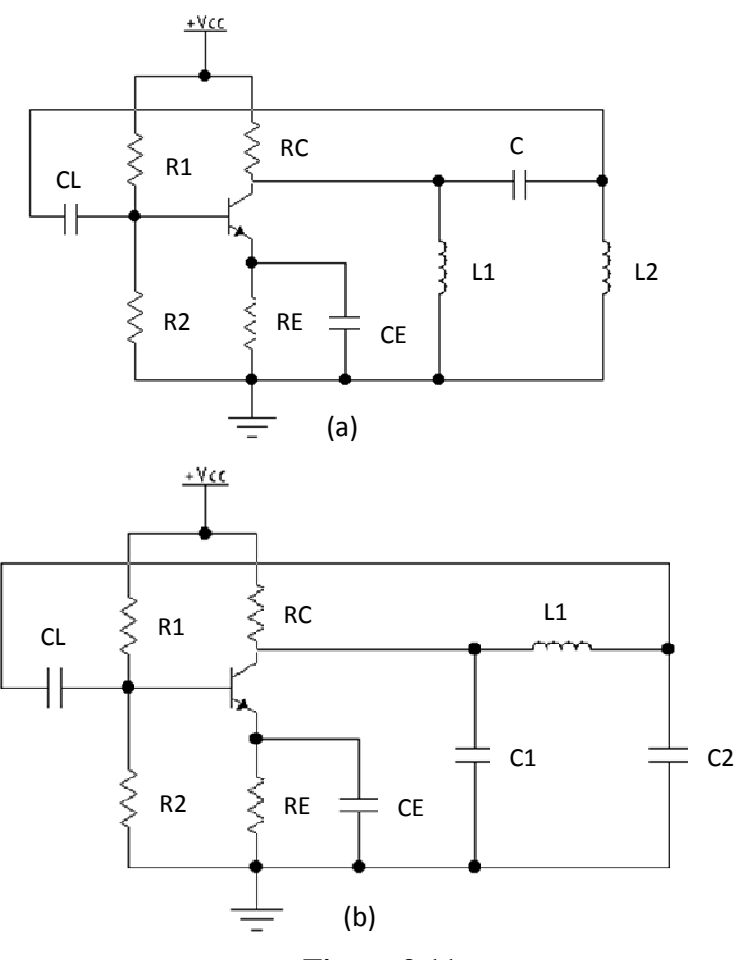

Figure 9.11

## 9.3.2.2 L'oscillateur Colpitts

$$
Z1 = \frac{1}{jc1\omega}, Z2 = \frac{1}{jc2\omega} \text{ et } Z3 = jL3\omega
$$

Donc de (9.30),

$$
(X1 + X2 + X3) = \frac{1}{jc1\omega} + \frac{1}{jc2\omega} + jL3\omega = 0 \Rightarrow \frac{1}{c1} + \frac{1}{c2} - L3(\omega_0)^2 = 0
$$

$$
\Rightarrow \omega_0 = \sqrt{\frac{c1 + c2}{L3 c1 c2}}
$$
(9.34)

 $E$ t

$$
\frac{\beta rc}{h11} \ge \frac{c2}{c1}
$$

## **9.3.2.3 L'oscillateur Clapp**

Pour avoir une grande stabilité de la phase de la chaine de réaction  $B$ , on remplace dans l'oscillateur Colpitts, l'inductance  $L3$  par une autre inductance  $L$  en série avec un condensateur *C*, *figure 9.12a*, dans ce cas il est appelé oscillateur Clapp.

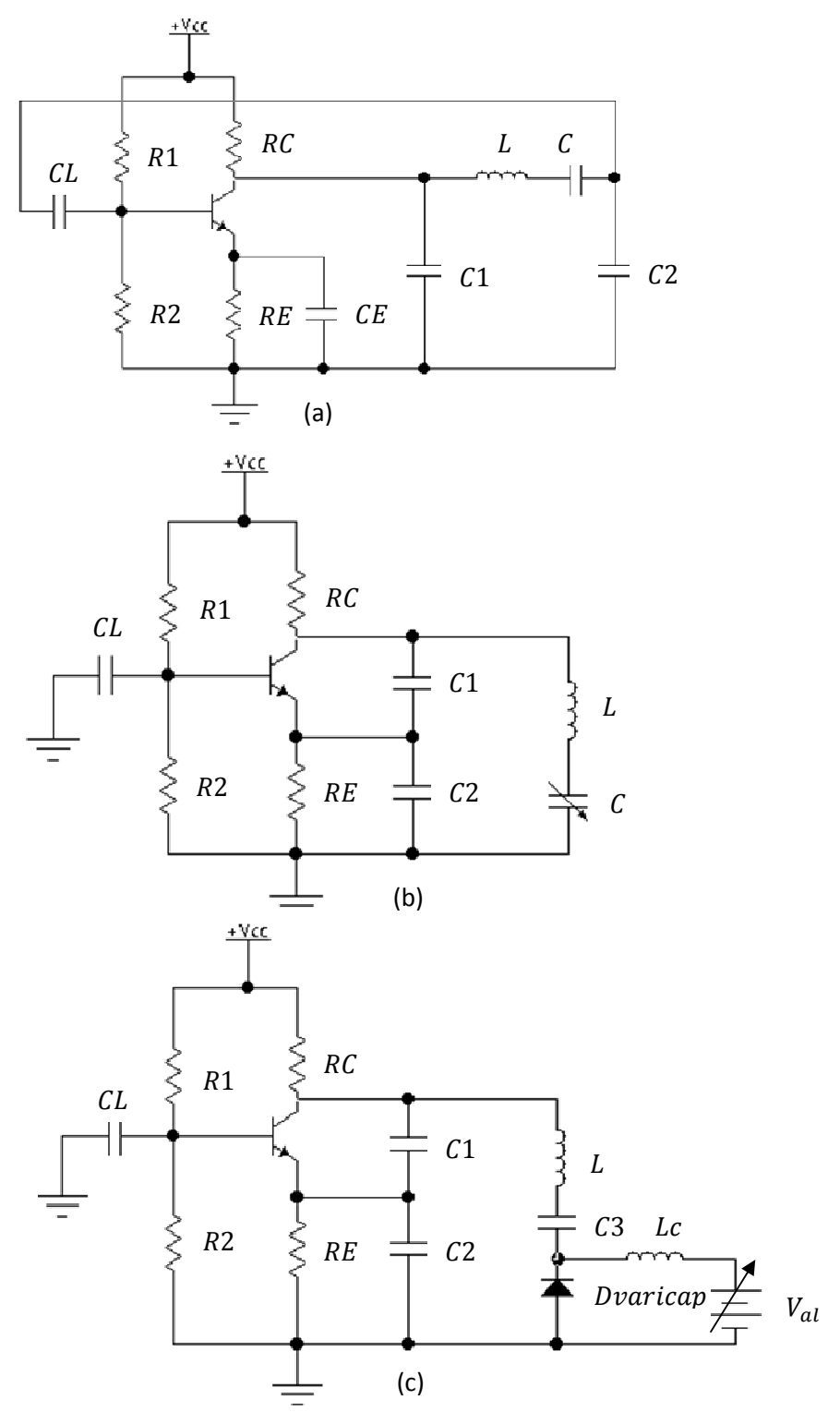

**Figure 9.12**
Pour le calcul de la pulsation  $\omega$ 0, on remplace directement l'impédance  $L3\omega$ 0 par l'impédance série  $L\omega 0 + \frac{1}{iC\omega 0}$ , d'où :

$$
jL3\omega 0 = jL\omega 0 + \frac{1}{jc\omega 0} \Longrightarrow L3 = L - \frac{1}{c\omega 0^2}
$$
 (9.35)

D'où en remplaçant (9.35) dans (9.34), on obtient :

$$
\Rightarrow \omega 0^2 = \frac{c1 + c2}{(L - \frac{1}{C\omega 0^2})c1 c2} \Rightarrow L\omega 0^2 - \frac{1}{C} = \frac{c1 + c2}{c1 c2} = \frac{1}{c1} + \frac{1}{c2}
$$

$$
\Rightarrow \omega 0^2 = \frac{\frac{1}{c1} + \frac{1}{c2} + \frac{1}{c}}{L} \Rightarrow \omega 0 = \frac{1}{\sqrt{Lceq}}
$$
(9.36)

Avec  $\frac{1}{ceq} = \frac{1}{c1} + \frac{1}{c2} + \frac{1}{c}$ 

Ainsi on obtient une variation de la phase plus rapide autour de  $\omega$ 0, *figure* 9.2.

$$
\left. \frac{d\varphi}{d\omega} \right|_{\omega 0} \longrightarrow \infty
$$

Le montage Clapp a donc deux avantages :

- $\blacksquare$  Il a une meilleure stabilité en phase (en fréquence)
- Permet d'avoir un oscillateur à fréquence variable, *figure* 9.12b.

Le montage de la figure 9.2b est un montage base commune, sa fréquence d'oscillation est la mime que (9.36) et son gain de l'ampli sans réaction est :

$$
A = \frac{v_2}{v_1} = \frac{\beta}{h_{11}} RC \frac{c_1}{c_1 + c_2} > 1
$$
 (9.37)

## 9.3.2.4 Oscillateur Clapp à diode varicap

Pour la conception des oscillateurs à commande de fréquence numérique, exemple oscillateur pour autoradio ou émetteur pour radio ou télédiffusion, on utilise une diode varicap à la place du condensateur variable  $C$ . Le schéma de la *figure* 9.12 $c$ représente un oscillateur Clapp à diode varicap.

La diode varicap est une diode polarisée en inverse, sa capacité est donnée par :

$$
C_{Varicap} \cong \frac{1}{\sqrt{V_{al} + V_b}}
$$
\n(9.38)

 $V_b$  est le potentiel de diffusion de la diode  $V_{al}$  est la tension d'alimentation de la diode

Donc quand la tension d'alimentation varie la capacité de la diode varie.

Pour la polarisation de ce type de diode il faut prendre quelques précautions comme :

- La polarisation du composant actif, TEC par exemple.
- La fréquence de résonance  $f_0$ .

Dans la *figure 9.12c*, le condensateur  $C3$  est un condensateur de liaison comme  $CL$ , donc c'est un court circuit à la fréquence d'oscillation et l'inductance  $Lc$  est une self de choc , donc se comporte comme un circuit ouvert à la fréquence de résonnance ou (d'oscillation), d'où:

$$
\frac{1}{c_{4\omega 0}} \ll \frac{1}{c_{Varicap}\omega_0} \text{ et } Lc \omega 0 \gg \frac{1}{c_{Varicap}\omega_0} \tag{9.39}
$$

## **9.4 L'oscillateur à quartz**

En réalité les oscillateurs précédant ne sont pas assez stables en température. Pour remédier à ce problème on utilise un circuit à base de quartz, *figure 9.13a*. Le quartz est un cristal qui se compose d'une lame à deux faces parallèles et sous une pression mécanique il se crée une d.d.P entre ces lames, inversement quand on applique une différence de potentiel entre ses deux lames le cristal se déforme. Cette propriété de se déformer est appelée effet piézoélectrique. Son schéma électrique équivalent *figure*   $9.13b$  est un circuit  $R, L, C$  série à très grand coefficient de surtension ou de qualité  $Q = \frac{L\omega}{R} \gg 1$ , , sa réponse en fréquence est donnée à la *figure 9.13c*.

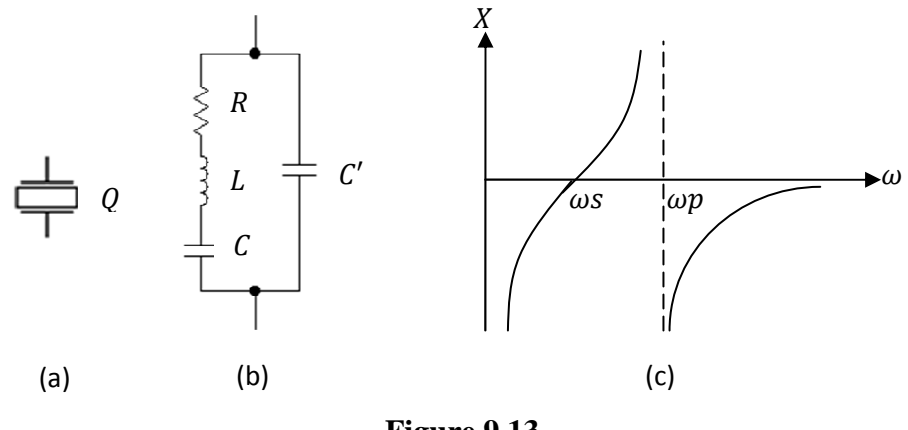

**Figure 9.13** 

La capacité  $C'$  est constituée de la capacité des fils de liaison et de la capacité du semiconducteur utilisé, transistor ou autre.

Le quartz est placé le plus souvent à la place de l'inductance dans le montage Colpitts.

A la fréquence de travail considérée ( $f \le 50$  Mhz) on a  $L\omega \gg R$  donc on néglige R devant  $L\omega$  et puisque le circuit des la *figure 9.13b* est un circuit résonnant parallèle on calcule son admittance

$$
Y = \frac{1}{jL\omega + \frac{1}{jC\omega}} + jC'\omega = j\omega\frac{C + C' - LCC'\omega^2}{1 - LC\omega^2} = -\frac{1}{jX}
$$

Donc sa réactance est :

$$
X = -\frac{1 - LC\omega^2}{\omega(C + C' - LCC'\omega^2)} = -\frac{1 - LC\omega^2}{\omega(C + C')(1 - L\frac{CC'}{C + C'}\omega^2)}
$$

$$
= -\frac{1 - \frac{\omega^2}{\omega s^2}}{\omega(C + C')(1 - \frac{\omega^2}{\omega p^2})}
$$
(9.40)

Avec

$$
\omega s = \frac{1}{\sqrt{LC}}
$$
  
et  

$$
\omega p = \frac{1}{\sqrt{L \frac{CC'}{C + C'}}}
$$
\n(9.41)

 $\omega s$  est la pulsation du circuit L, C série

 $\omega p$  est la pulsation du circuit L, C, C' parallèle.

On voit sur la *figure 9.13c* que si  $\omega s < \omega < \omega p$  avec  $\omega p - \omega s = \Delta \omega$  est une bande très étroite, le quartz se comporte comme une inductance et si  $\omega < \omega s$  et  $\omega > \omega p$  le quartz se comporte comme une capacité, ce dernier cas est pratiquement peu utilisé.

Dans la *figure 9.14a* l'impédance Z3 est remplacée par le quartz et les deux autres impédances  $Z1$  et  $Z2$  sont remplacées par deux condensateurs  $C1$  et  $C2$  pour concevoir un oscillateur colpitts de trés grande stabilité en température et de très grande précision.

## **9.5 L'oscillateur harmonique**

Un oscillateur harmonique est défini comme étant un oscillateur utilisant un quartz ne travaillant pas sur sa fréquence fondamentale mais plutôt sur l'harmonique 3 ou 5. Ces quartzs sont dits **overtone** ou fonctionnant en mode harmonique.

Pour fonctionner par exemple sur l'harmonique 3, la fréquence fondamentale du quartz doit être légèrement différente de 0/3 . La *figure 9.14b* représente un oscillateur harmonique dont 0 est choisie égale à l'harmonique 3.

Si on remplace dans cette figure le quartz par un court circuit on trouve le même résultat que l'oscillateur colpitts

$$
\Rightarrow \omega_0 = \sqrt{\frac{c1 + c2}{L c1 c2}}
$$

Autrement dit si le quartz est prévu pour travailler sur l'harmonique 3 il n'oscillera qu'à cette fréquence ou à sa fréquence fondamentale car son impédance devient un court circuit à ces fréquences. Pour éliminer la fréquence fondamentale, le circuit  $L$ , ^1 et ^2 est accordé à la fréquence d'oscillation, soit à l'harmonique 3.

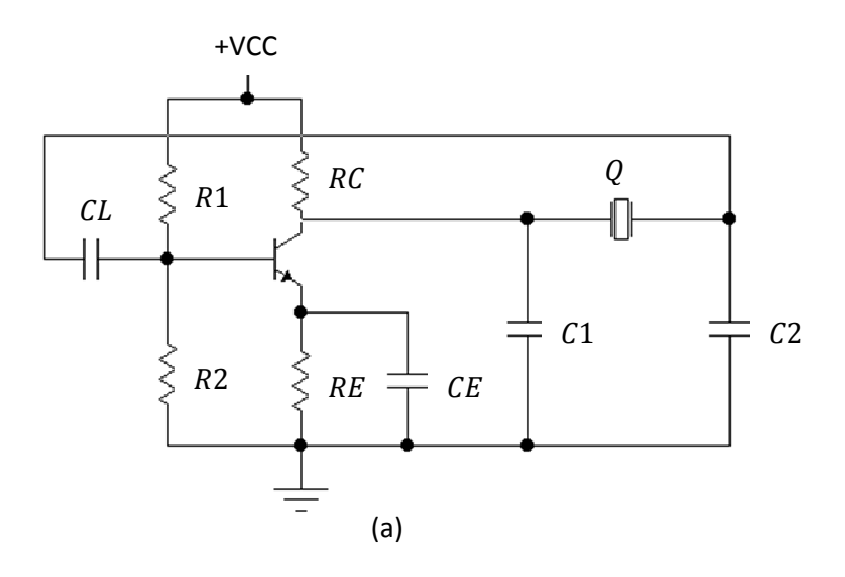

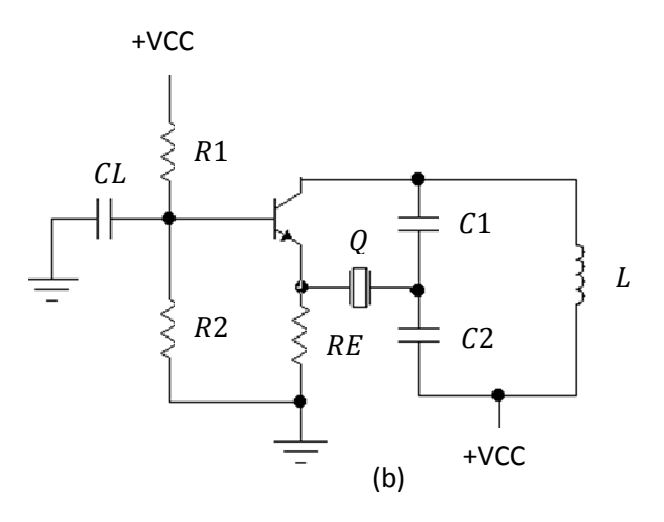

**Figure 9.14** 

## **Références**

Principes d'électronique par Malvino ed MC GRAW-HILL

Les fonctions d'électronique-2- tripoles actifs par Bogdan Grabowski ed Dunod ISBN 2-04- 005757-9

Electronique appliquée 2 par J.C Duez et G.Auclerc ed CLASSIQUE HACHETTE ISBN 16/3145/6

Cours d'électronique/.1-circuits à régime variable par f. Milsant ed EYROLLES

Cours d'électronique/.2-composants électroniques par f. Milsant ed EYROLLES

Cours d'électronique/.3-amplification-circuits intégrés par f. Milsant ed EYROLLES

Cours d'électronique/.4-contre réaction oscillation transformation des signaux par f. Milsant ed EYROLLES

Problèmes d'électronique/1-circuits à régime variable par f. Milsant ed EYROLLES

Problèmes d'électronique/3- amplification-circuits intégrés par f. Milsant ed EYROLLES

Problèmes d'électronique/4- contre réaction-oscillation transformation des signaux par f. Milsant ed EYROLLES

Les principales fonctions de l'électronique par Brahim haraoubia ed ENAG ISBN 9961-62- 007-0

Electronic devices and amplifier circuits par Steven T. Karris ed ORCHARD PUBLICATIONS ISBN 10: 1-934404-14-4

Physique des semi-conducteurs et des composants électroniques par H Mathieu ed DUNOD ISBN 2 10 048633 0

Électronique tome1 par m.Bornand ed VUIBERT ISBN 2-7117-4180-x

Électronique tome2 par m.Bornand ed VUIBERT ISBN 2-7117-4166-4

Électronique par r Merat et all ed BERTI

Électronique composants et systèmes d'application/ par t.l Floyd ed DUNOD

Manuel de génie électrique par guy Chateigner,daniel Verkindere ed DUNOD

Exercices corriges en électronique générale par mourad Haddadi ed OPU

Montages à transistors et amplificateurs opérationnels par abdeldjalil Ouahabi ed CONNAISSANCE DU MONDE

Cours d'électronique par pr hammoud Ladjouze ed OPU

Electronique-2 les circuits composes/72 exercices resolus par m.Kaufman et j.a. Wilson ed SERIE SCHAUM ISBN 2 7042 1056 x

Circuits électroniques par youcef Hamada ed OPU ISBN 1. 02 1838

Ampli op.-travaux pratiques et diriges par f. Dattee et s. della Maestra ed VUIBERT ISBN 2 7117 4196 6